### **SpecWriter Data**

**Form Version:** 10/13/2017 2:24:18 PM **Project Database:** WESSQL6.MEPS\_V2 **Report Type:** Full Detail Language: English

**Spec Label:**

**This is the cover page. Additional contents currently project specific.**

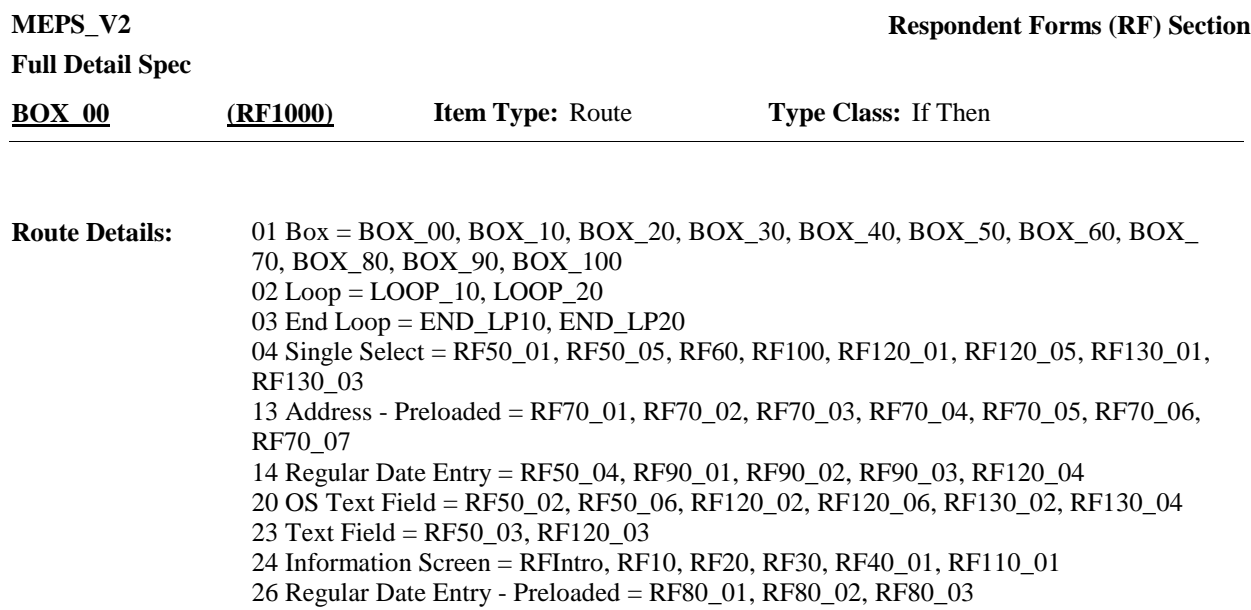

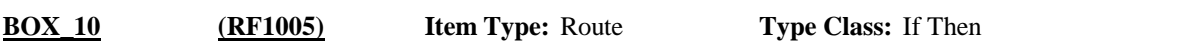

Placeholder for Context header display instructions: **Route Details:**

#### **Authorization Form Colors:**

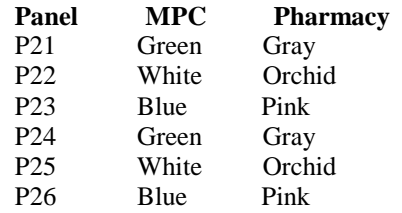

**Full Detail Spec MEPS\_V2 Respondent Forms (RF) Section Responses:** CAPI WILL NOW DETERMINE WHICH, IF ANY, AUTHORIZATION FORMS AND HARD COPY DOCUMENTS ARE REQUIRED FOR THIS HOUSEHOLD. THIS PROCESS MAY TAKE A FEW MOMENTS. ANY EVENTS ADDED AFTER THIS POINT WILL NOT GENERATE NEW AUTHORIZATION FORMS UNTIL THE NEXT ROUND. PRESS 1 AND ENTER TO CONTINUE. **Question Text:** CONTINUE **EXECUTE:** BOX 20 (RF1010)  $\Box$  Help Available ( )  $\Box$  Show Card ( )  $\Box$  Look Up File ( ) **Field Size: Min value: Answers allowed:** 1 **ArrayMax: Max value: Field kind:** Datafield **ArrayMin: ArrayMax: BLAISE NAME:** RFIntro **Item Type:** Question **Type Class:** Enumerated **Answer Type:** TContinue **RFIntro (RF1006)** After '1' is entered, CAPI will use the AF Rules to populate the AF array. The rules for creating records that meet the authorization form (AF) definition are included here: <https://mepspm.westat.com/Final%20Design%20Docs%20by%20Group/Respondent%> 20Form%20(RF)%20Section%20Supporting%20Documents/AF%20Rules.xlsx The specifications for the AF array are included here: (<https://mepspm.westat.com/Final%20Design%20Docs%20by%20Group/Respondent%> 20Form%20(RF)%20Section%20Supporting%20Documents/AF%20array.xlsx) **Programmer Instructions:**

**Display Instructions:**

Variable collected at MEPSSpring2018.RF\_Main Variable stored at MEPSSpring2018\_PersSect.RF\_Main **Testing/Editing Notes:**

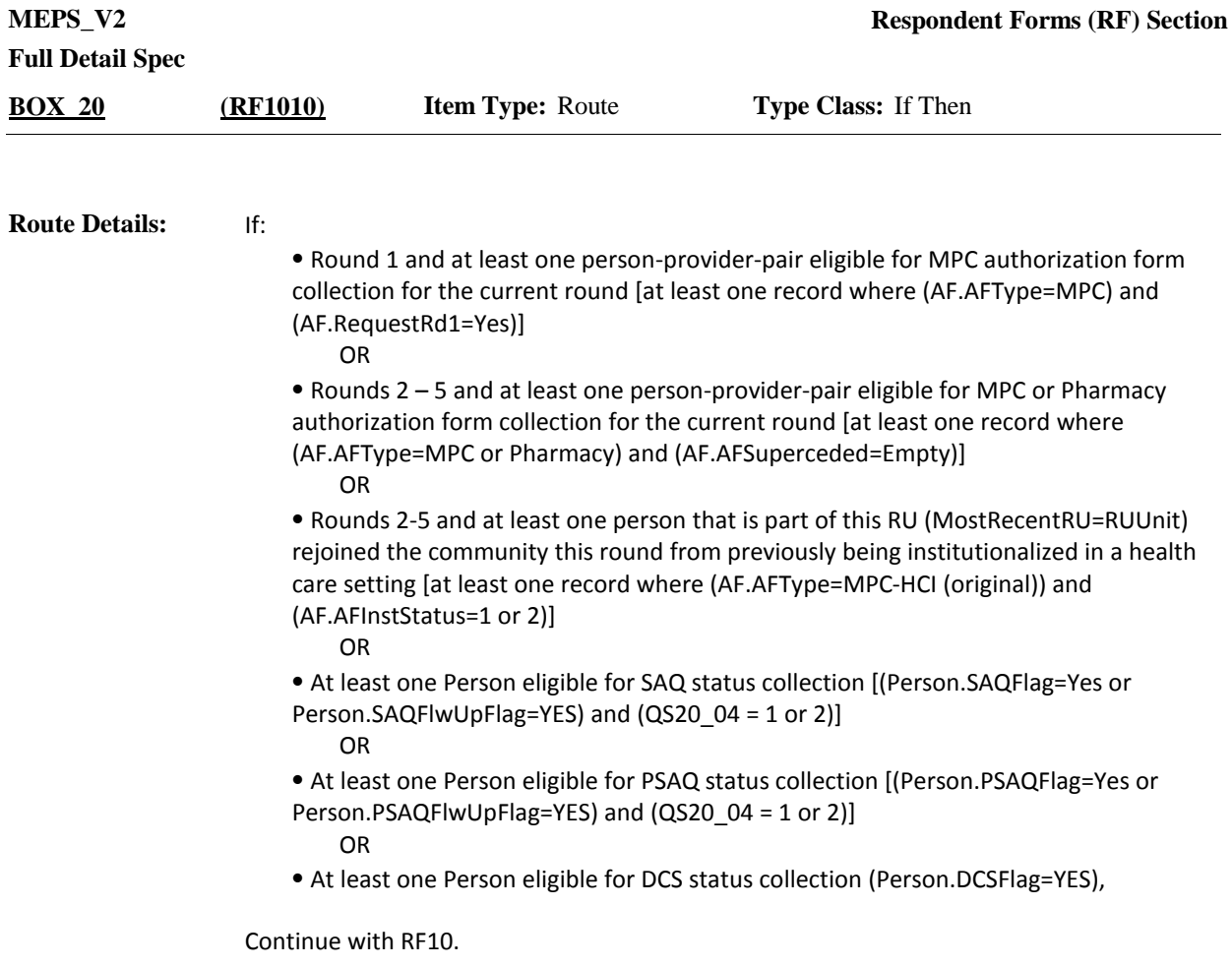

Otherwise, go to BOX\_100.

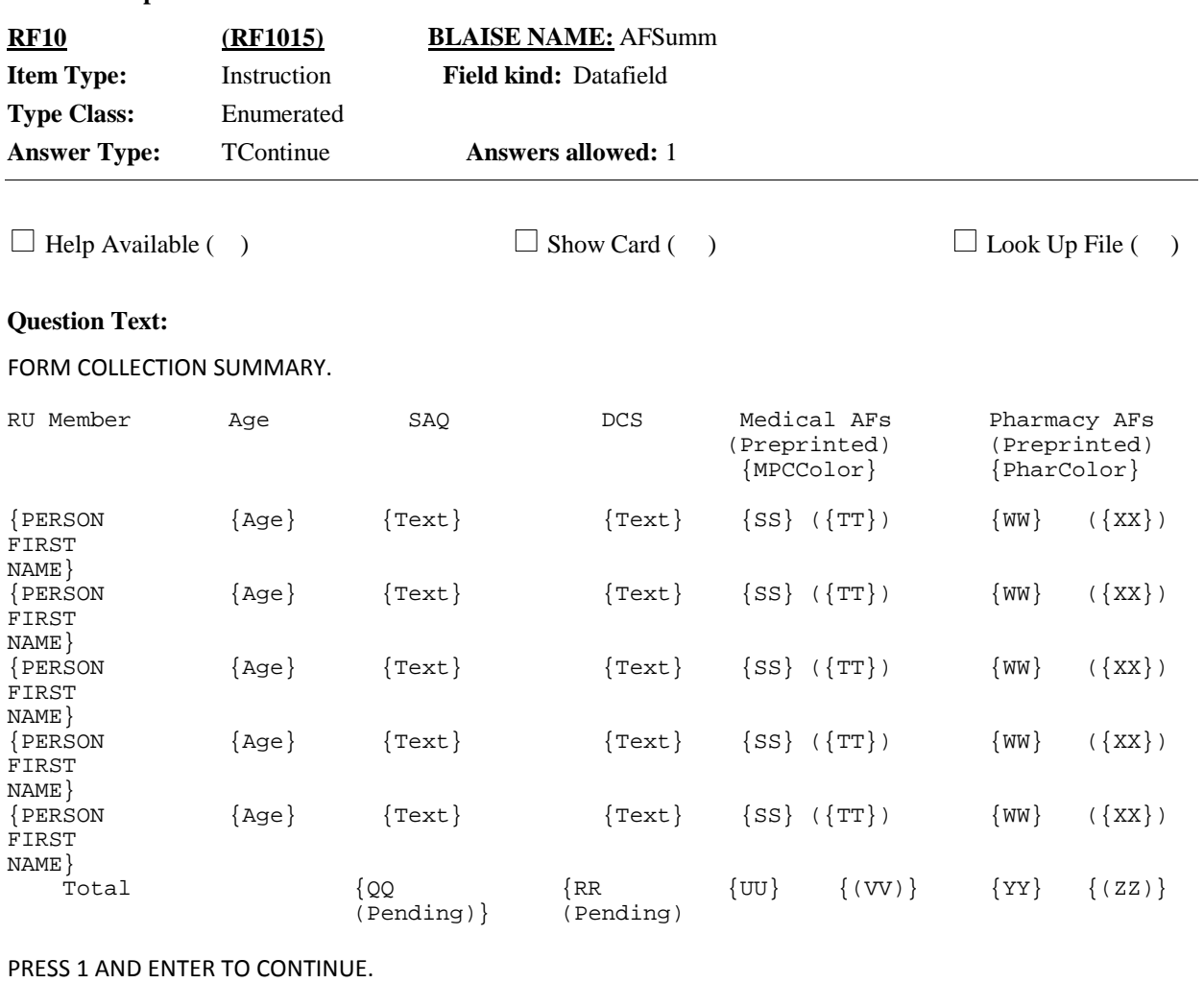

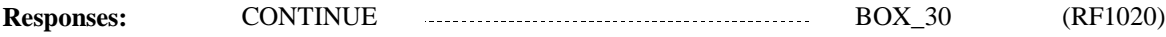

can share a

### **Full Detail Spec**

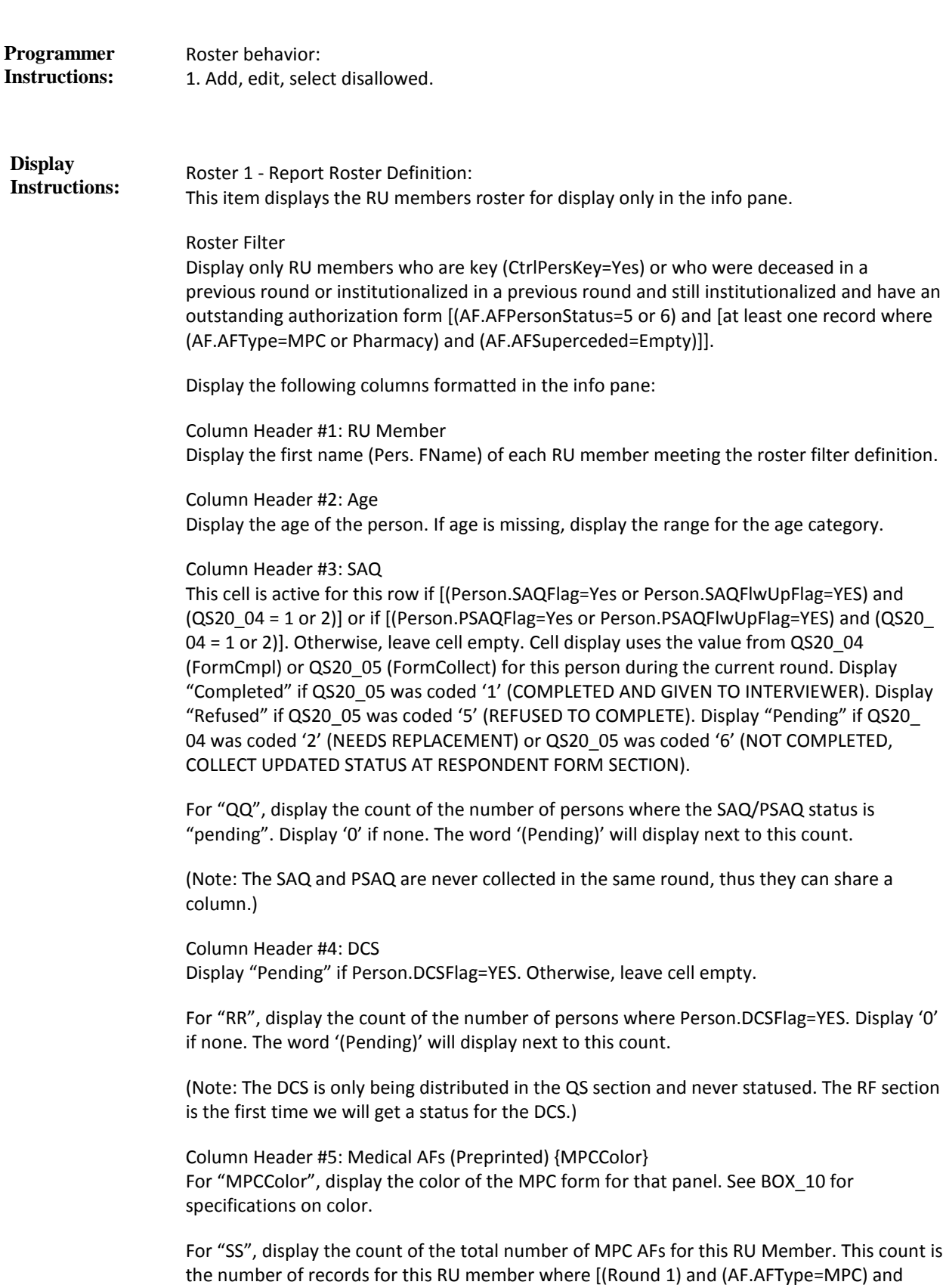

(AF.RequestRd1=Yes)] or [(Rounds 2-5) and (AF.AFType=MPC) and

(AF.AFSuperceded=Empty)]. Display '0' if none.

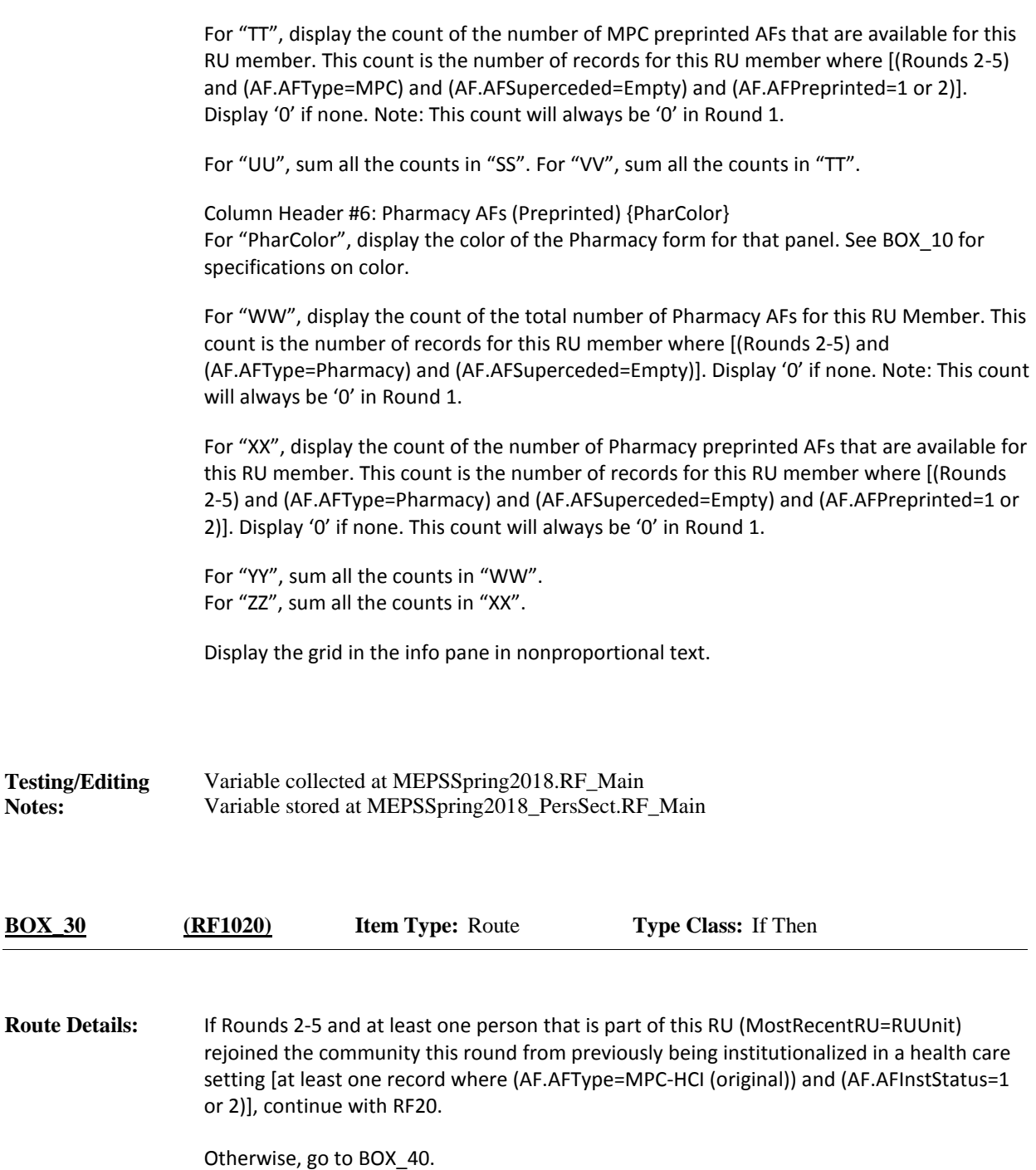

**Full Detail Spec MEPS\_V2 Respondent Forms (RF) Section**  $\Box$  Help Available ( )  $\Box$  Show Card ( )  $\Box$  Look Up File ( ) **Answers allowed:** 1 **Field kind:** Datafield **BLAISE NAME:** AFSumm2 **Item Type:** Instruction **Type Class:** Enumerated **Answer Type:** TContinue **RF20 (RF1025)**

#### **Question Text:**

FORM COLLECTION SUMMARY, CONTINUED.

{PERSON 1}, {PERSON 2}, {PERSON 3}, {PERSON 4}, {PERSON N} {HAVE/HAS} {REJOINED THE HOUSEHOLD} {OR} {DIED} AFTER BEING IN A HEALTH CARE FACILITY.

CAPI WILL ALSO PROMPT YOU TO COMPLETE AUTHORIZATION FORMS FOR INSTITUTIONAL STAYS THAT OCCURRED DURING THE TIME {HE/SHE/THEY} {WERE/WAS} AWAY AT A HEALTH CARE FACILITY.

PRESS 1 AND ENTER TO CONTINUE.

**Responses:** CONTINUE **EXECUTE:** BOX\_40 (RF1030) **Programmer Instructions:**

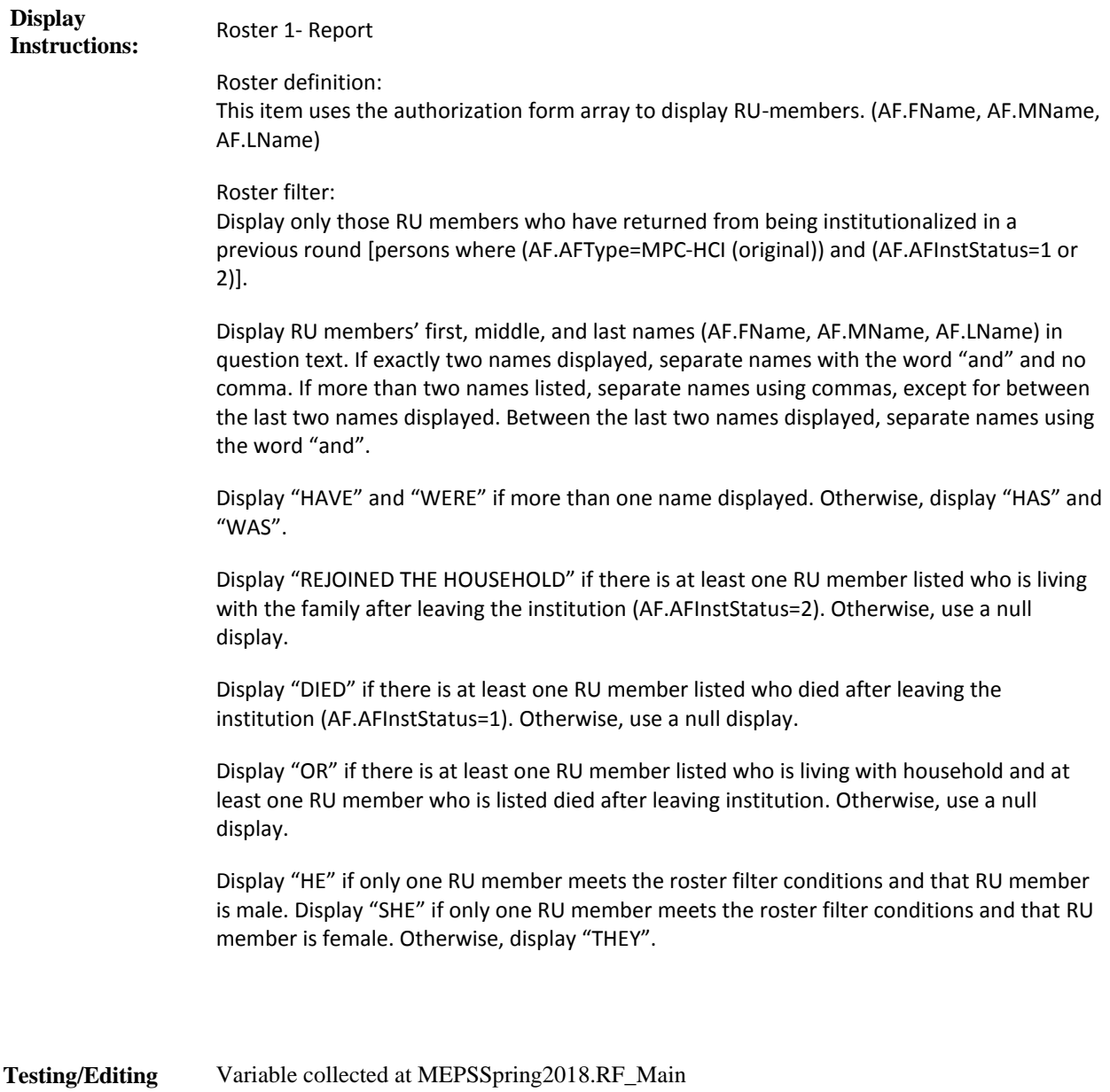

Variable collected at MEPSSpring2018.RF\_Main Variable stored at MEPSSpring2018\_PersSect.RF\_Main

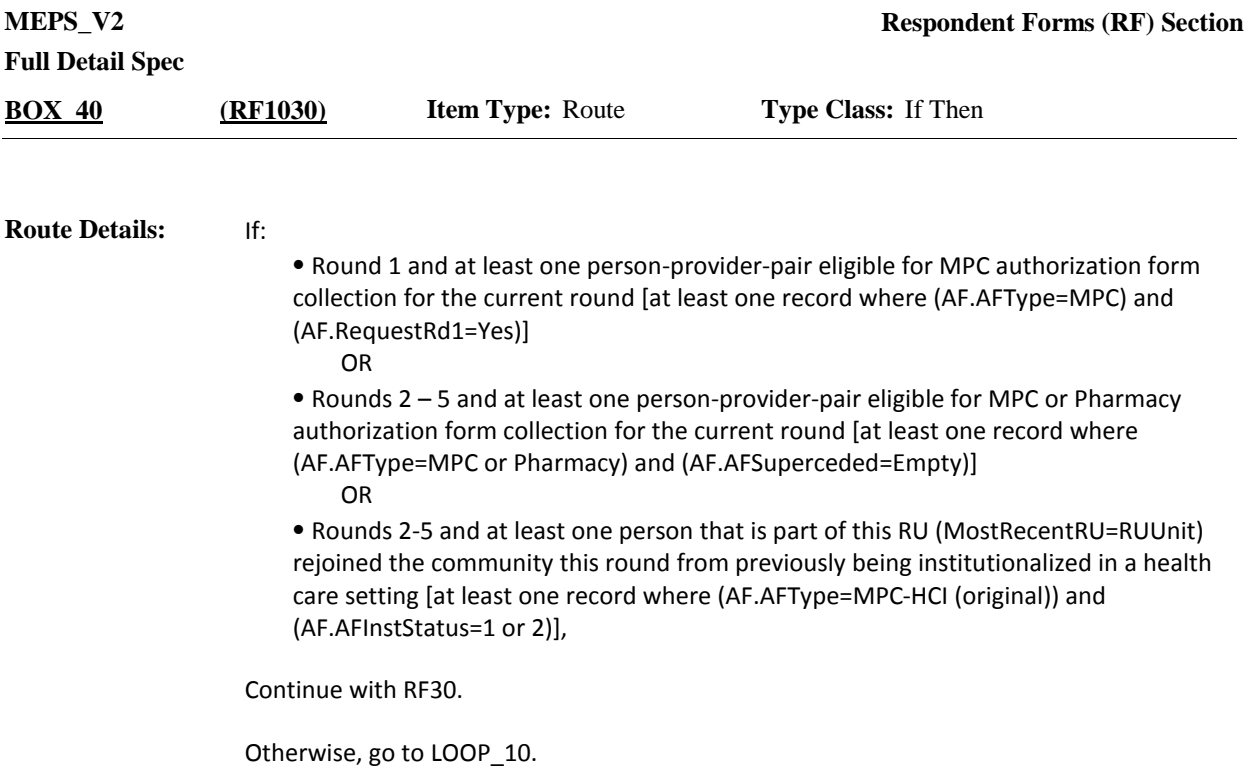

**Full Detail Spec MEPS\_V2 Respondent Forms (RF) Section Answers allowed:** 1 **Field kind:** Datafield **BLAISE NAME:** AFRequest **Item Type:** Instruction **Type Class:** Enumerated **Answer Type:** TContinue **RF30 (RF1035)**

 $\Box$  Help Available ( )  $\Box$  Show Card ( )  $\Box$  Look Up File ( )

#### **Question Text:**

{[As I mentioned during the last interview], we/We} request written authorization to contact {medical providers} {and} {pharmacies} to obtain complete and accurate information about health care use and expenditures.

{I would like to get authorization from {MPC\_PERSON 1, MPC\_PERSON 2, MPC\_PERSON 3, MPC\_PERSON 4, MPC\_PERSON N….} to contact medical providers for more information about the services they provide.}

{I would {also} like to get authorization from {PHAR\_PERSON 1, PHAR\_PERSON 2, PHAR\_PERSON 3, PHAR\_PERSON 4, PHAR\_PERSON N….} to contact pharmacies to obtain a printed summary.}

[HAND RESPONDENT THE AUTHORIZATION FORM BOOKLET.]

[These materials explain more about why we contact {medical providers} {and} {pharmacies} and answer questions people sometimes ask about this part of the study. Please take a minute to review this information while I prepare the forms.]

PRESS 1 AND ENTER TO CONTINUE.

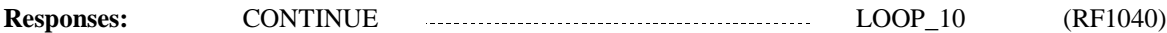

DISPLAY "[As I mentioned during the last interview], we" if not round 1. Otherwise, display "We". **Display Instructions:**

> Display "medical providers" if at least one person in the RU has at least **one active MPC AF**  in the current round [at least one record where [(Round 1) and (AF.AFType=MPC) and (AF.RequestRd1=Yes)]] or [at least one record where [(Rounds 2-5) and (AF.AFType=Pharmacy) and (AF.AFSuperceded=Empty)]]. Otherwise, use a null display.

> Display "and" if there is at least at least one active MPC and one active Phamacy AF in the current round. Otherwise, use a null display.

Display "pharmacies" if at least one person in the RU has at least **one active Pharmacy AF** in the current round [at least one record where (Rounds 2-5) and (AF.AFType=Pharmacy) and (AF.AFSuperceded=Empty)]. Otherwise, use a null display.

Display "I would like to get authorization from {MPC\_PERSON 1, MPC\_PERSON 2, MPC\_PERSON 3, MPC\_PERSON 4, MPC\_PERSON N….} to contact medical providers for more information about the services they provide." if at least one person in the RU has at least one active MPC AF in the current round. Otherwise, use a null display.

For "{MPC\_PERSON 1, MPC\_PERSON 2, MPC\_PERSON 3, MPC\_PERSON 4, MPC\_PERSON N….}," display the first names (AF.FName) of all RU members where that person has at least one active MPC AF in the current round. Substitute "you" for the person's first name if the respondent is included in this list. If exactly two names displayed, separate names with the word "and" and no comma. If more than two names listed, separate names using commas, except for between the last two names displayed. Between the last two names displayed, separate names using the word "and".

Display "I would {also} like to get authorization from {PHAR\_PERSON 1, PHAR\_PERSON 2, PHAR\_PERSON 3, PHAR\_PERSON 4, PHAR\_PERSON N….} to contact pharmacies to obtain a printed summary." if at least one person in the RU has at least one active Pharmacy AF in the current round. Otherwise, use a null display.

Display "also" if there is at least at least one active MPC and one active Phamacy AF in the current round. Otherwise, use a null display.

For "{PHAR\_PERSON 1, PHAR\_PERSON 2, PHAR\_PERSON 3, PHAR\_PERSON 4, PHAR\_PERSON N….}," display the first names (AF.FName) of all RU members where that person has at least one active Pharmacy AF in the current round. Substitute "you" for the person's first name if the respondent is included in this list. If exactly two names displayed, separate names with the word "and" and no comma. If more than two names listed, separate names using commas, except for between the last two names displayed. Between the last two names displayed, separate names using the word "and".

Variable collected at MEPSSpring2018.RF\_Main Variable stored at MEPSSpring2018\_PersSect.RF\_Main **Testing/Editing Notes:**

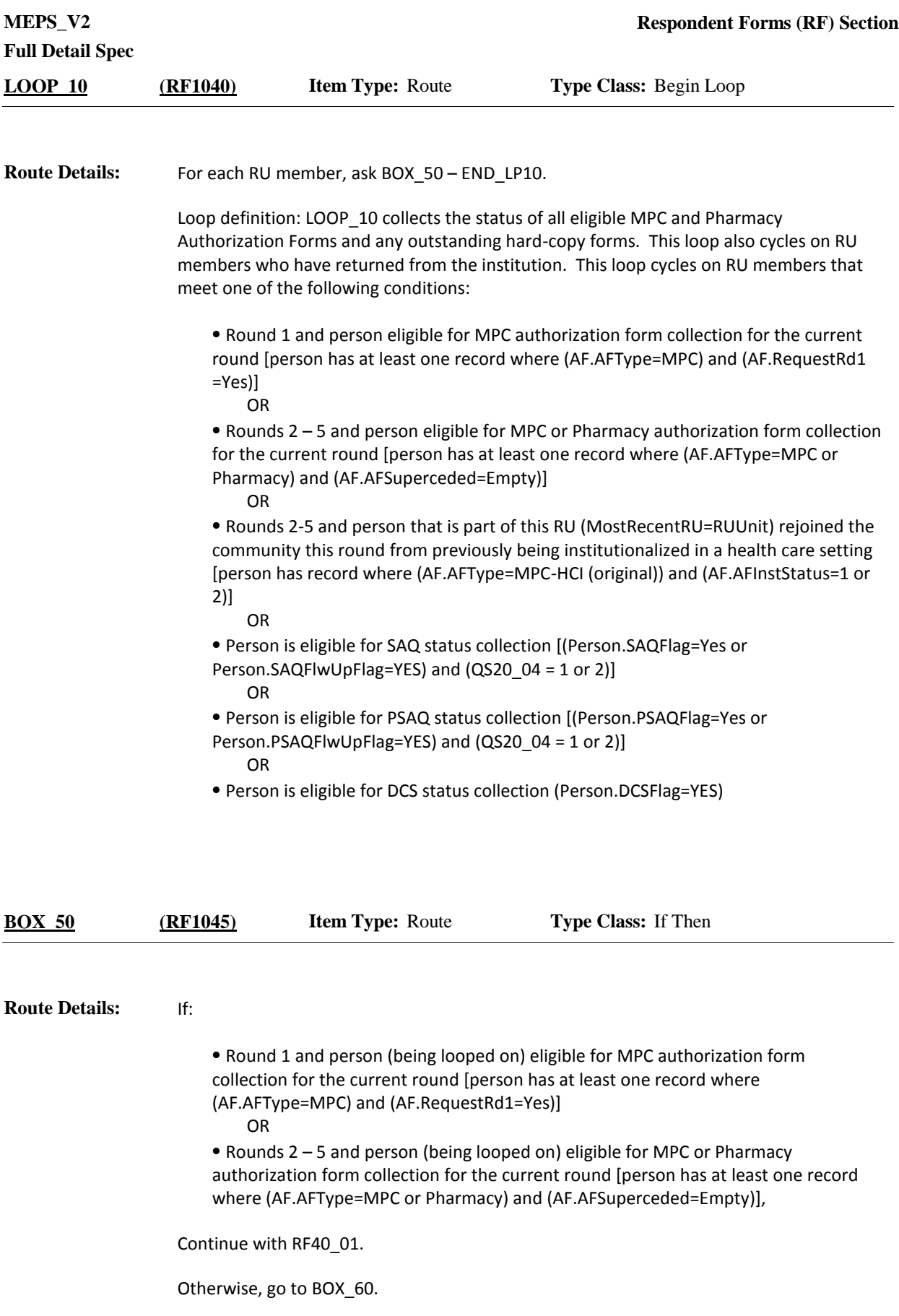

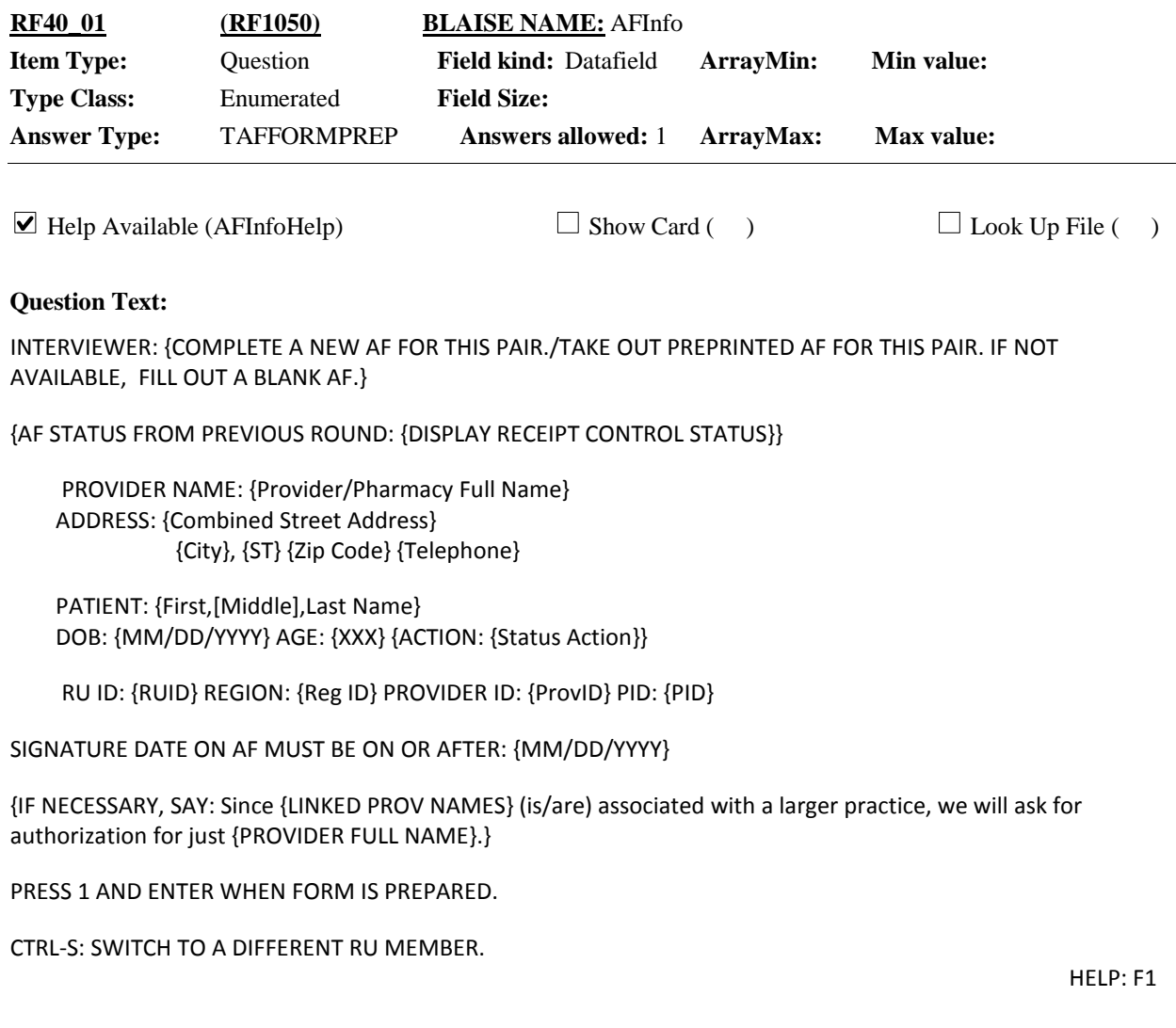

**Responses:** AF FORM PREPARED 1

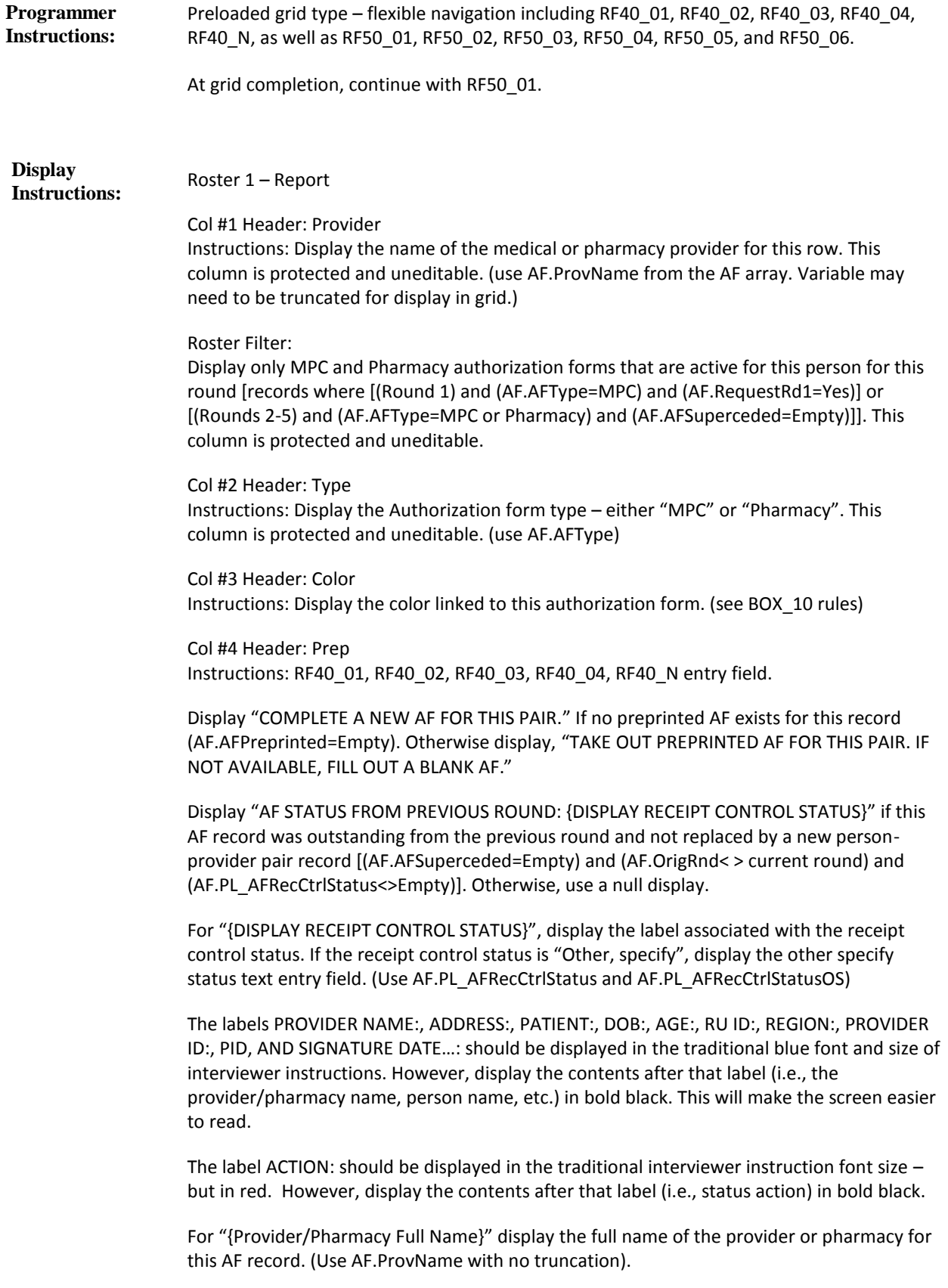

For "{Combined Street Address}" display the street address of the provider or pharmacy for this AF record. (Concatenate AF.StrtAddr1 and AF.StrtAddr2 into one line separated with a space)

> For "{City}, {ST} {Zip Code} {Telephone}" display the rest of the address of the provider or pharmacy for this AF record. (Use AF.City, AF.State, AF.Zip and AF.Phone)

> For "{First,[Middle],Last Name}" display the name of the RU member for this AF record. (Use AF.FName, AF.MName, and AF.LName)

> For (DOB) "{MM/DD/YYYY}" display the DOB of the RU member for this AF record. (Use AF.DOBM, AF.DOBD, AF.DOBY). If complete DOB is RF/DK/empty, leave the display empty. If part of the DOB is RF/DK/empty, display "RF" or "DK" or leave empty as appropriate for that field.

For "{XXX}" display the age or age range of the RU member for this AF record. (Use AF.Age. If Age=RF/DK/empty, use AF.AgeCat. If AF.AgeCat= RF/DK/empty, use AF.AgeGuess.)

Display "ACTION: {Status Action}" if (AF.AFPersonStatus=3, 4, 5, or 6) or if [(AF.AFPersonStatus=1 or 2) and [(AF.Age <=17) or (AF.AgeCat or AF.AgeGuess=1-4)]]. Otherwise, use a null display.

For "{Status Action}" display the following: "{Verify} Child <=13. {If so,} Need Parent/Guardian Signature" if [(AF.AFPersonStatus=1 or 2) and [(AF.Age <=13) or (AF.AgeCat or AF.AgeGuess=1-3)]].

Display "Verify" and "If so," AF.Age is RF/DK/empty and AF.AgeCat or AF.AgeGuess=1-3. Otherwise, use a null display.

"{Verify} Child 14-17. {If so,} Need Patient and Parent/Guardian Signature" if [(AF.AFPersonStatus=1 or 2) and [(AF.Age 14-17) or (AF.AgeCat or AF.AgeGuess=4)]].

Display "Verify" and "If so," AF.Age is RF/DK/empty and AF.AgeCat or AF.AgeGuess=4. Otherwise, use a null display.

"Patient Deceased {In Prior Round}. Need Proxy Signature" if AF.AFPersonStatus=3 or 5.

Display "In Prior Round" if AF.AFPersonStatus=5.

"Patient {Still} Institutionalized. Need Proxy Signature" if AF.AFPersonStatus=4 or 6.

Display "Still" if AF.AFPersonStatus=6.

For "{RUID}", display the CaseID. For "{Reg ID}", display the region of this CaseID. (May need to get from BFOS?) For "{ProvID}", display the provider ID of the provider or pharmacy for this AF record (ProvID). For "{PID}", display the AF.PersID of the RU member for this AF

record. For (SIGNATURE DATE) "{MM/DD/YYYY}", display the required signature date for this AF record (Use AF.ReqSignDt). Display "IF NECESSARY, SAY: Since {LINKED PROV NAMES} (is/are) associated with a larger practice, we will ask for authorization for just {PROV NAME}." if there are linked provider names for this AF record (AF.LinkedAF.ProvNames < > Empty). Otherwise, use a null display. For "{LINKED PROV NAMES}" display the text entry associated with this field for this AF record. This will be a string of provider first and last names. (Use AF.LinkedAF.ProvNames). For "{PROVIDER FULL NAME}" display the full name of the provider for this AF record. (Use AF.ProvName, truncation is okay).

Variable collected at MEPSSpring2018.RF\_Main.RF\_Loop10.RF50Table.RF50Grid[1..100] Variable stored at MEPSSpring2018 \_PersSect.RF\_Main.RF\_Loop10.RF50Table.RF50Grid[1..100] **Testing/Editing Notes:**

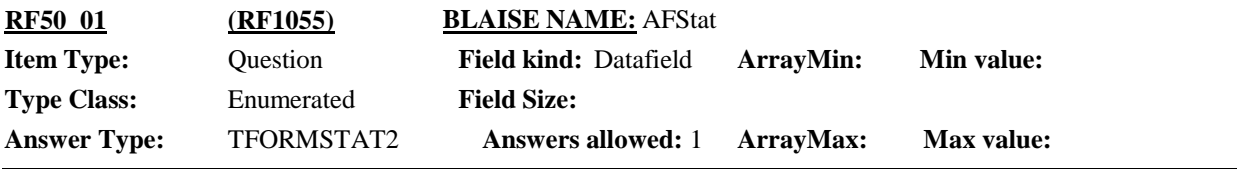

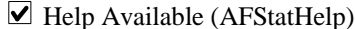

 $\Box$  Show Card ( )  $\Box$  Look Up File ( )

HELP: F1

**Question Text:**

PROVIDER NAME: {Provider/Pharmacy Full Name}

PATIENT: {First,[Middle],Last Name}

REQUEST SIGNATURE AND THEN ENTER THE AUTHORIZATION FORM STATUS.

{IF NECESSARY, SAY: Since {LINKED PROV NAMES} (is/are) associated with a larger practice, we will ask for authorization for just {PROVIDER FULL NAME}.}

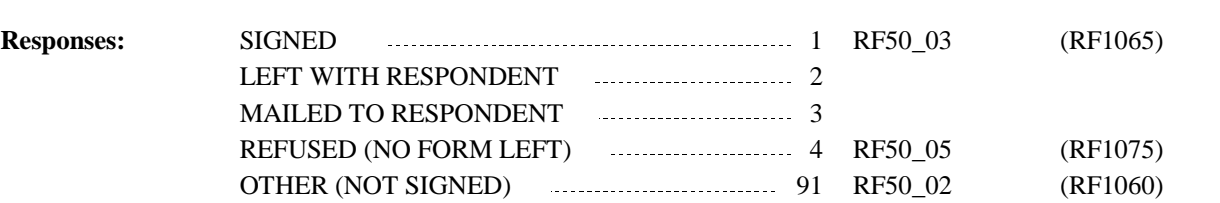

### **Full Detail Spec** Roster 1 – Report Col #1 Header: Provider Instructions: Display the name of the medical or pharmacy provider for this row. This column is protected and uneditable. (use AF.ProvName from the AF array. Variable may need to be truncated for display in grid.) Roster Filter: Display only MPC and Pharmacy authorization forms that are active for this person for this round [records where [(Round 1) and (AF.AFType=MPC) and (AF.RequestRd1=Yes)] or [(Rounds 2-5) and (AF.AFType=MPC or Pharmacy) and (AF.AFSuperceded=Empty)]]. This column is protected and uneditable. Col #2 Header: Type Instructions: Display the Authorization form type – either "MPC" or "Pharmacy". This column is protected and uneditable. (use AF.AFType) Col #3 Header: Color Instructions: Display the color linked to this authorization form. (see BOX\_10 rules) Col #4 Header: Prep Instructions: Display the entered responses from RF40\_01-RF40\_N for each authorization form in a protected, uneditable field. Col #5 Header: Status Instructions: Item RF50\_01. Always an active cell for every row. Col #6 Header: Specify Status Instructions: Item RF50\_02. Display as an active cell if RF50\_01 is coded '91' (OTHER). Col #7 Header: AF Number Instructions: Item RF50\_03. Display as an active cell if RF50\_01 is coded '1' (SIGNED). Col #8 Header: Signature Date Instructions: Item RF50\_04. Display as an active cell if RF50\_01 is coded '1' (SIGNED). Col #9 Header: Refusal Reason Instructions: Item RF50\_05. Display as an active cell if RF50\_01 is coded '4' (REFUSED) Col #10 Header: Specify Refusal Instructions: Item RF50\_06. Display as an active cell if RF50\_05 is coded '91' (OTHER SPECIFY). **Display Instructions:** Preloaded Grid type 2 – flexible navigation, including items RF50\_01, RF50\_02, RF50\_03, RF50\_04, RF50\_05, and RF50\_06, as well as RF40\_01, RF40\_02, RF40\_03, RF40\_04, RF40\_N. Refused and Don't Know disallowed. If RF50 01 is coded '2' (LEFT WITH RESPONDENT) or '3' (MAILED TO RESPONDENT), return to RF50 01 for next authorization form on grid. At grid completion, go to BOX 60. Set AF.AFCAPIStatus=RF50\_01. **Programmer Instructions:**

Display the labels PROVIDER NAME: and PATIENT: as grayed out text.

For "{Provider/Pharmacy Full Name}" display the full name of the provider or pharmacy for this AF record as grayed out text. (Use AF.ProvName with no truncation).

For "{First,[Middle],Last Name}" display the name of the RU member for this AF record as grayed out text. (Use AF.FName, AF.MName, and AF.LName)

Display "IF NECESSARY, SAY: Since {LINKED PROV NAMES} (is/are) associated with a larger practice, we will ask for authorization for just {PROV NAME}." if there are linked provider names for this AF record (AF.LinkedAF.ProvNames < > Empty). Otherwise, use a null display.

For "{LINKED PROV NAMES}" display the text entry associated with this field for this AF record. This will be a string of provider first and last names. (Use AF.LinkedAF.ProvNames).

For "{PROVIDER FULL NAME}" display the full name of the provider for this AF record. (Use AF.ProvName, truncation is okay).

Variable collected at MEPSSpring2018.RF\_Main.RF\_Loop10.RF50Table.RF50Grid[1..100] Variable stored at MEPSSpring2018 \_PersSect.RF\_Main.RF\_Loop10.RF50Table.RF50Grid[1..100] **Testing/Editing Notes:**

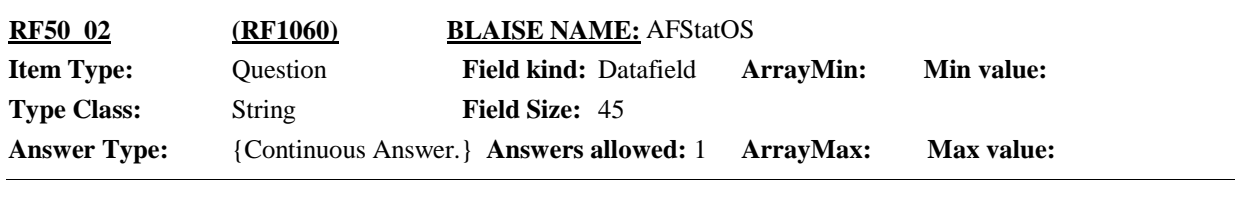

 $\Box$  Help Available ( )  $\Box$  Show Card ( )  $\Box$  Look Up File ( )

**Question Text:**

PROVIDER NAME: {Provider/Pharmacy Full Name}

PATIENT: {First,[Middle],Last Name}

SPECIFY OTHER AUTHORIZATION FORM STATUS:

**Responses:** 

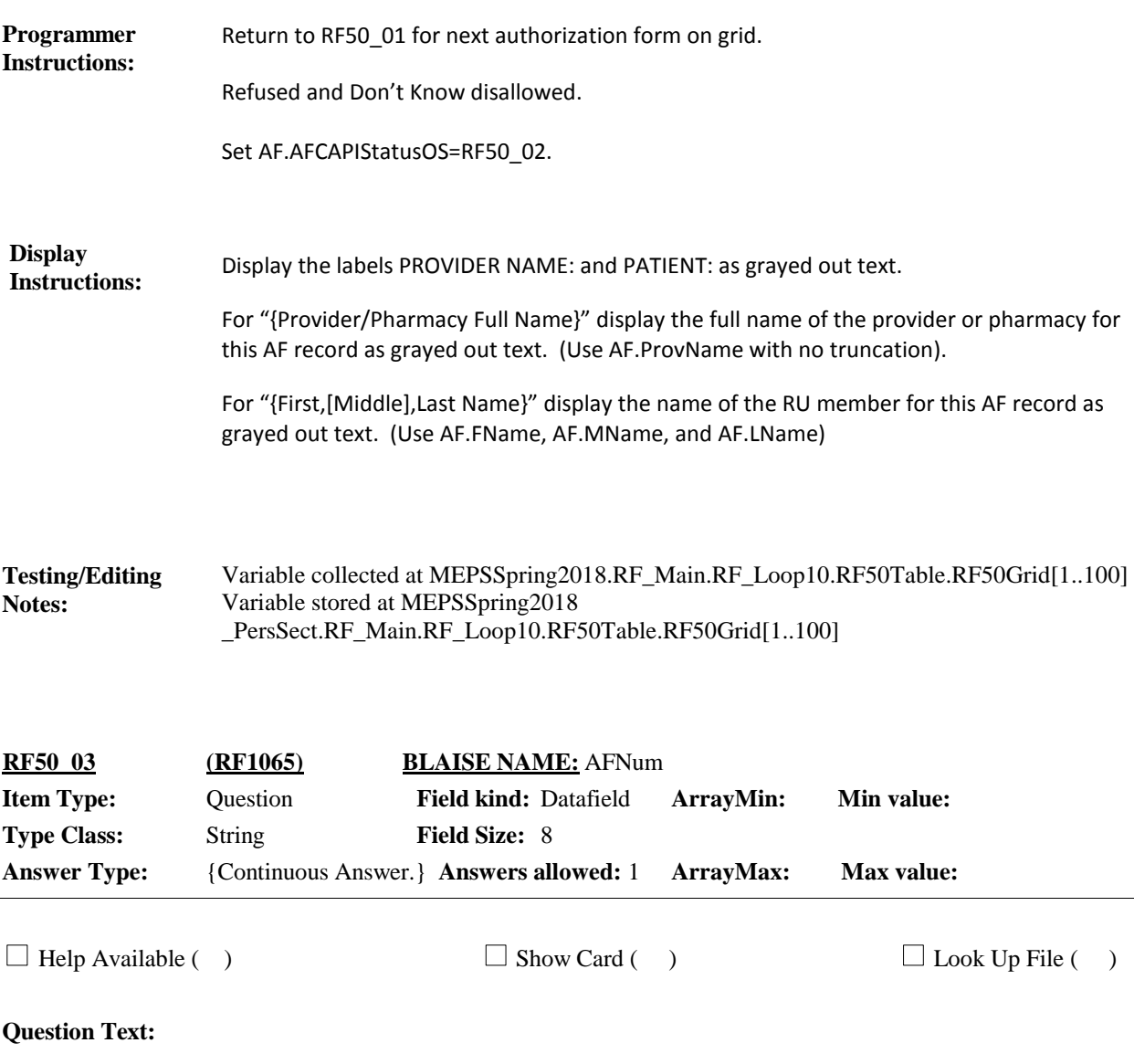

PROVIDER NAME: {Provider/Pharmacy Full Name}

PATIENT: {First,[Middle],Last Name}

ENTER AUTHORIZATION FORM NUMBER:

**Responses:** RF50\_04 (RF1070) 

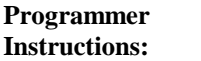

Refused and Don't Know disallowed.

Set AF.AFFormID=RF50\_03.

Note: Each authorization form has a pre-assigned authorization form number. This number is linked to the authorization form type, panel and round.

Hard check: Exactly 8 digit alpha-numeric entry required. If less than 8 characters entered, display the following message: "AUTHORIZATION FORM NUMBER REQUIRES EXACTLY 8 LETTERS/NUMBERS. VERIFY FORM NUMBER AND FORM TYPE AND RE-ENTER."

Hard Check – MPC/Pharmacy Authorization Forms: The Authorization form number entered must follow the conventions noted below for the panel and AF type. If an authorization form number is entered that does not meet the conventions, display the following message: "INVALID AUTHORIZATION FORM NUMBER ENTERED. VERIFY FORM NUMBER AND FORM TYPE AND RE-ENTER."

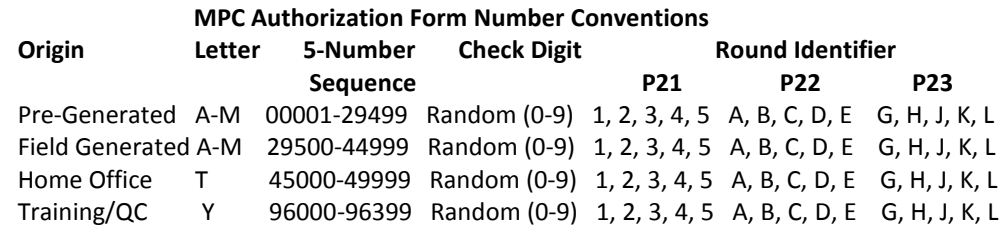

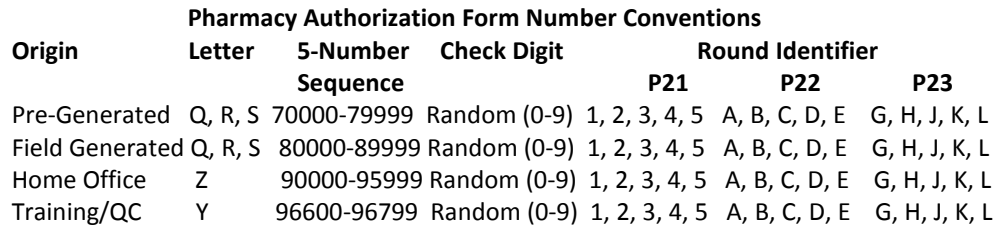

#### Note:

P24 will use round identifiers: M, N, P, Q, R. P25 will use round identifiers: S, T, U, V, W. P26 will use round identifiers: 1, 2, 3, 4, 5.

#### **Display Instructions:**

Display the labels PROVIDER NAME: and PATIENT: as grayed out text.

For "{Provider/Pharmacy Full Name}" display the full name of the provider or pharmacy for this AF record as grayed out text. (Use AF.ProvName with no truncation).

For "{First,[Middle],Last Name}" display the name of the RU member for this AF record as grayed out text. (Use AF.FName, AF.MName, and AF.LName)

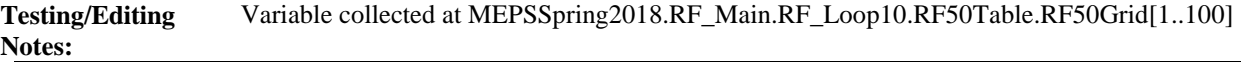

#### Variable stored at MEPSSpring2018 \_PersSect.RF\_Main.RF\_Loop10.RF50Table.RF50Grid[1..100]

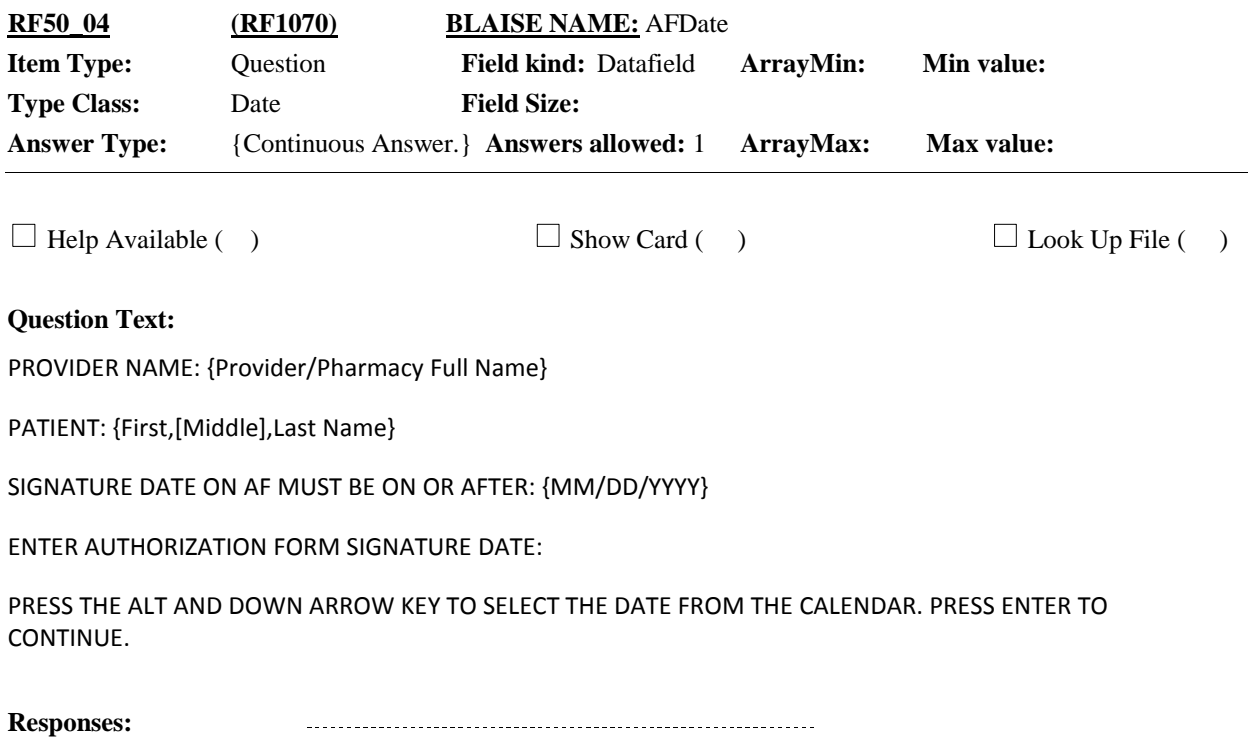

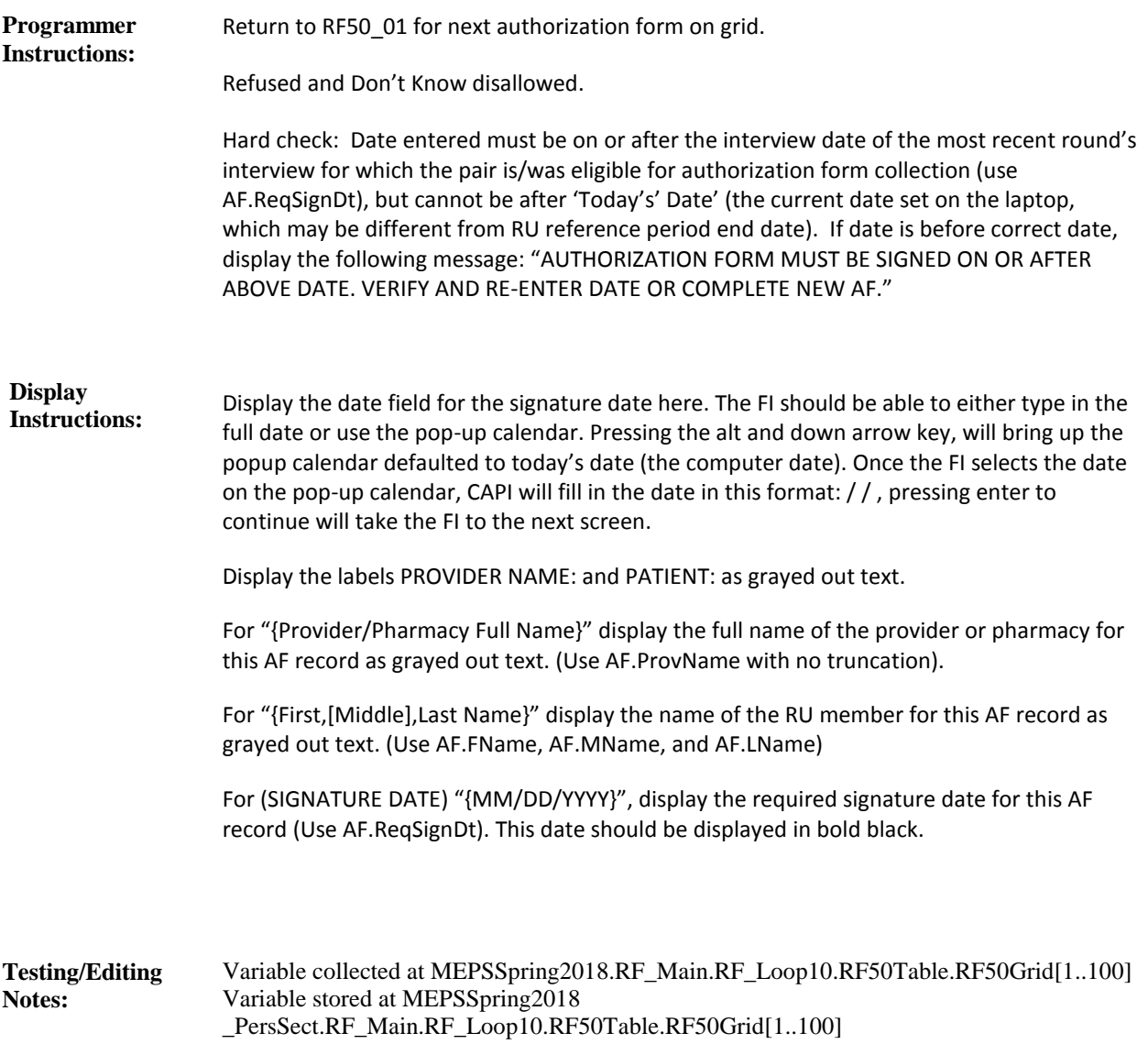

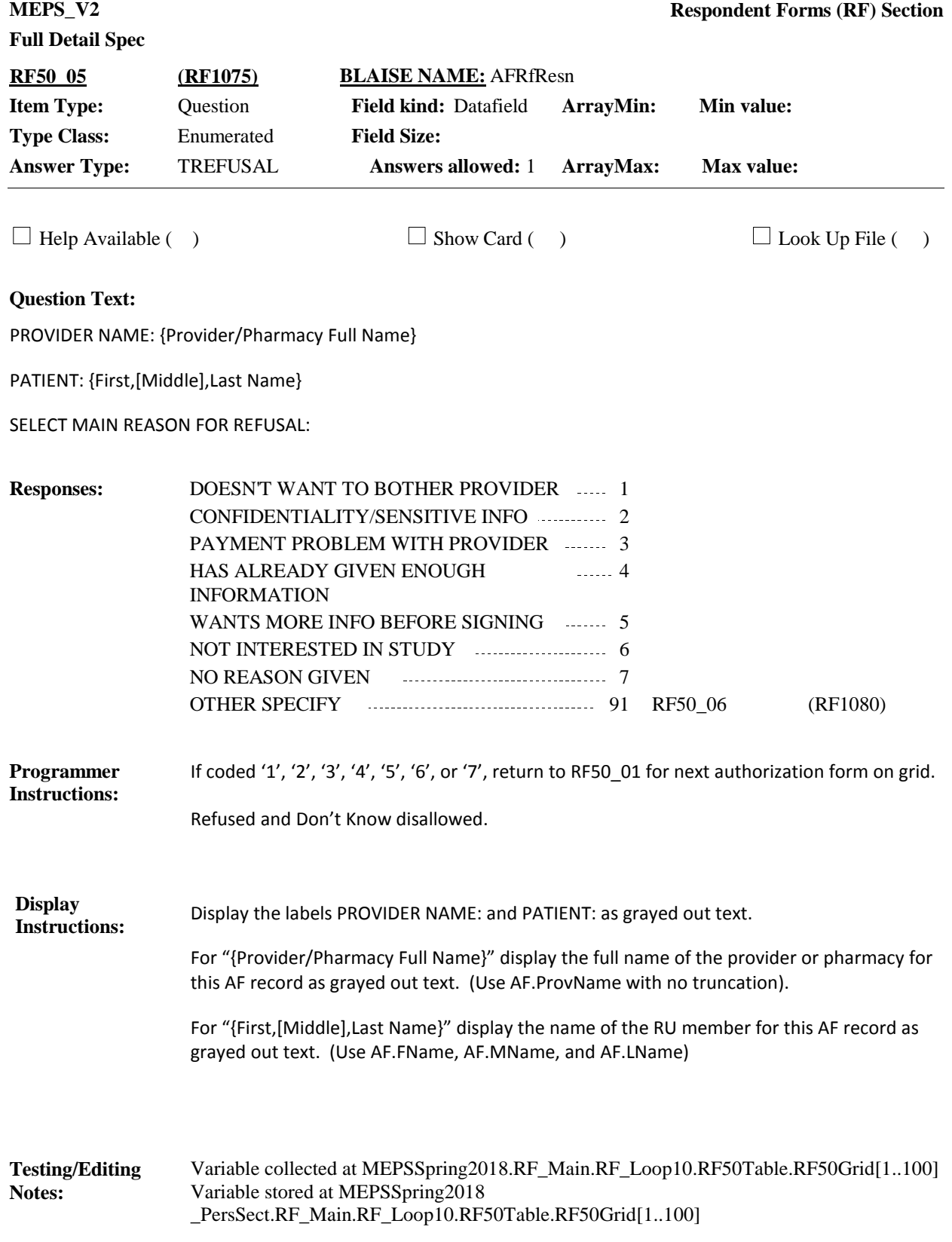

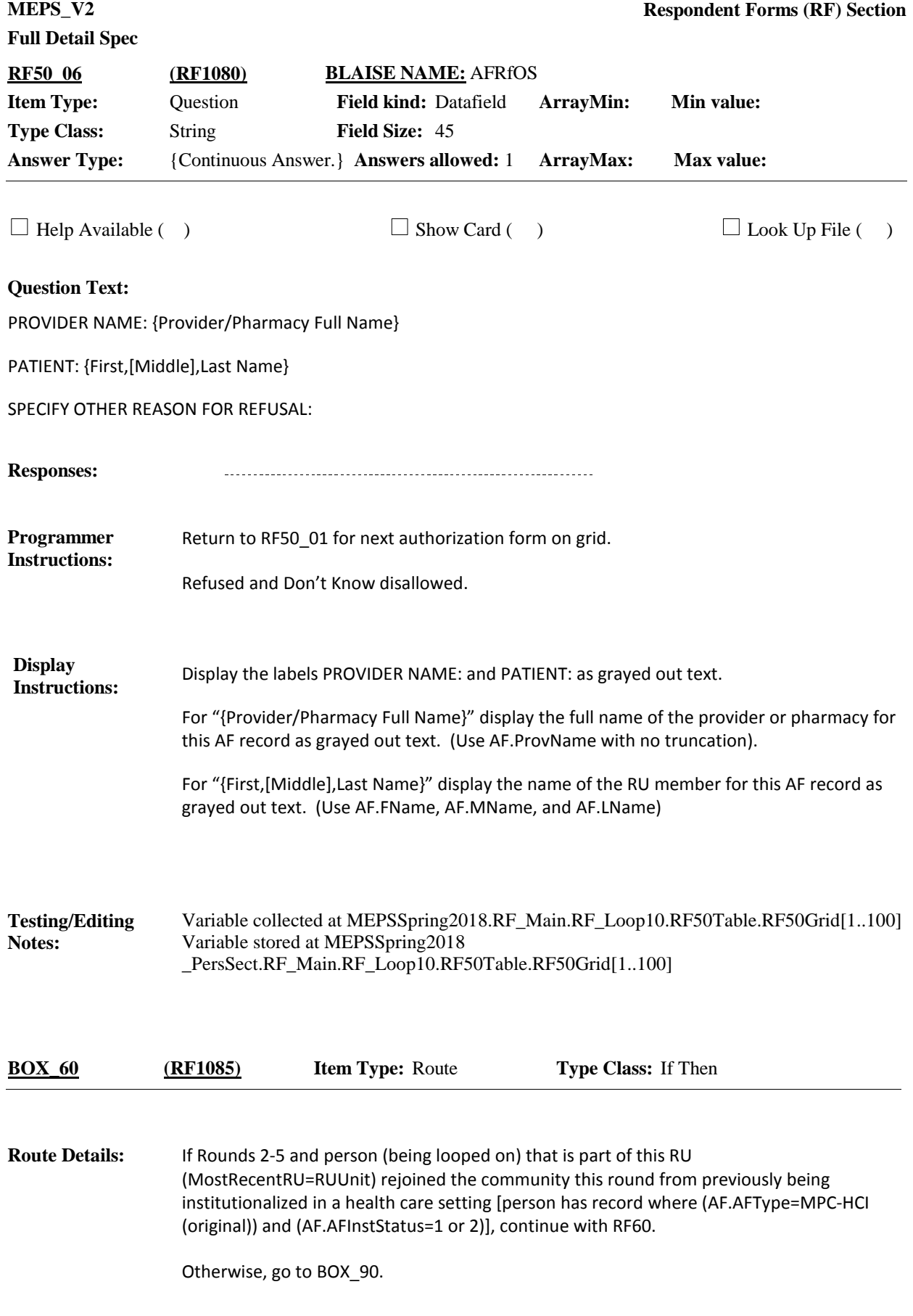

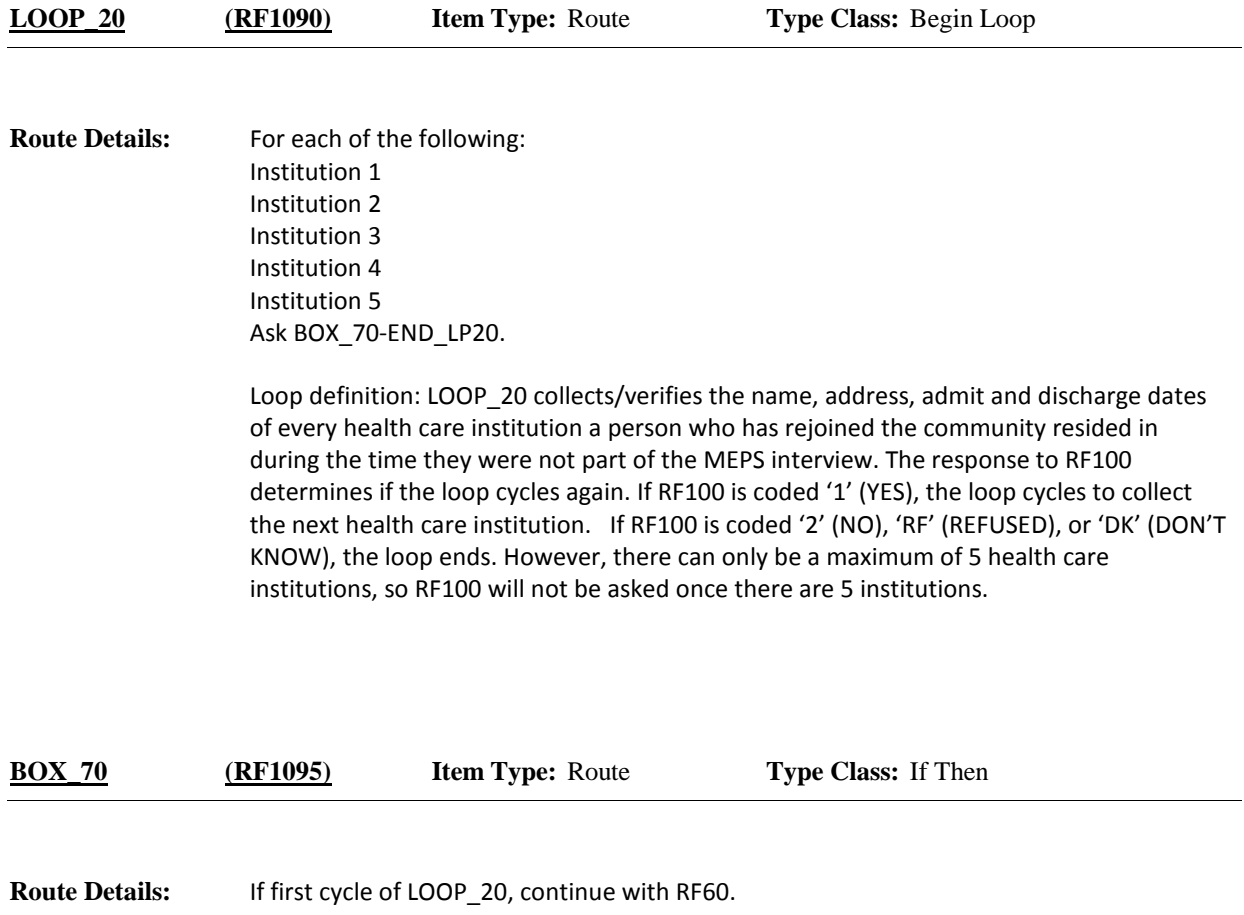

Otherwise, go to RF70\_01.

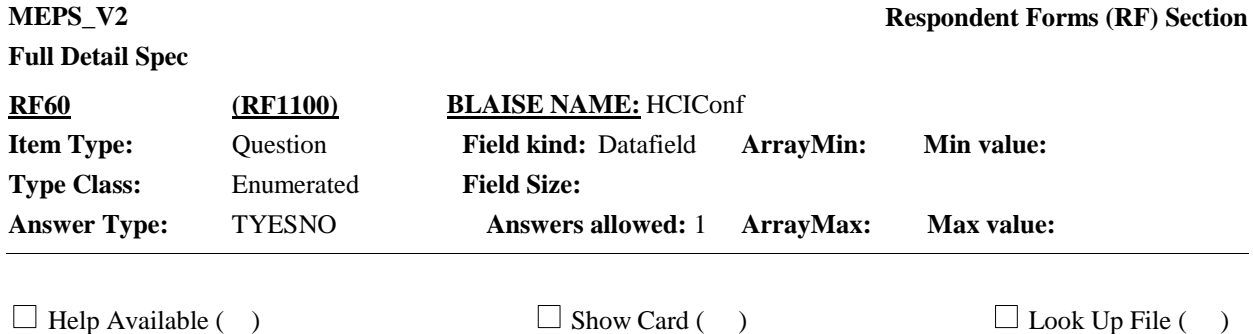

#### **Question Text:**

I have recorded that {you/{PERSON}} {rejoined the household/passed away} after being in a health care facility. I would like to collect the name, address, and telephone number for each nursing home or other long-term care institution that provided 24 hour skilled nursing care where {you/{PERSON}} resided between {DATE ORIG INSTITUTIONALIZED} and {DATE REJOINED COMMUNITY}.

In an earlier interview, I recorded that {you/{PERSON}} entered {ORIG INSTITUTION NAME}. Is that correct?

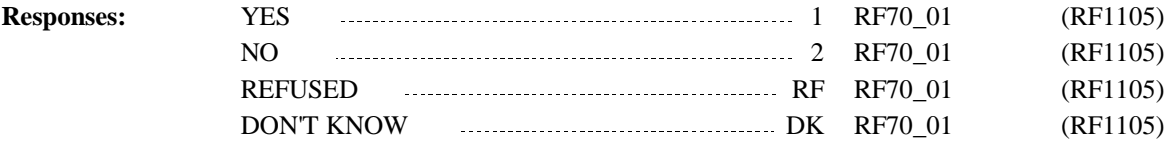

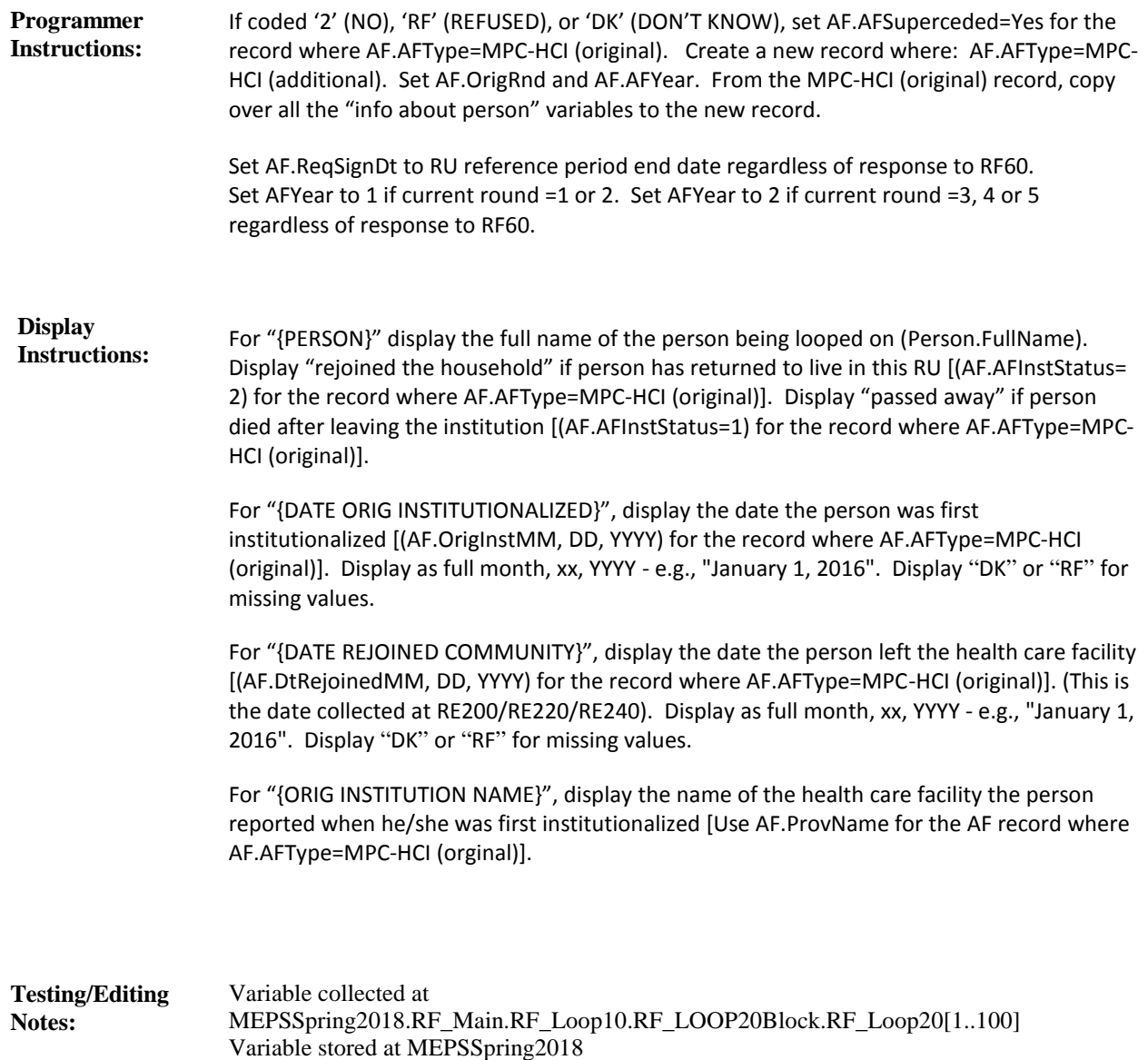

\_PersSect.RF\_Main.RF\_Loop10.RF\_LOOP20Block.RF\_Loop20[1..100]

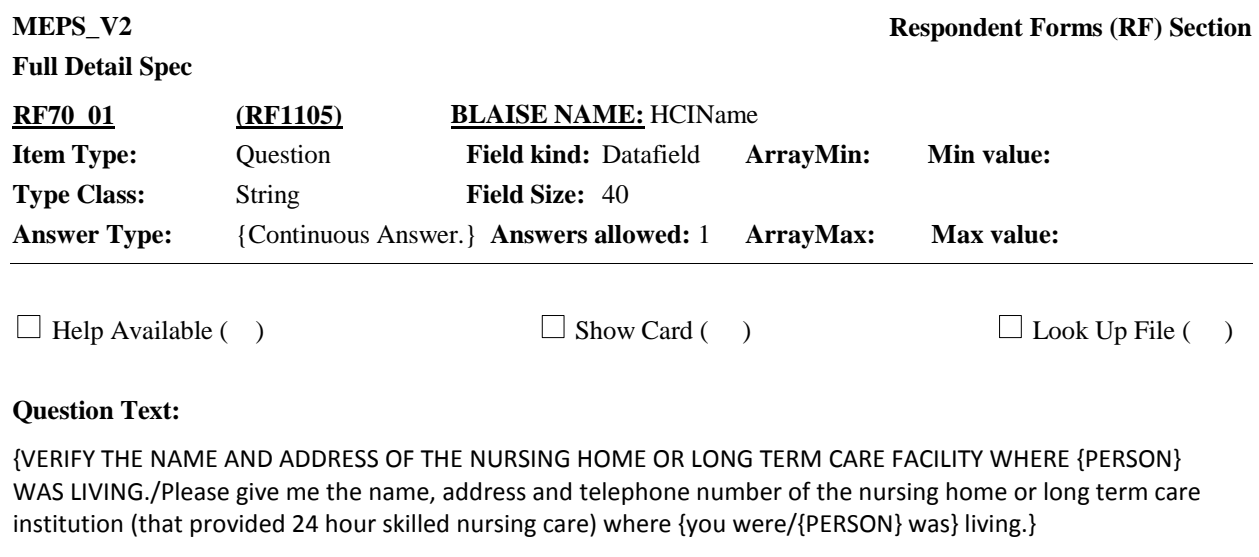

{Is the name:/What is the name?}

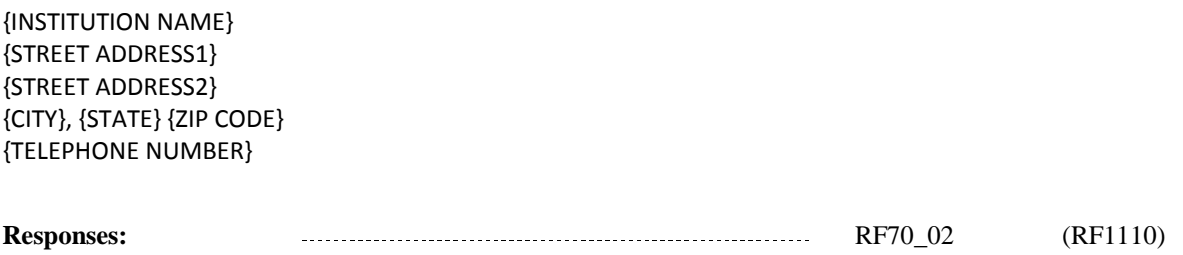

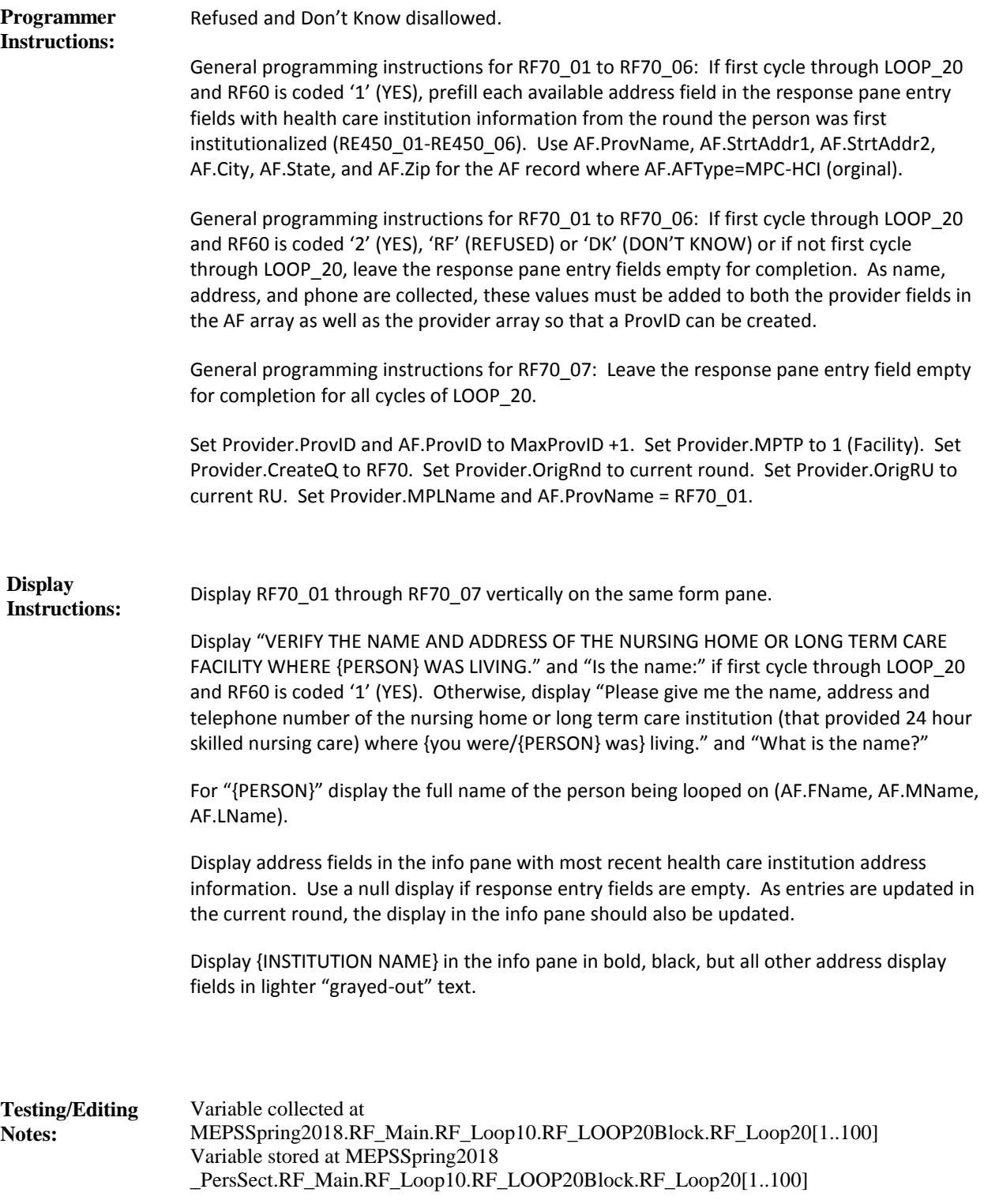

**Full Detail Spec MEPS\_V2 Respondent Forms (RF) Section Field Size:** 40 **Min value: Answer Type:** {Continuous Answer.} **Answers allowed:** 1 **ArrayMax: Max value: Field kind:** Datafield **ArrayMin: ArrayMax: BLAISE NAME:** HCIStrt **Item Type:** Question **Type Class:** String **RF70\_02 (RF1110)**

 $\Box$  Help Available ( )  $\Box$  Show Card ( )  $\Box$  Look Up File ( )

#### **Question Text:**

{VERIFY THE NAME AND ADDRESS OF THE NURSING HOME OR LONG TERM CARE FACILITY WHERE {PERSON} WAS LIVING./Please give me the name, address and telephone number of the nursing home or long term care institution (that provided 24 hour skilled nursing care) where {you were/{PERSON} was} living.}

{Is the street address:/What is the street address?}

{INSTITUTION NAME} {STREET ADDRESS1} {STREET ADDRESS2} {CITY}, {STATE} {ZIP CODE} {TELEPHONE NUMBER}

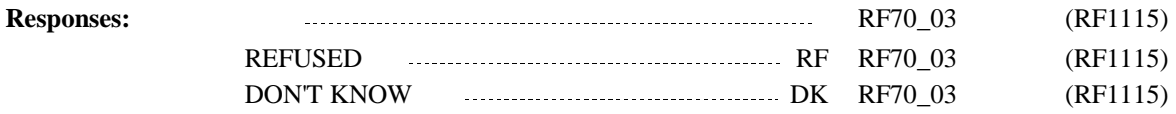

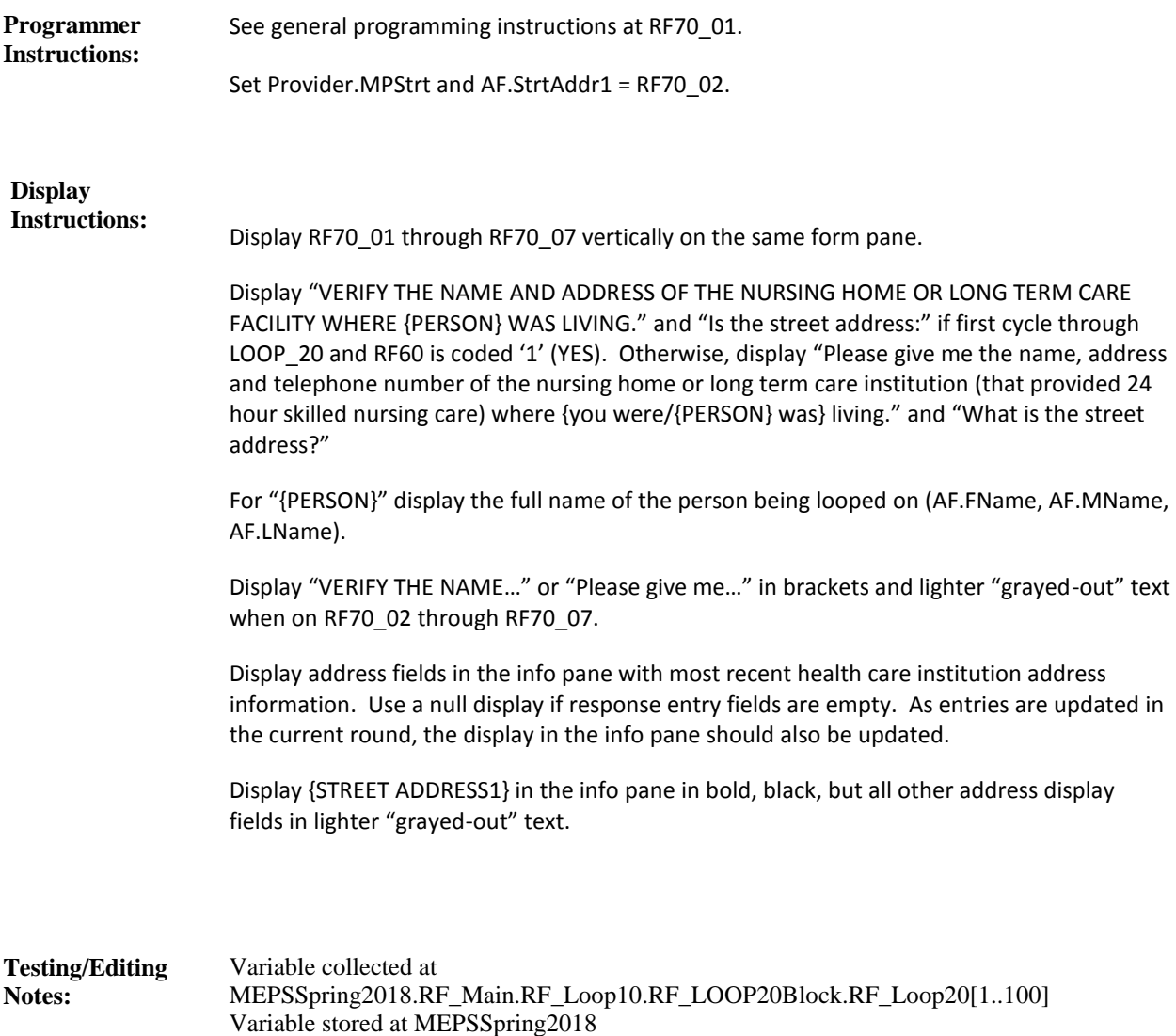

\_PersSect.RF\_Main.RF\_Loop10.RF\_LOOP20Block.RF\_Loop20[1..100]

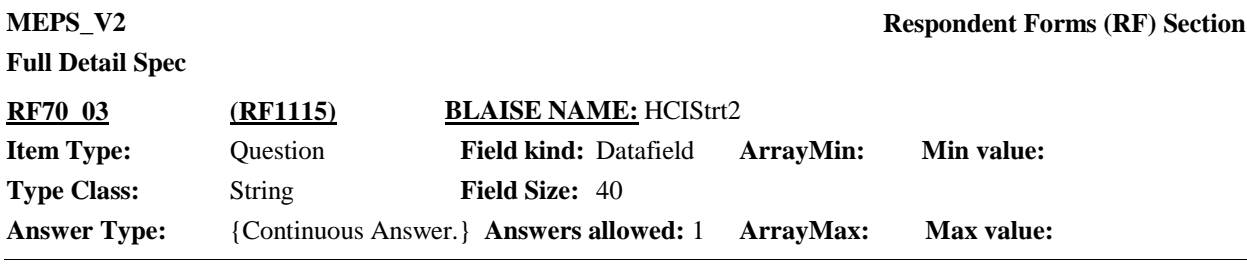

 $\Box$  Help Available ( )  $\Box$  Show Card ( )  $\Box$  Look Up File ( )

#### **Question Text:**

{VERIFY THE NAME AND ADDRESS OF THE NURSING HOME OR LONG TERM CARE FACILITY WHERE {PERSON} WAS LIVING./Please give me the name, address and telephone number of the nursing home or long term care institution (that provided 24 hour skilled nursing care) where {you were/{PERSON} was} living.}

{VERIFY/ENTER} BUILDING OR ADDITIONAL ADDRESS INFORMATION, AS NECESSARY. IF NONE, PRESS ENTER TO CONTINUE.

{INSTITUTION NAME} {STREET ADDRESS1} {STREET ADDRESS2} {CITY}, {STATE} {ZIP CODE} {TELEPHONE NUMBER}

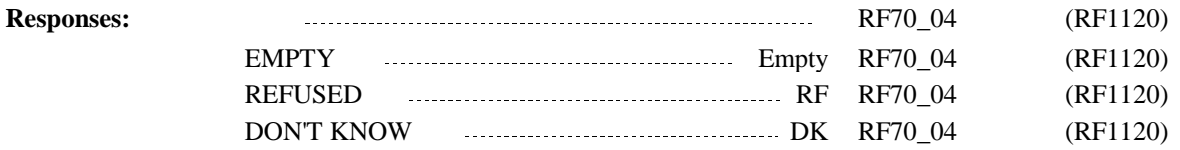

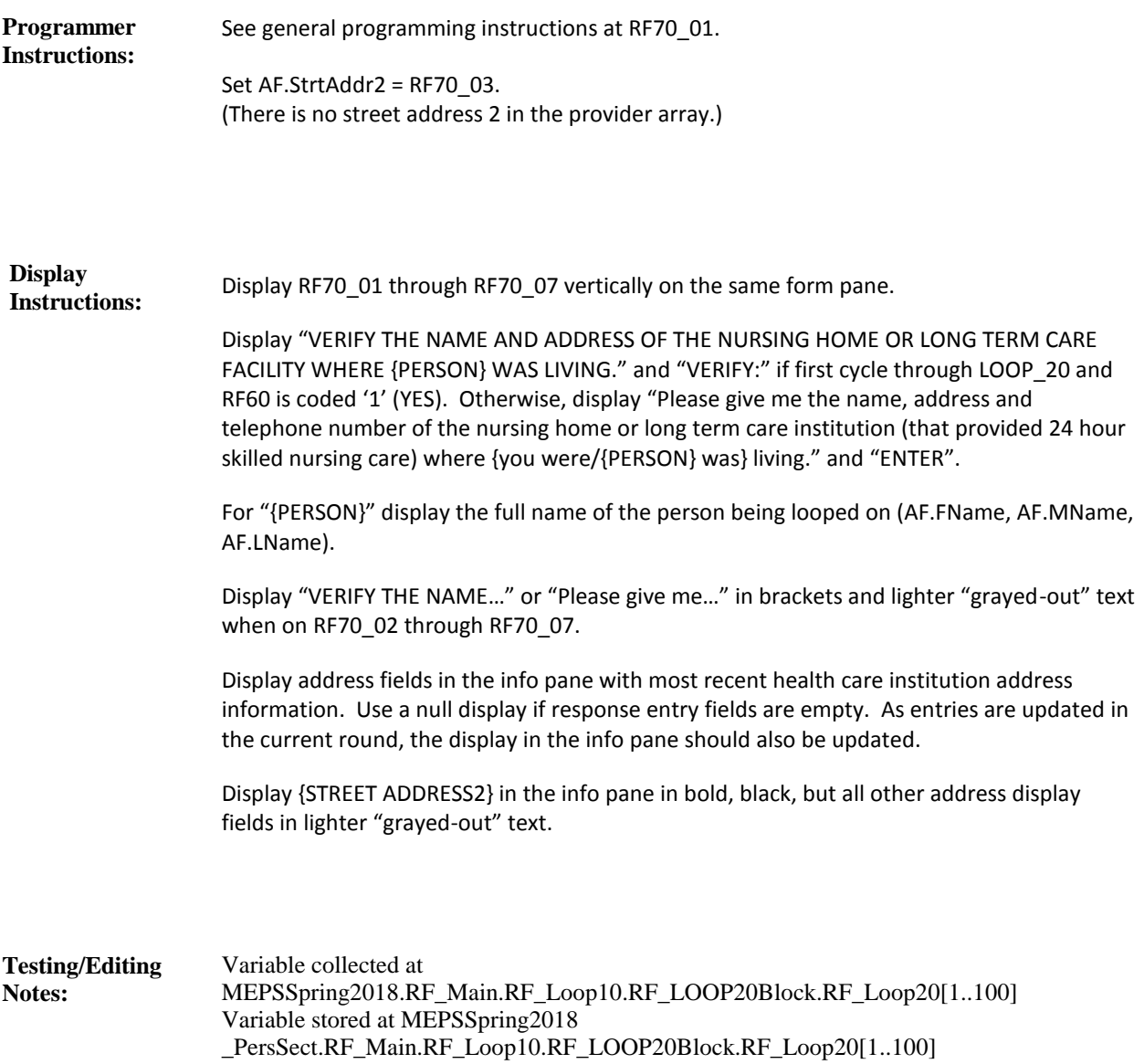

**Full Detail Spec MEPS\_V2 Respondent Forms (RF) Section**

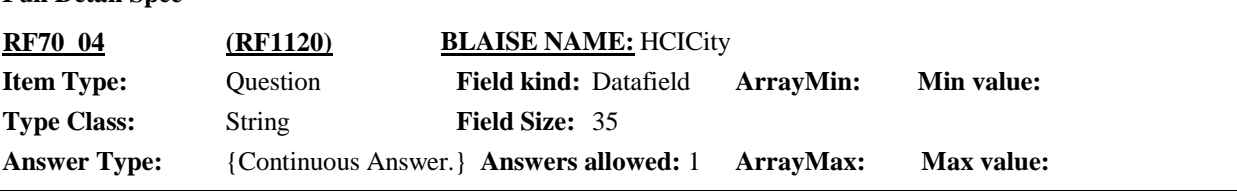

 $\Box$  Help Available ( )  $\Box$  Show Card ( )  $\Box$  Look Up File ( )

#### **Question Text:**

{VERIFY THE NAME AND ADDRESS OF THE NURSING HOME OR LONG TERM CARE FACILITY WHERE {PERSON} WAS LIVING./Please give me the name, address and telephone number of the nursing home or long term care institution (that provided 24 hour skilled nursing care) where {you were/{PERSON} was} living.}

{Is the city:/What is the city?}

{INSTITUTION NAME} {STREET ADDRESS1} {STREET ADDRESS2} {CITY}, {STATE} {ZIP CODE} {TELEPHONE NUMBER}

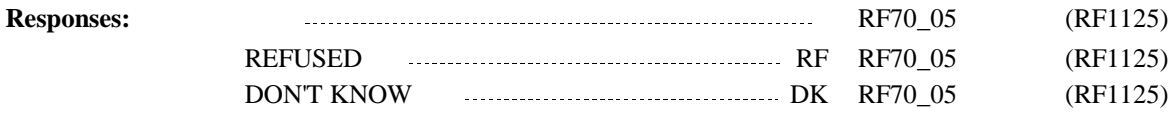

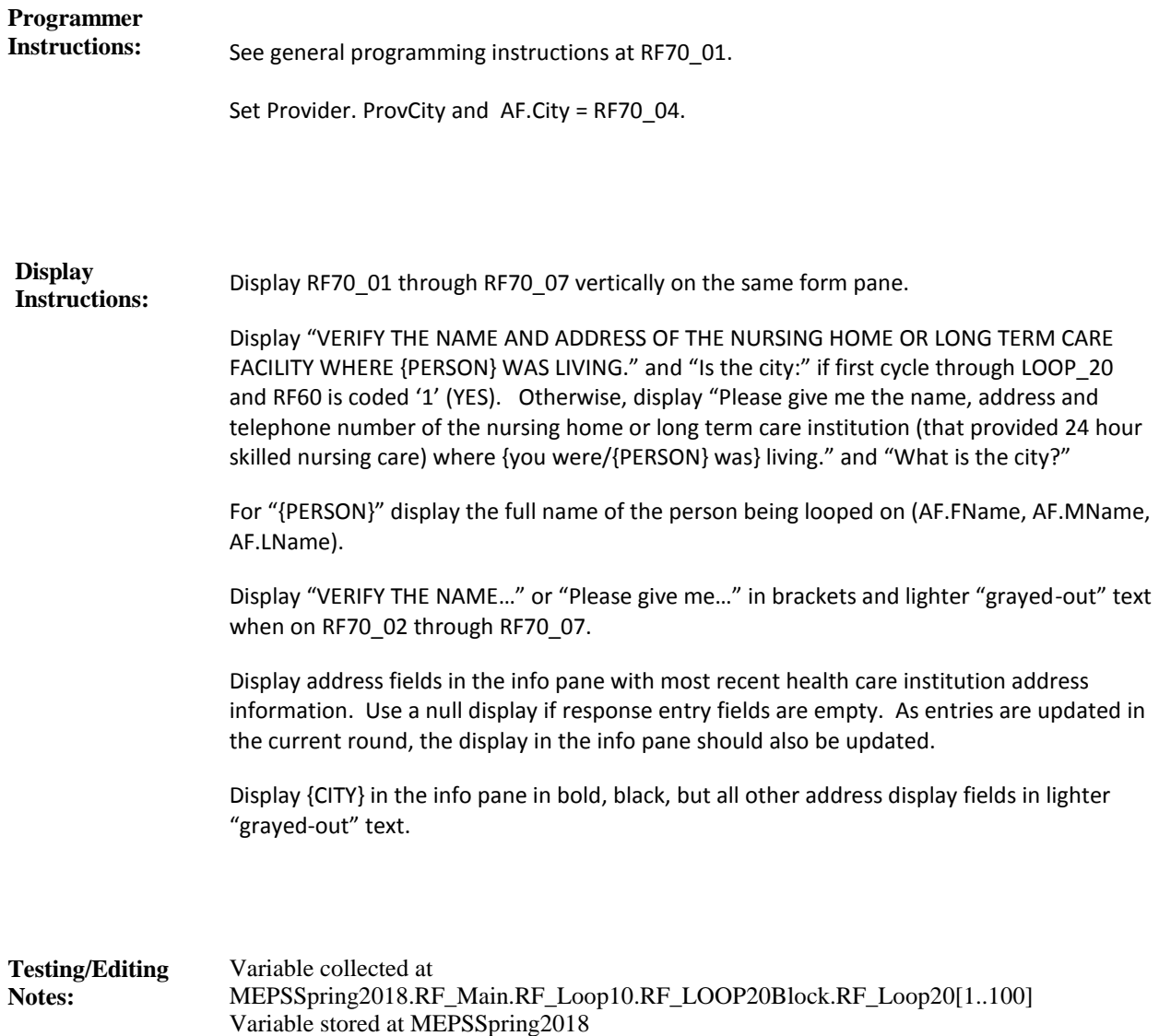

\_PersSect.RF\_Main.RF\_Loop10.RF\_LOOP20Block.RF\_Loop20[1..100]
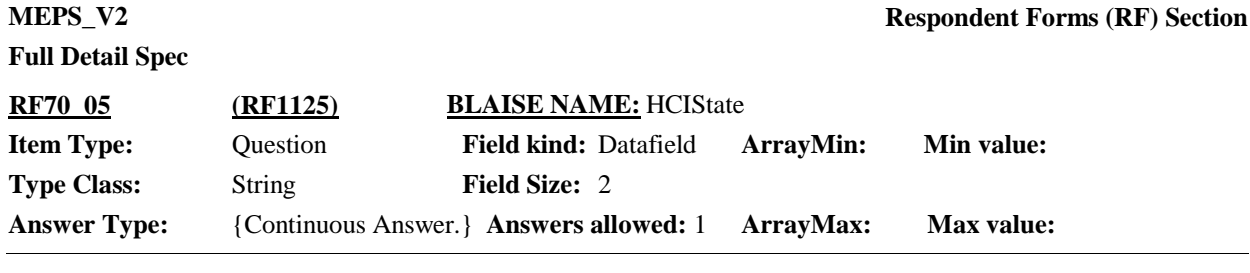

 $\Box$  Help Available ( )  $\Box$  Show Card ( )  $\Box$  Look Up File ( )

**Question Text:**

{VERIFY THE NAME AND ADDRESS OF THE NURSING HOME OR LONG TERM CARE FACILITY WHERE {PERSON} WAS LIVING./Please give me the name, address and telephone number of the nursing home or long term care institution (that provided 24 hour skilled nursing care) where {you were/{PERSON} was} living.}}

{Is the state:/What is the state?}

TYPE THE FIRST LETTER OF THE STATE, THEN USE ARROW KEYS IF NEEDED TO LOCATE STATE, AND PRESS ENTER TO SELECT.

{INSTITUTION NAME} {STREET ADDRESS1} {STREET ADDRESS2} {CITY}, {STATE} {ZIP CODE} {TELEPHONE NUMBER}

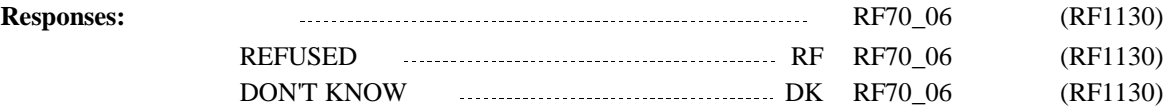

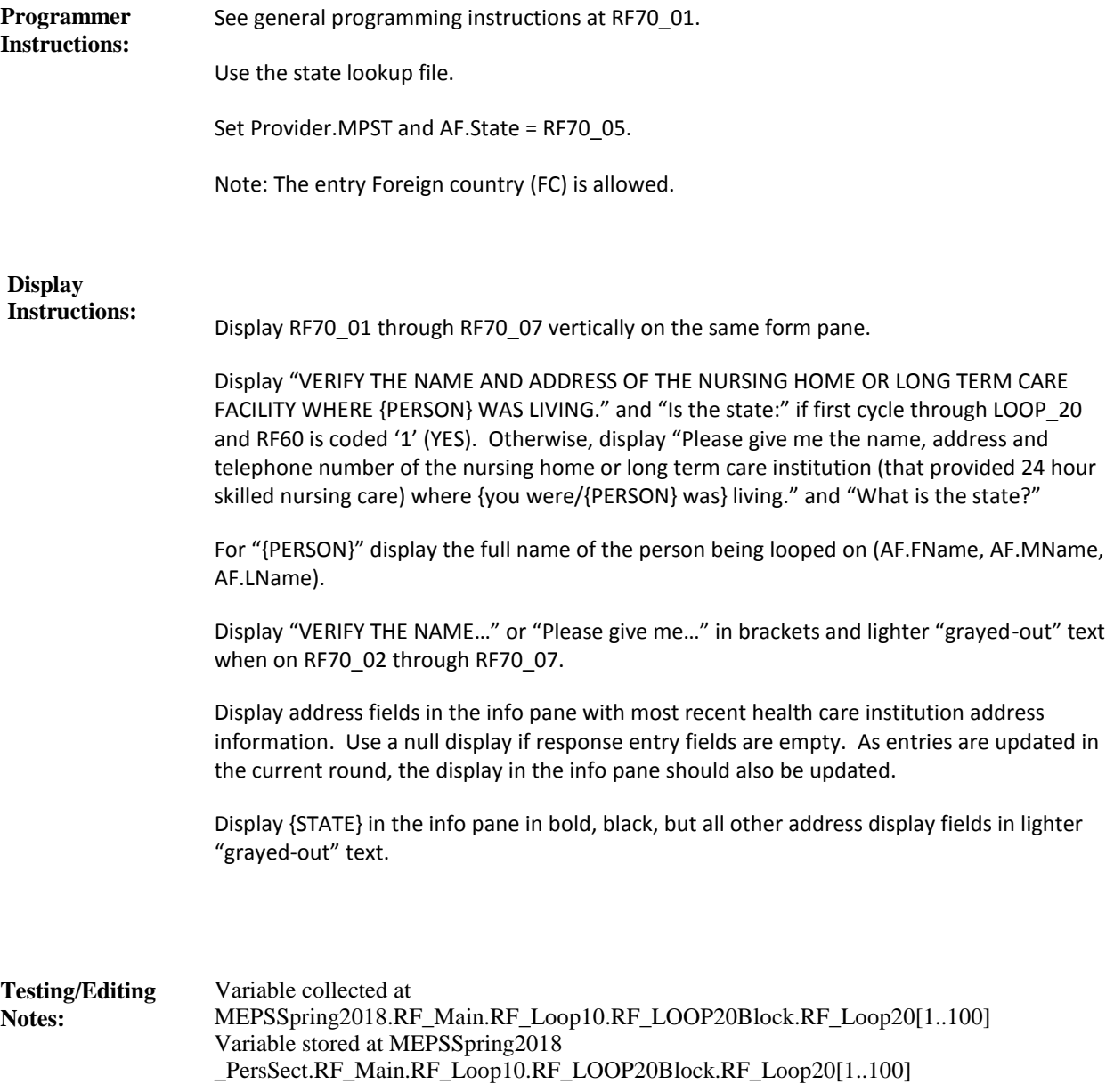

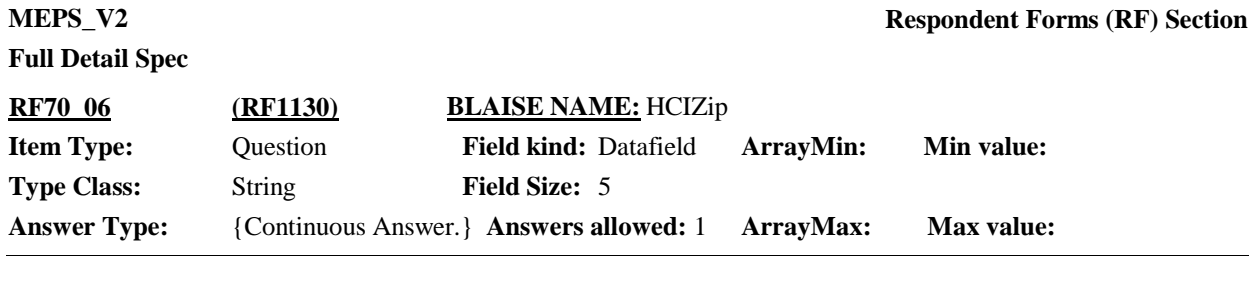

 $\Box$  Help Available ( )  $\Box$  Show Card ( )  $\Box$  Look Up File ( )

**Question Text:**

{VERIFY THE NAME AND ADDRESS OF THE NURSING HOME OR LONG TERM CARE FACILITY WHERE {PERSON} WAS LIVING./Please give me the name, address and telephone number of the nursing home or long term care institution (that provided 24 hour skilled nursing care) where {you were/{PERSON} was} living.}

{Is the zip code:/What is the zip code?}

{INSTITUTION NAME} {STREET ADDRESS1} {STREET ADDRESS2} {CITY}, {STATE} {ZIP CODE} {TELEPHONE NUMBER}

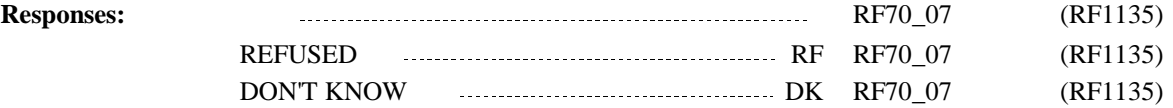

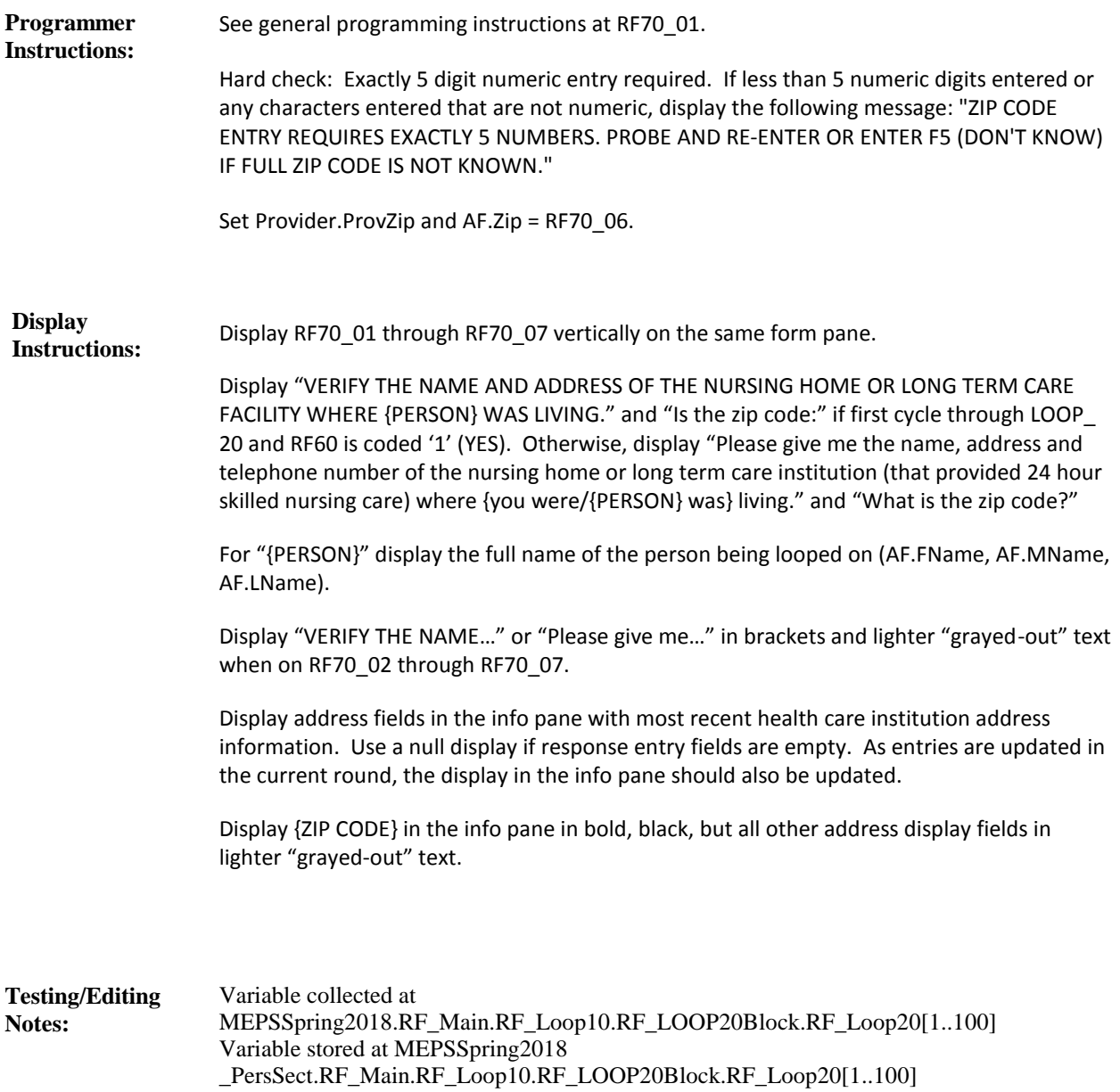

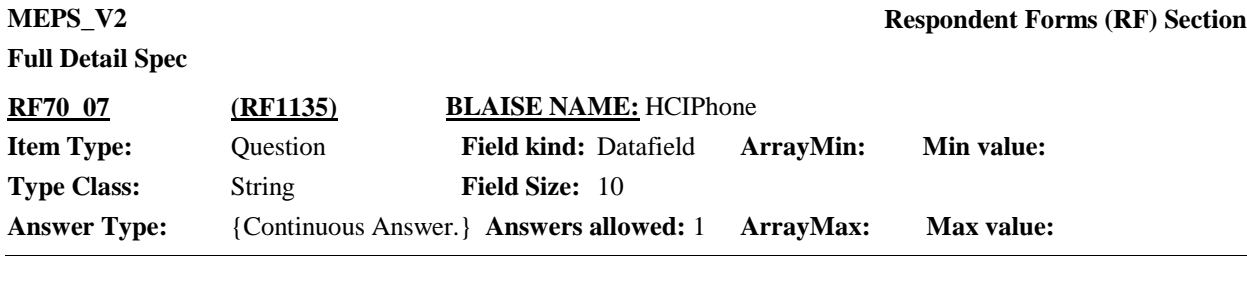

 $\Box$  Help Available ( )  $\Box$  Show Card ( )  $\Box$  Look Up File ( )

#### **Question Text:**

{VERIFY THE NAME AND ADDRESS OF THE NURSING HOME OR LONG TERM CARE FACILITY WHERE {PERSON} WAS LIVING./Please give me the name, address and telephone number of the nursing home or long term care institution (that provided 24 hour skilled nursing care) where {you were/{PERSON} was} living.}

What is the telephone number? IF NO TELEPHONE, ENTER DON'T KNOW.

{INSTITUTION NAME} {STREET ADDRESS1} {STREET ADDRESS2} {CITY}, {STATE} {ZIP CODE} {TELEPHONE NUMBER}

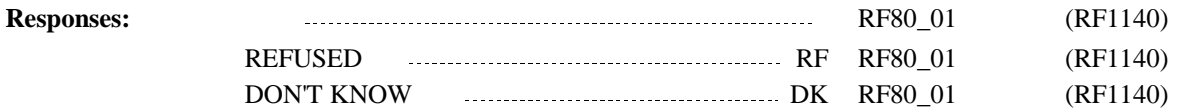

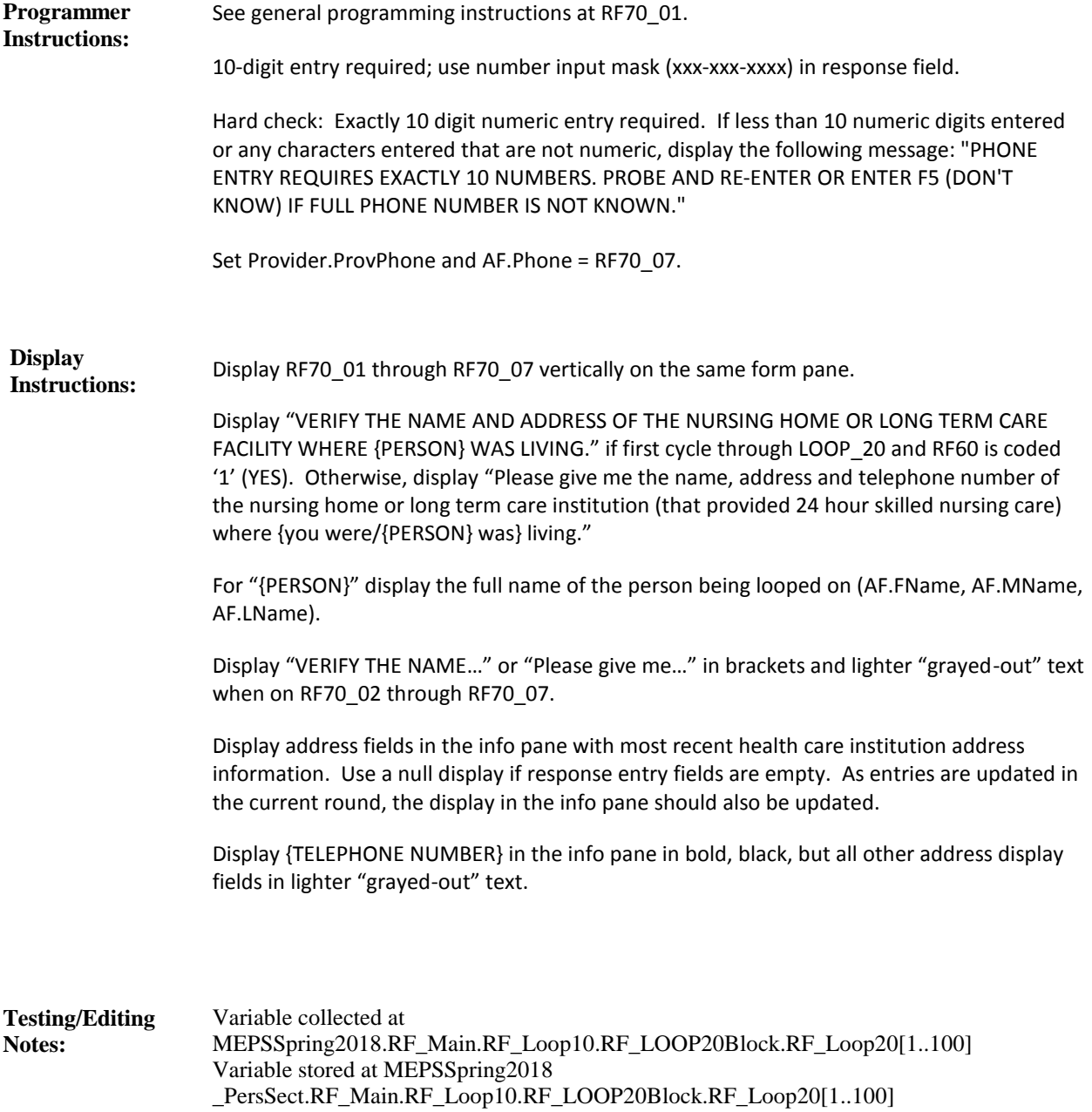

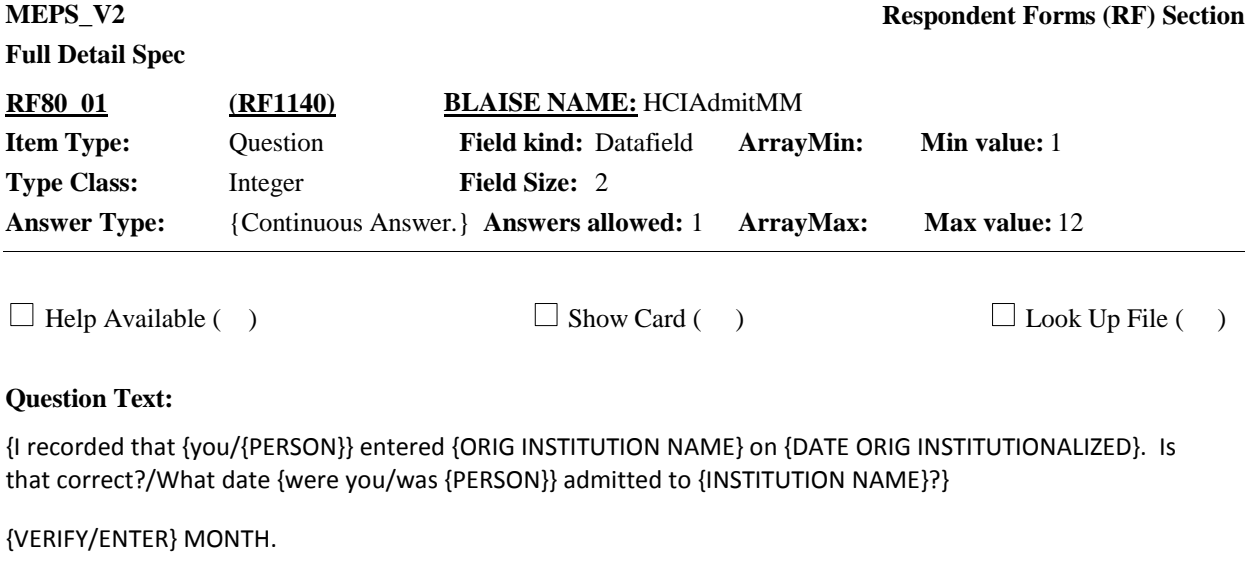

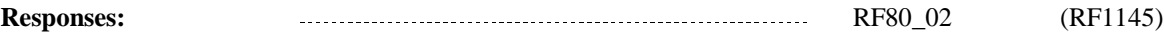

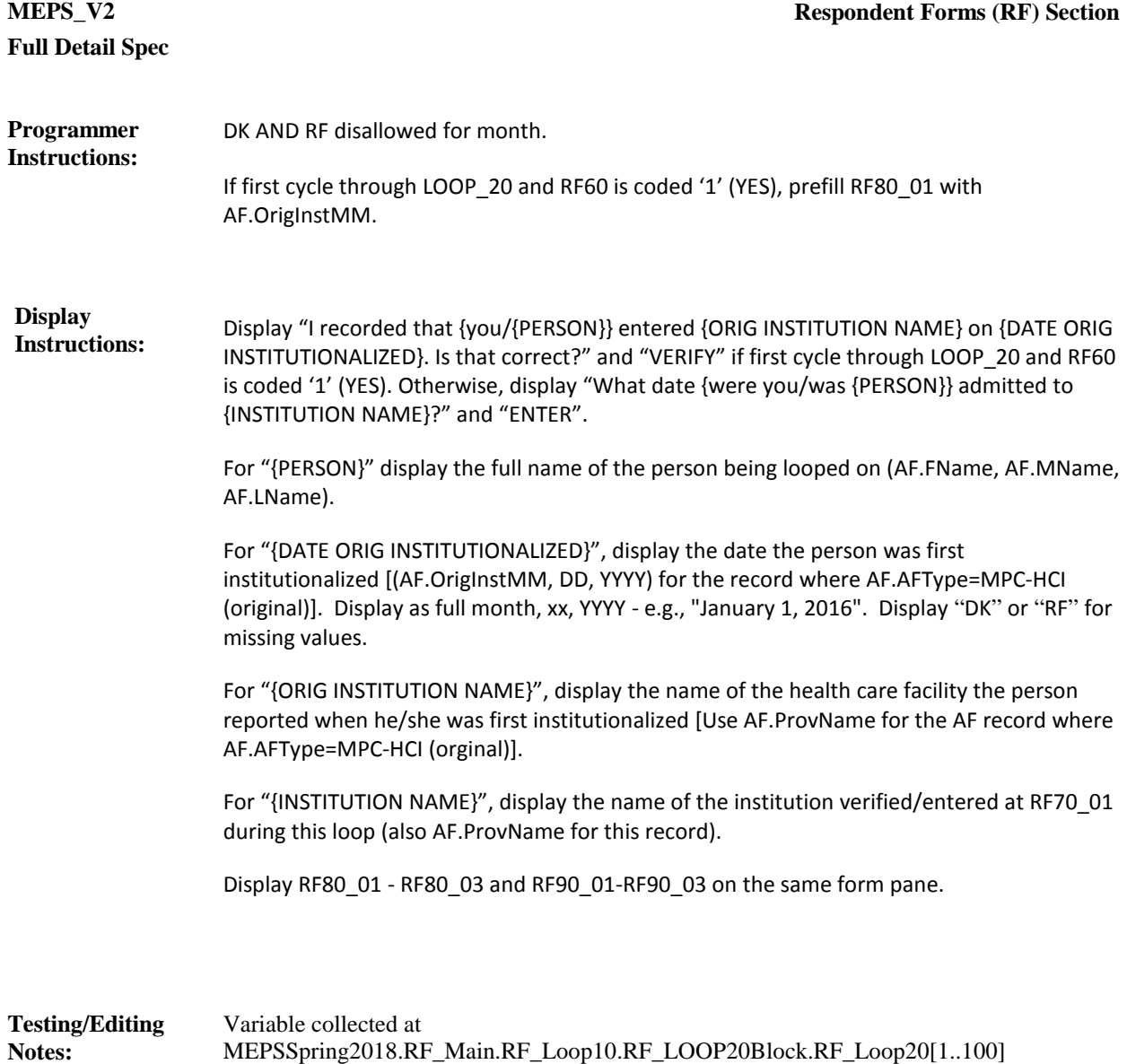

\_PersSect.RF\_Main.RF\_Loop10.RF\_LOOP20Block.RF\_Loop20[1..100]

Variable stored at MEPSSpring2018

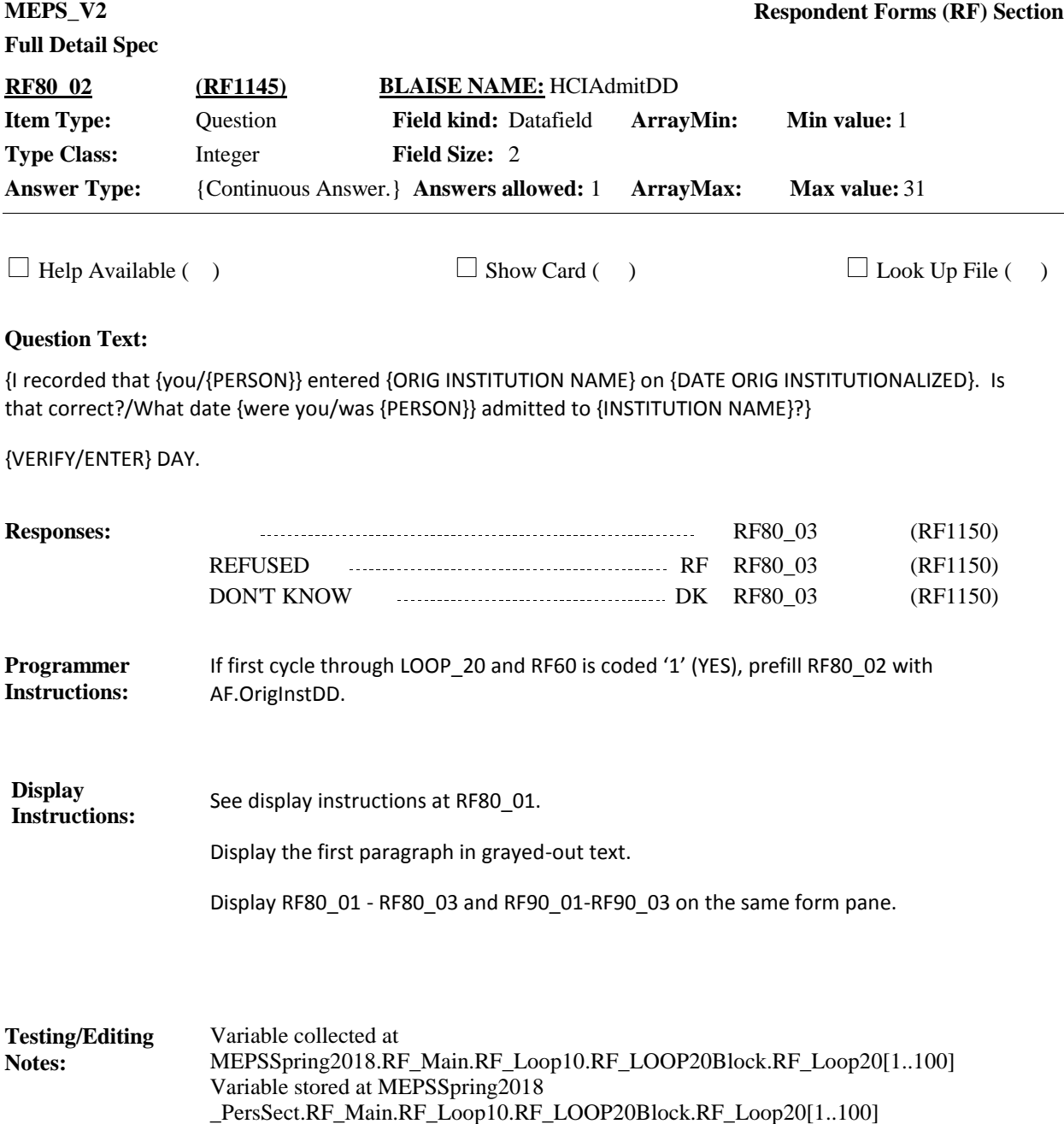

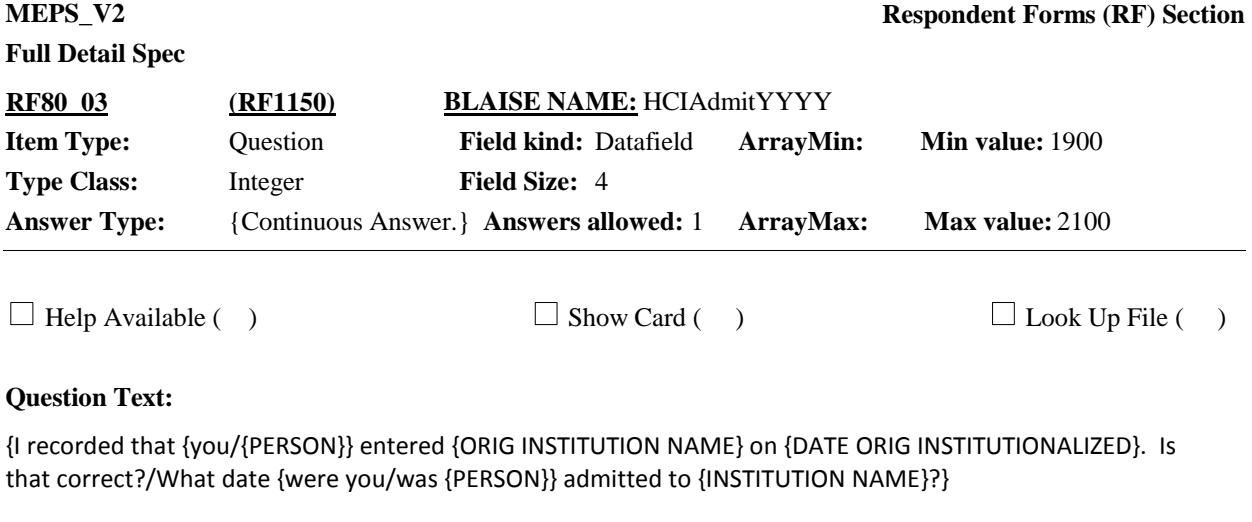

{VERIFY/ENTER} 4-DIGIT YEAR.

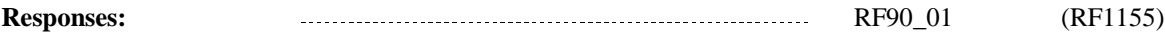

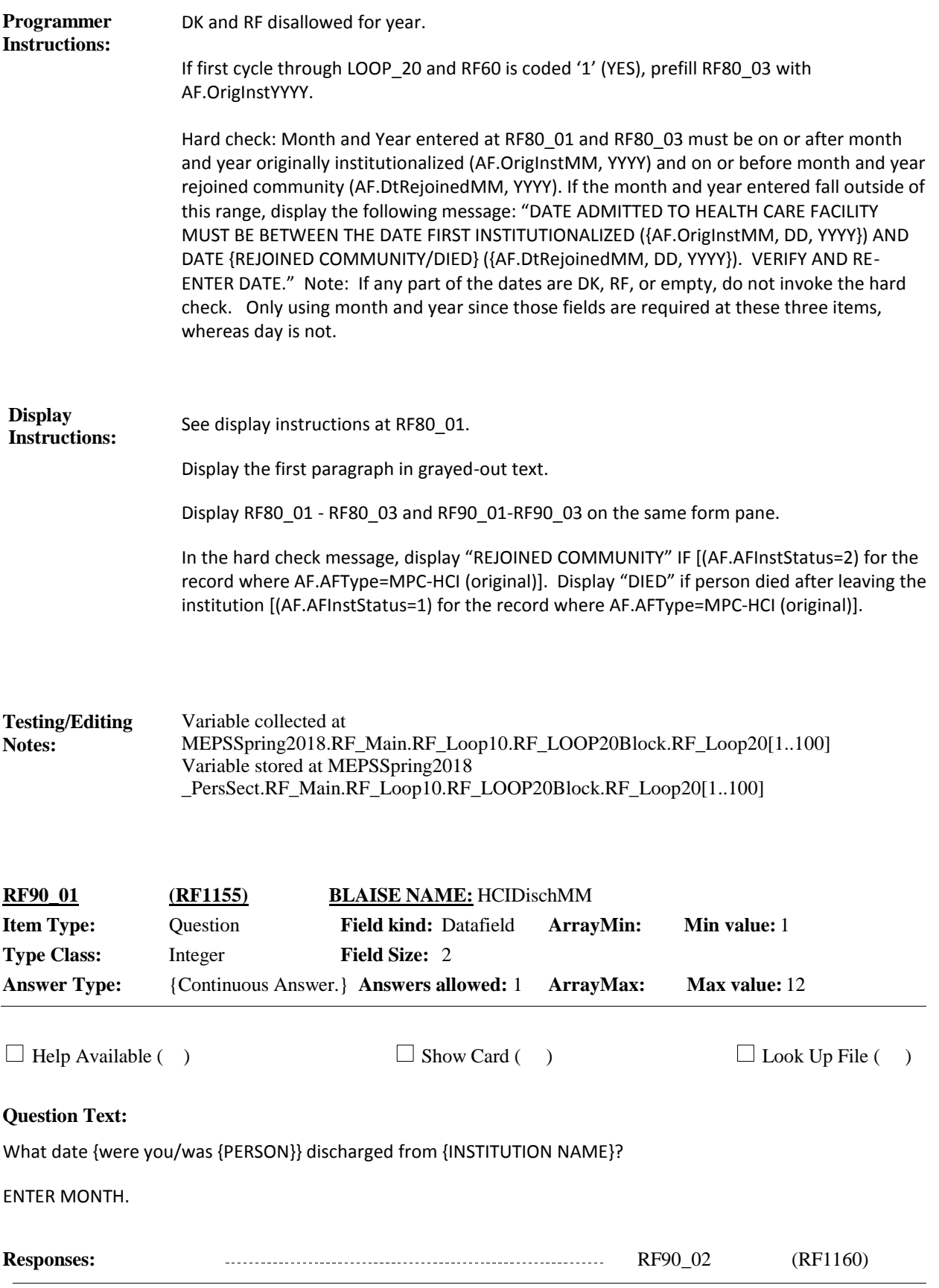

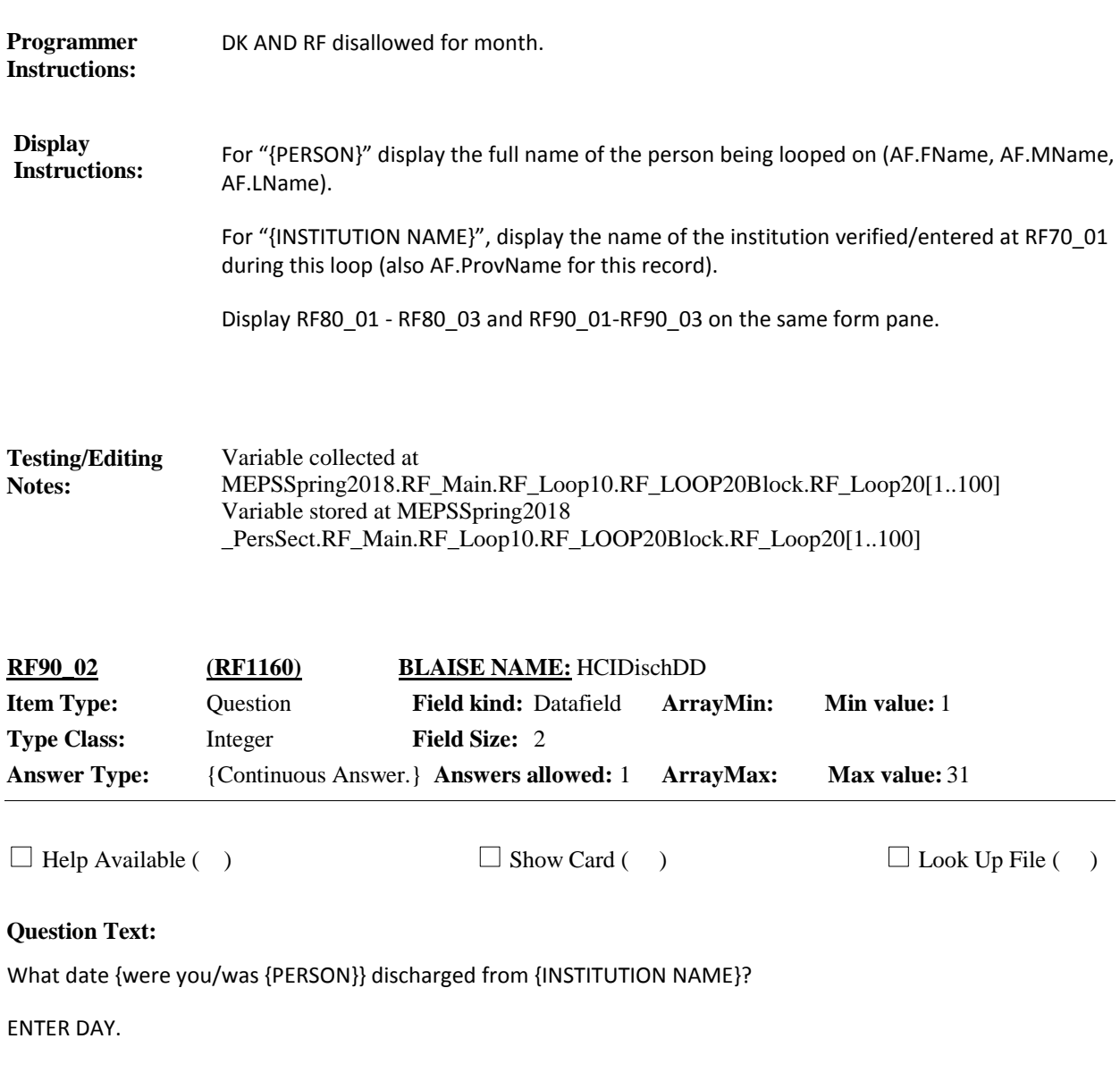

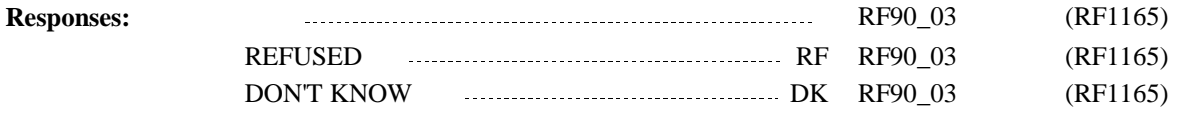

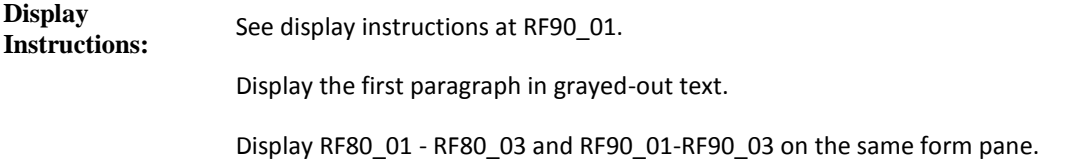

Variable collected at MEPSSpring2018.RF\_Main.RF\_Loop10.RF\_LOOP20Block.RF\_Loop20[1..100] Variable stored at MEPSSpring2018 \_PersSect.RF\_Main.RF\_Loop10.RF\_LOOP20Block.RF\_Loop20[1..100] **Testing/Editing Notes:**

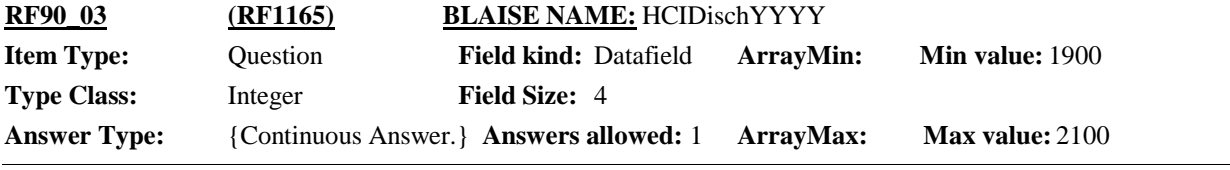

 $\Box$  Help Available ( )  $\Box$  Show Card ( )  $\Box$  Look Up File ( )

**Question Text:**

What date {were you/was {PERSON}} discharged from {INSTITUTION NAME}?

ENTER 4-DIGIT YEAR.

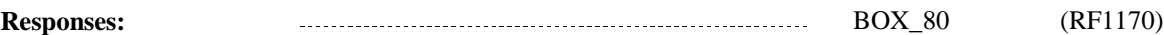

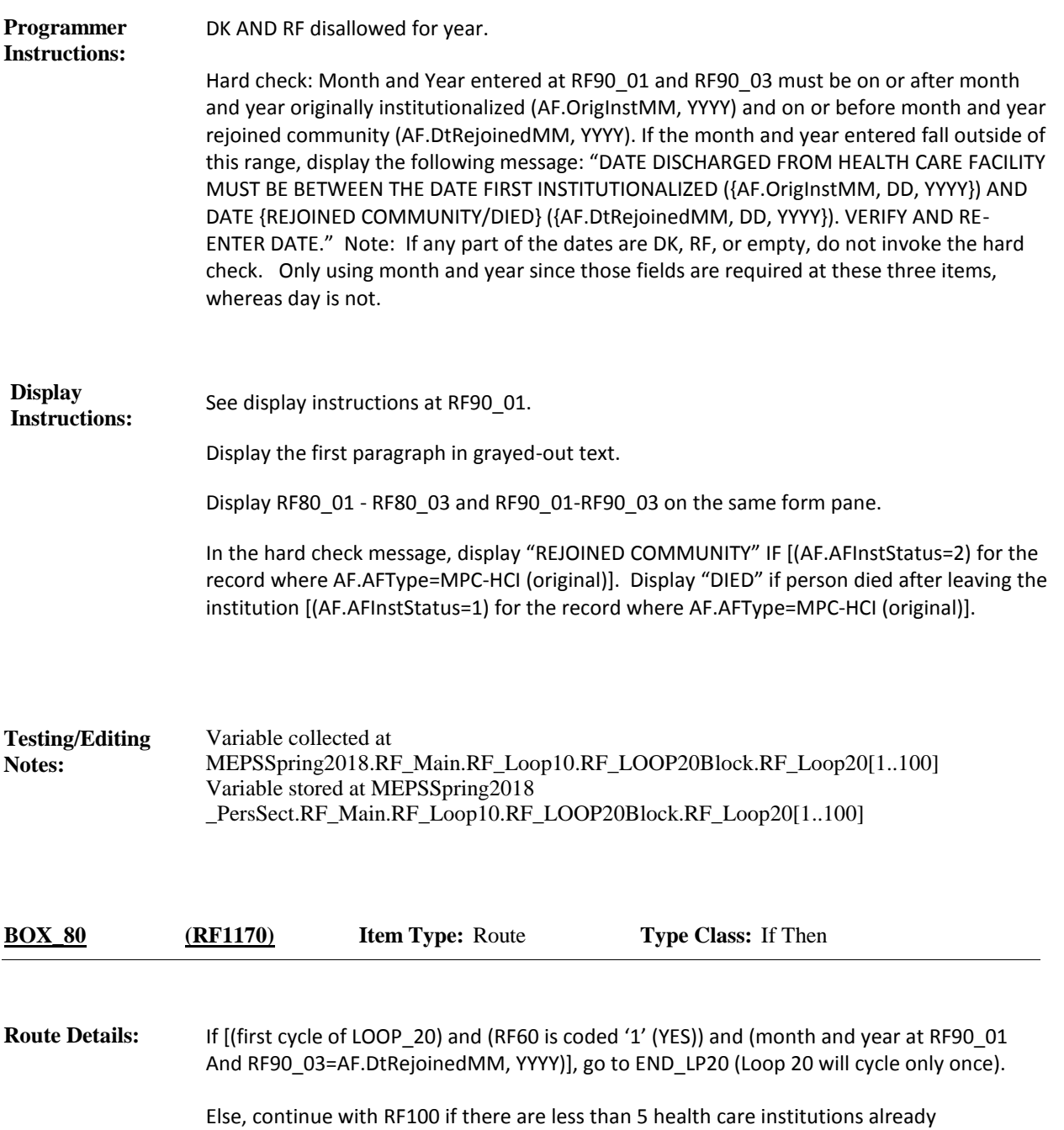

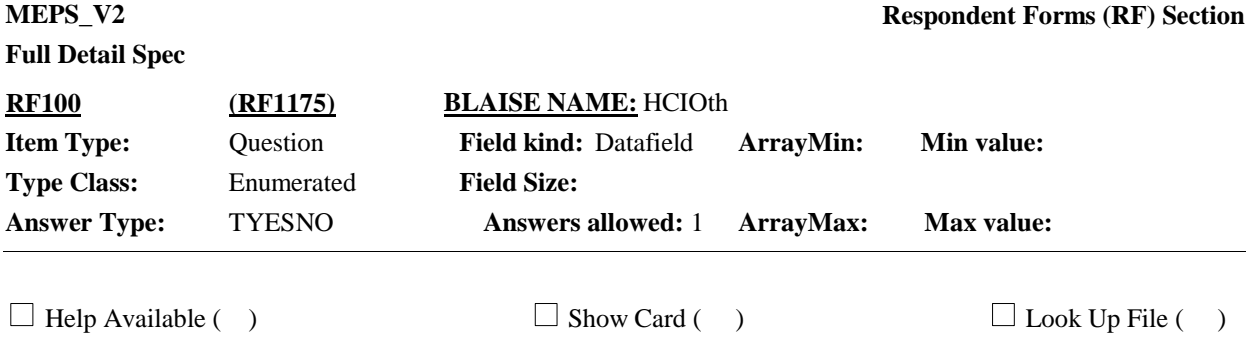

#### **Question Text:**

Between {DATE ORIG INSTITUTIONALIZED} and {DATE REJOINED COMMUNITY}, did {you/{PERSON}} stay in another nursing home or other long-term care institution that provided 24 hour skilled nursing care [other than {INSTITUTION NAME}]?

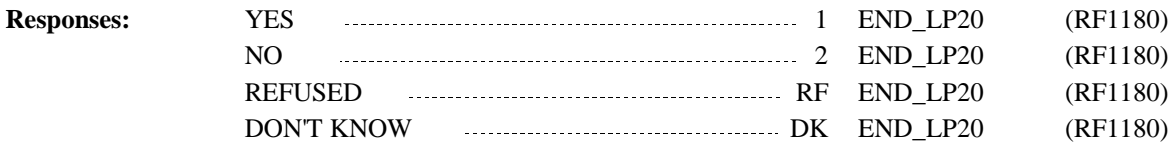

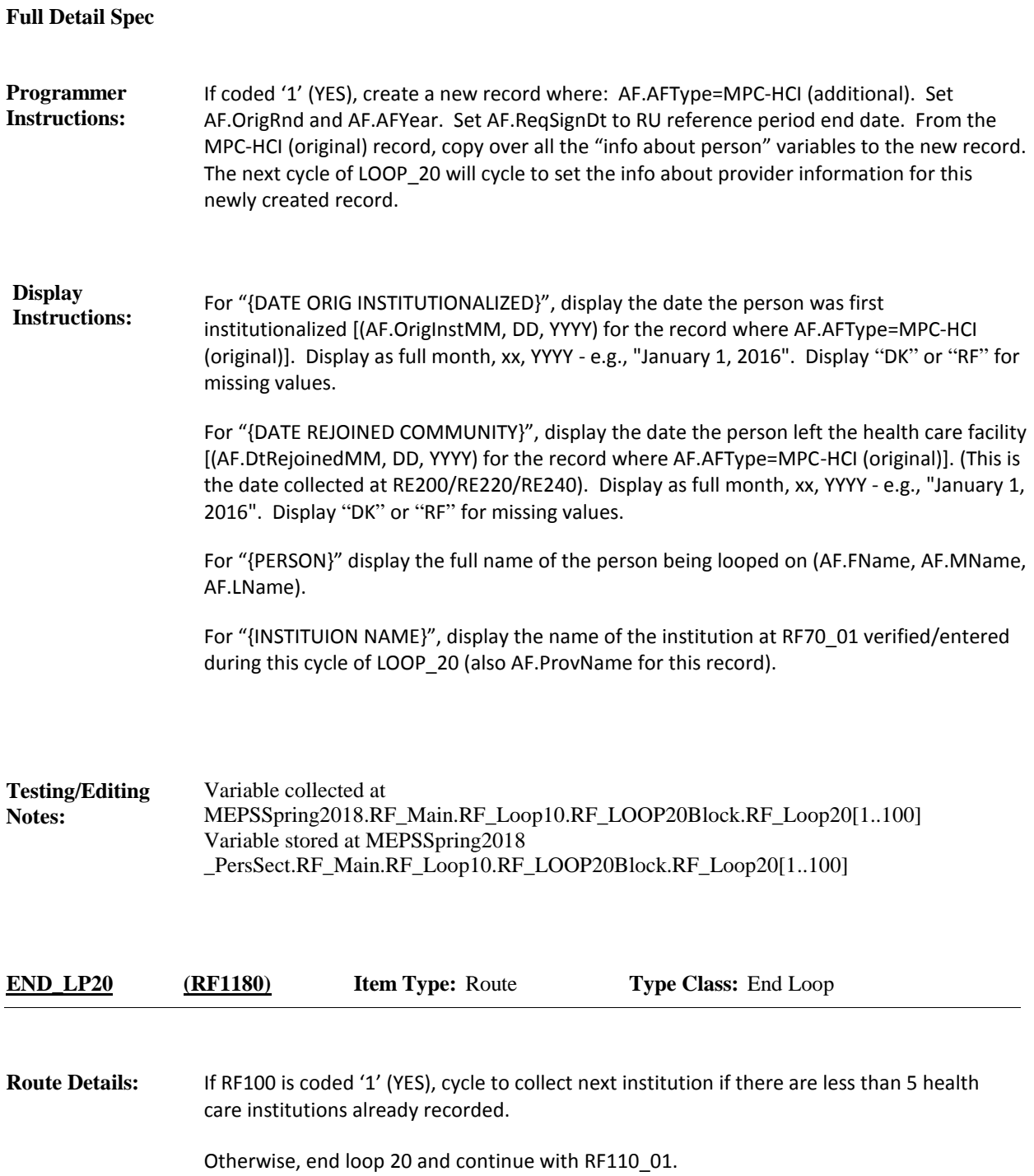

**Full Detail Spec MEPS\_V2 Respondent Forms (RF) Section** INTERVIEWER: COMPLETE A NEW MPC AF FOR THIS PAIR. ON TOP LEFT CORNER OF FORM, PRINT "HCI". PROVIDER NAME: {Provider} ADDRESS: {Combined Street Address} {City}, {ST} {Zip Code} {Telephone} PATIENT: {First,[Middle],Last Name} DOB: {MM/DD/YYYY} AGE: {XXX} ACTION: {Status Action} RU ID: {RUID} REGION: {Reg ID} PROVIDER ID: {ProvID} PID: {PID} SIGNATURE DATE ON AF MUST BE ON OR AFTER: {MM/DD/YYYY} PRESS 1 AND ENTER WHEN FORM IS PREPARED. HELP: F1 **Question Text:**  $\Box$  Help Available (AFInfoHelp)  $\Box$  Show Card ( )  $\Box$  Look Up File ( ) **Field Size: Min value: Answers allowed:** 1 **ArrayMax: Max value: Field kind:** Datafield **ArrayMin: ArrayMax: BLAISE NAME:** HCIInfo **Item Type:** Question **Type Class:** Enumerated **Answer Type:** TAFFORMPREP **RF110\_01 (RF1185)**

**Responses:** AF FORM PREPARED 1

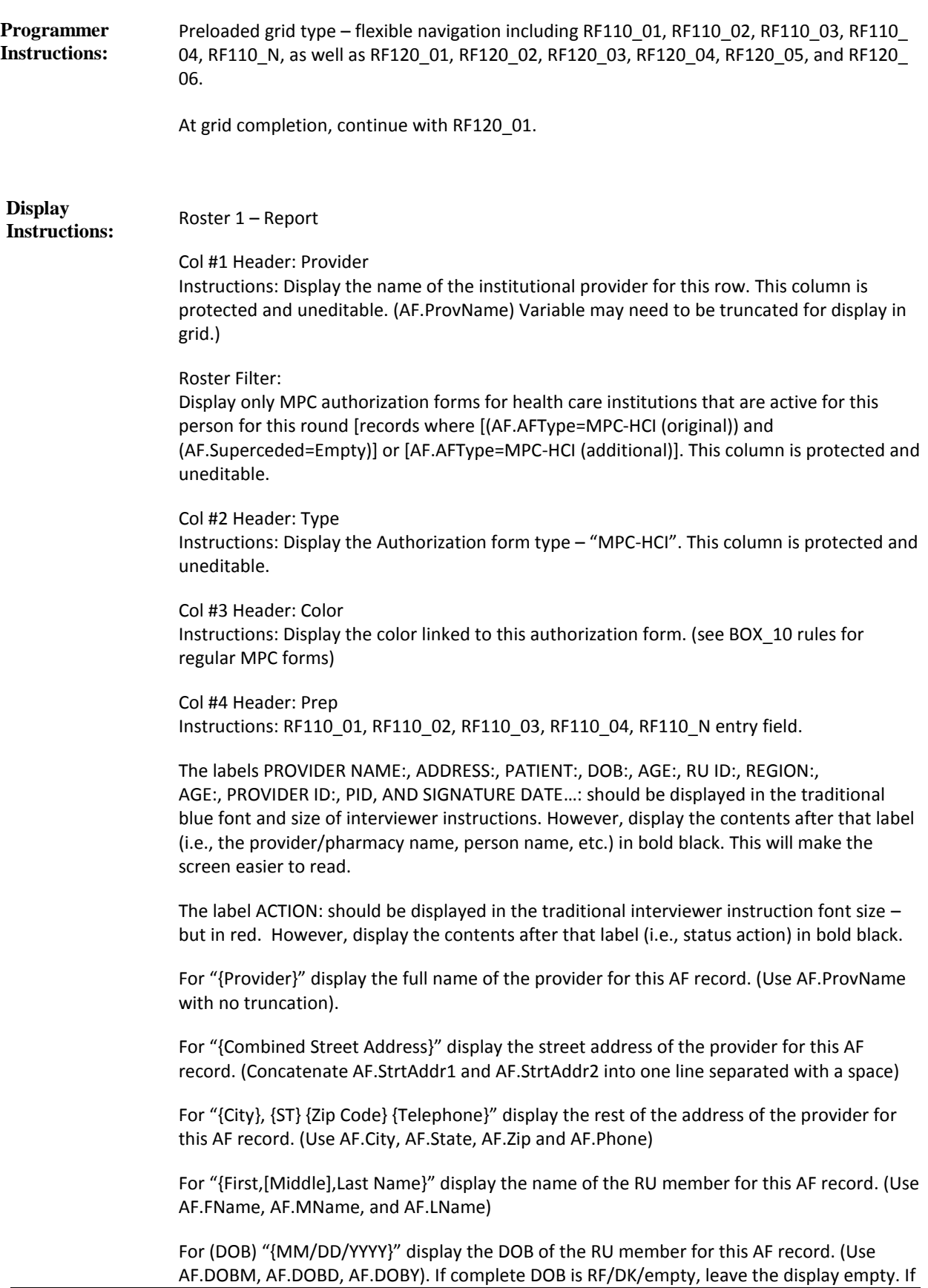

part of the DOB is RF/DK/empty, display "RF" or "DK" or leave empty as appropriate for that field.

For "{XXX}" display the age or age range of the RU member for this AF record. (Use AF.Age.

If Age=RF/DK/empty, use AF.AgeCat. If AF.AgeCat= RF/DK/empty, use AF.AgeGuess.)

Display "ACTION: {Status Action}" if (AF.AFPersonStatus=3) or if [(AF.AFPersonStatus=1 or 2) and [(AF.Age <=17) or (AF.AgeCat or AF.AgeGuess=1-4)]]. Otherwise, use a null display.

For "{Status Action}" display the following: "{Verify} Child <=13. {If so,} Need Parent/Guardian Signature" if [(AF.AFPersonStatus=1 or 2) and [(AF.Age <=13) or (AF.AgeCat or AF.AgeGuess=1-3)]].

Display "Verify" and "If so," AF.Age is RF/DK/empty and AF.AgeCat or AF.AgeGuess=1-3. Otherwise, use a null display.

"{Verify} Child 14-17. {If so,} Need Patient and Parent/Guardian Signature" if [(AF.AFPersonStatus=1 or 2) and [(AF.Age 14-17) or (AF.AgeCat or AF.AgeGuess=4)]].

Display "Verify" and "If so," AF.Age is RF/DK/empty and AF.AgeCat or AF.AgeGuess=4. Otherwise, use a null display.

"Patient Deceased. Need Proxy Signature" if AF.AFPersonStatus=3.

For "{RUID}", display the CaseID.

For "{Reg ID}", display the region of this CaseID. (May need to get from BFOS?)

For "{ProvID}", display the provider ID of the provider or pharmacy for this AF record (ProvID).

For "{PID}", display the AF.PersID of the RU member for this AF record.

For (SIGNATURE DATE) "{MM/DD/YYYY}", display the required signature date for this AF record (Use AF.ReqSignDt).

Variable collected at MEPSSpring2018.RF\_Main.RF\_Loop10.RF110Table.RF110Grid[1..100] Variable stored at MEPSSpring2018 \_PersSect.RF\_Main.RF\_Loop10.RF110Table.RF110Grid[1..100] **Testing/Editing Notes:**

**Full Detail Spec MEPS\_V2 Respondent Forms (RF) Section Responses:** PROVIDER NAME: {Provider Full Name} PATIENT: {First,[Middle],Last Name} REQUEST SIGNATURE AND THEN ENTER THE AUTHORIZATION FORM STATUS. HELP: F1 **Question Text:** SIGNED 1 RF120\_03 (RF1200) LEFT WITH RESPONDENT **2** MAILED TO RESPONDENT 33 REFUSED (NO FORM LEFT) 4 RF120\_05 (RF1210)  $\Box$  Help Available (AFStatHelp)  $\Box$  Show Card ( )  $\Box$  Look Up File ( ) **Field Size: Min value: Answers allowed:** 1 **ArrayMax: Max value: Field kind:** Datafield **ArrayMin: ArrayMax: BLAISE NAME:** HCIStat **Item Type:** Question **Type Class:** Enumerated **Answer Type:** TFORMSTAT2 **RF120\_01 (RF1190)**

OTHER (NOT SIGNED) 91 RF120\_02 (RF1195)

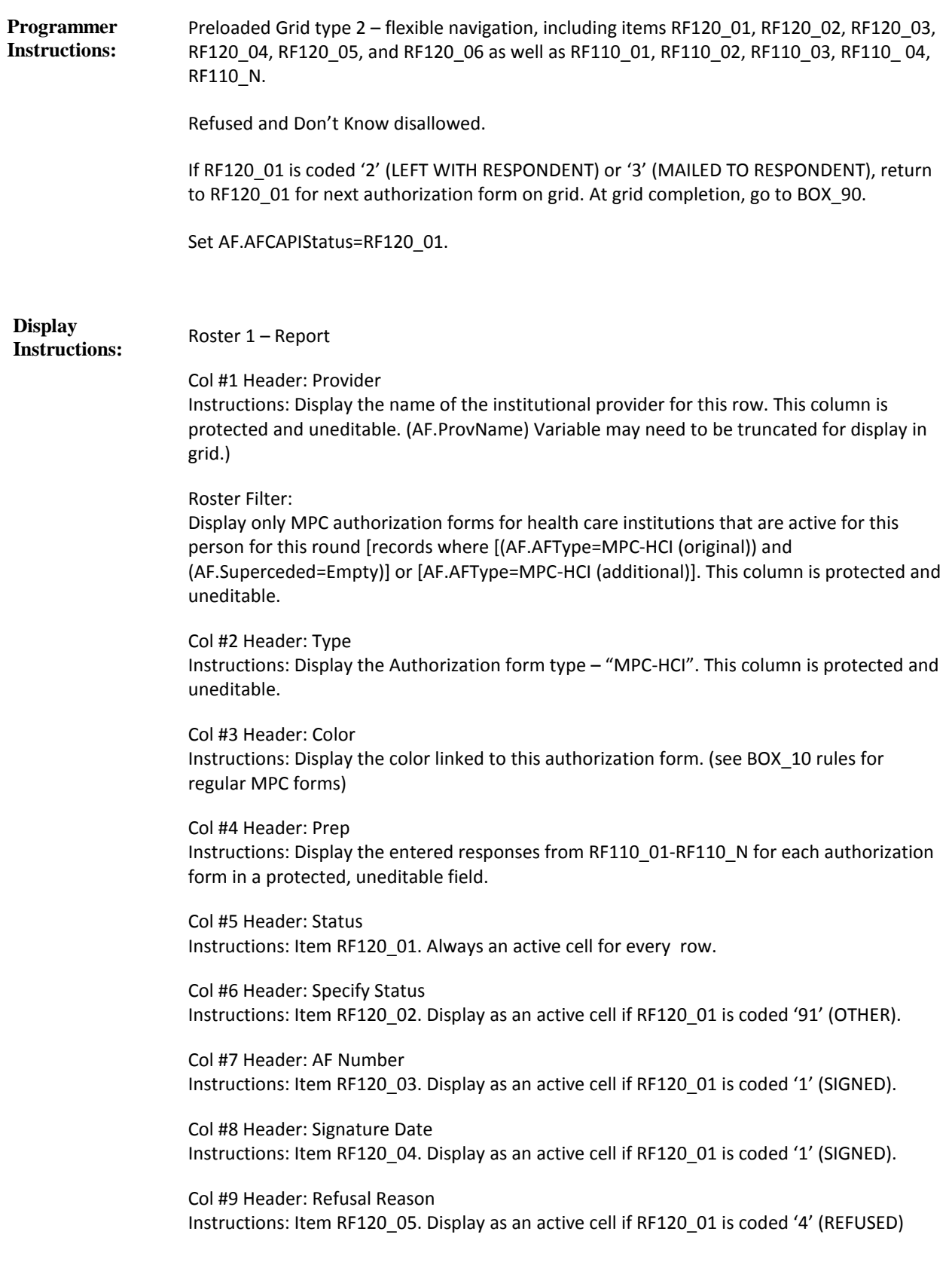

Col #10 Header: Specify Refusal

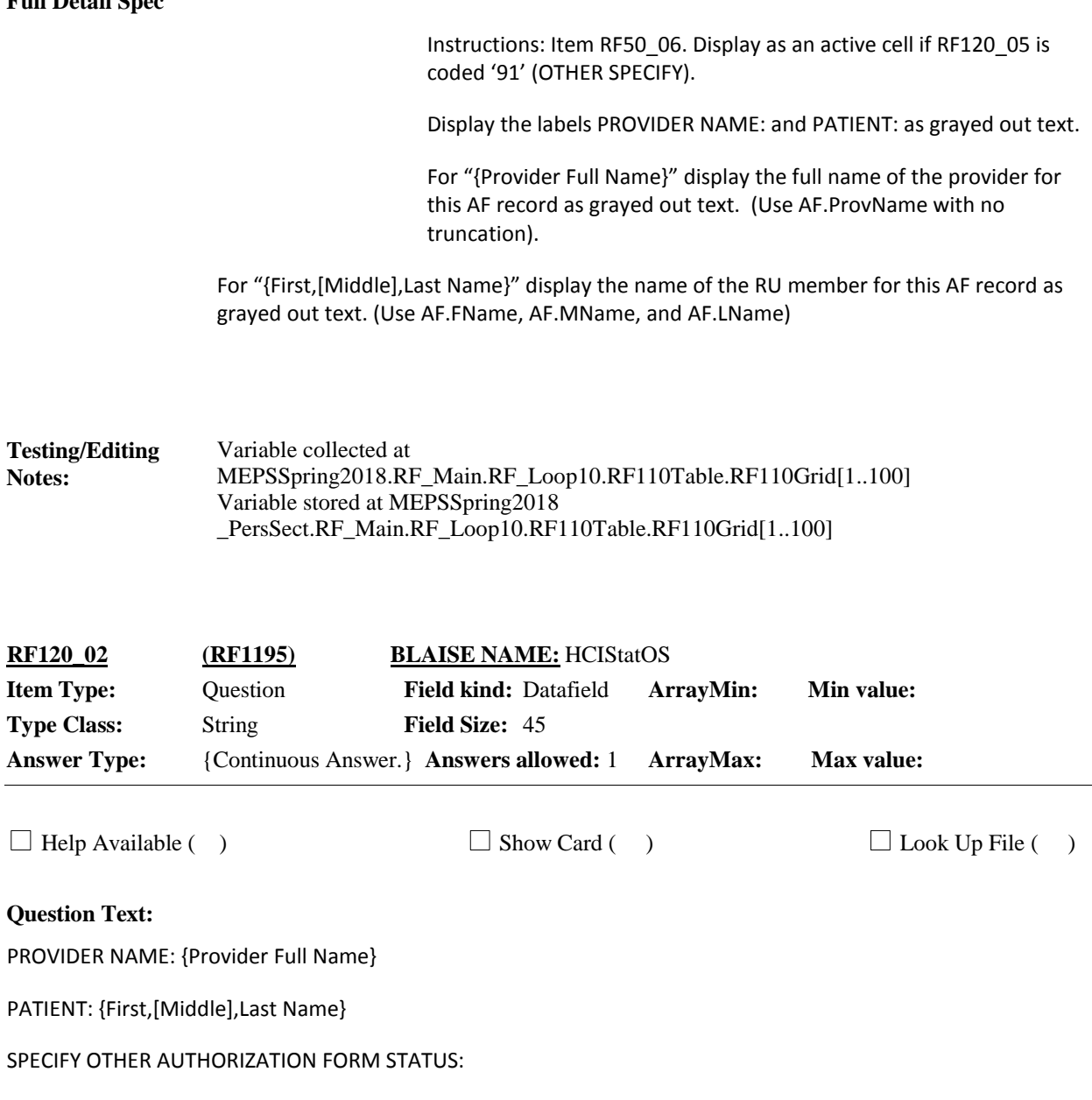

**Responses:** 

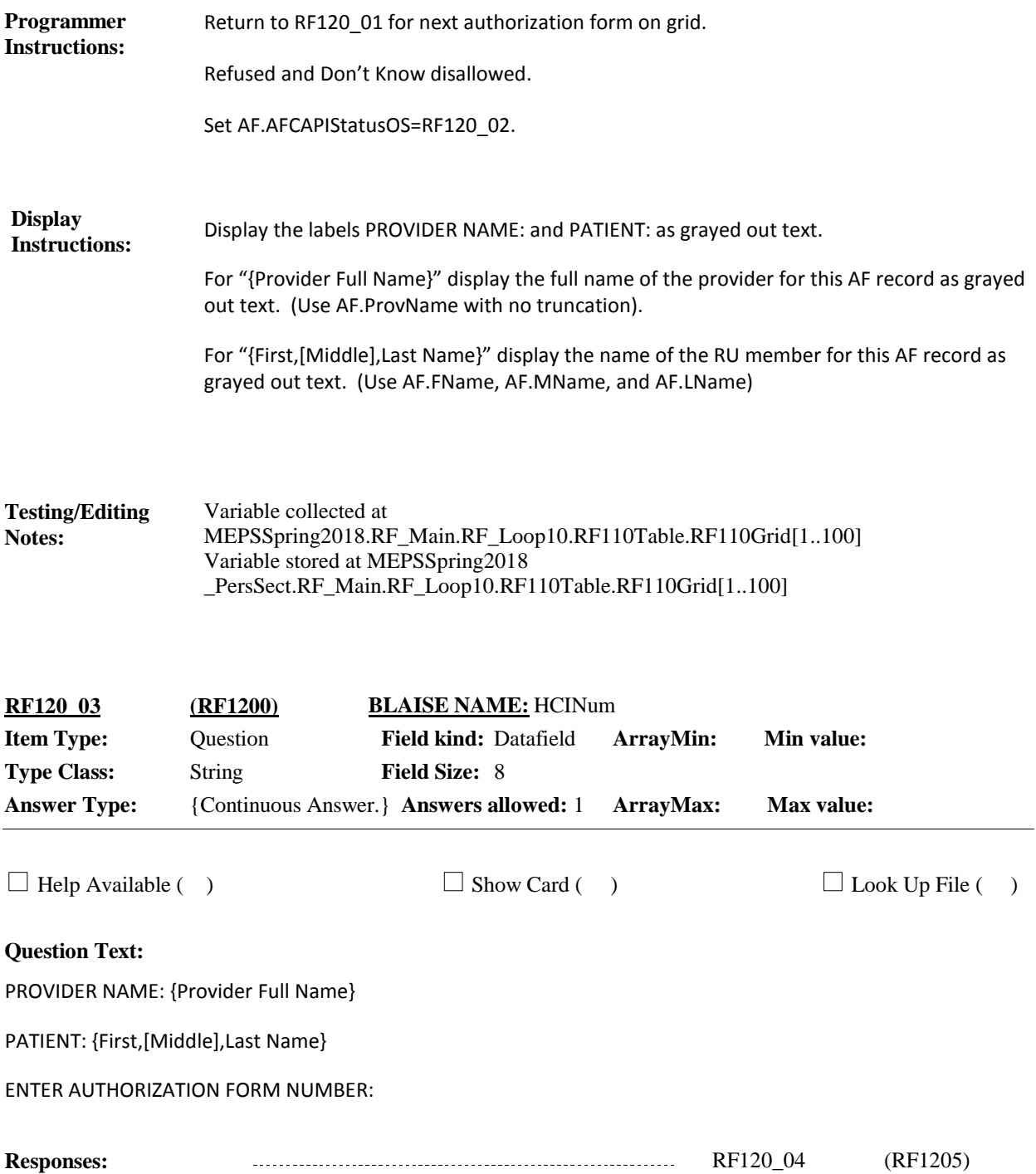

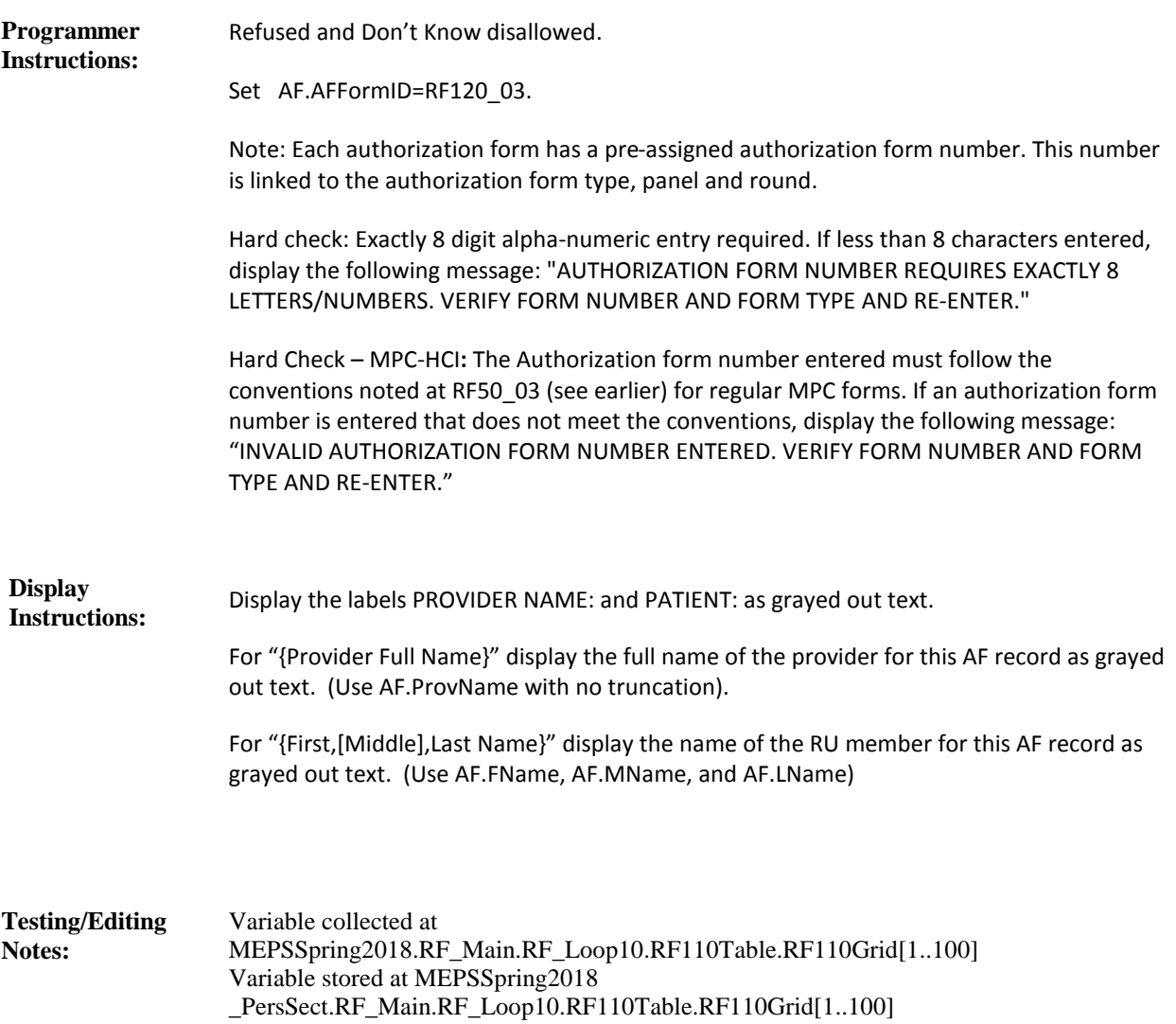

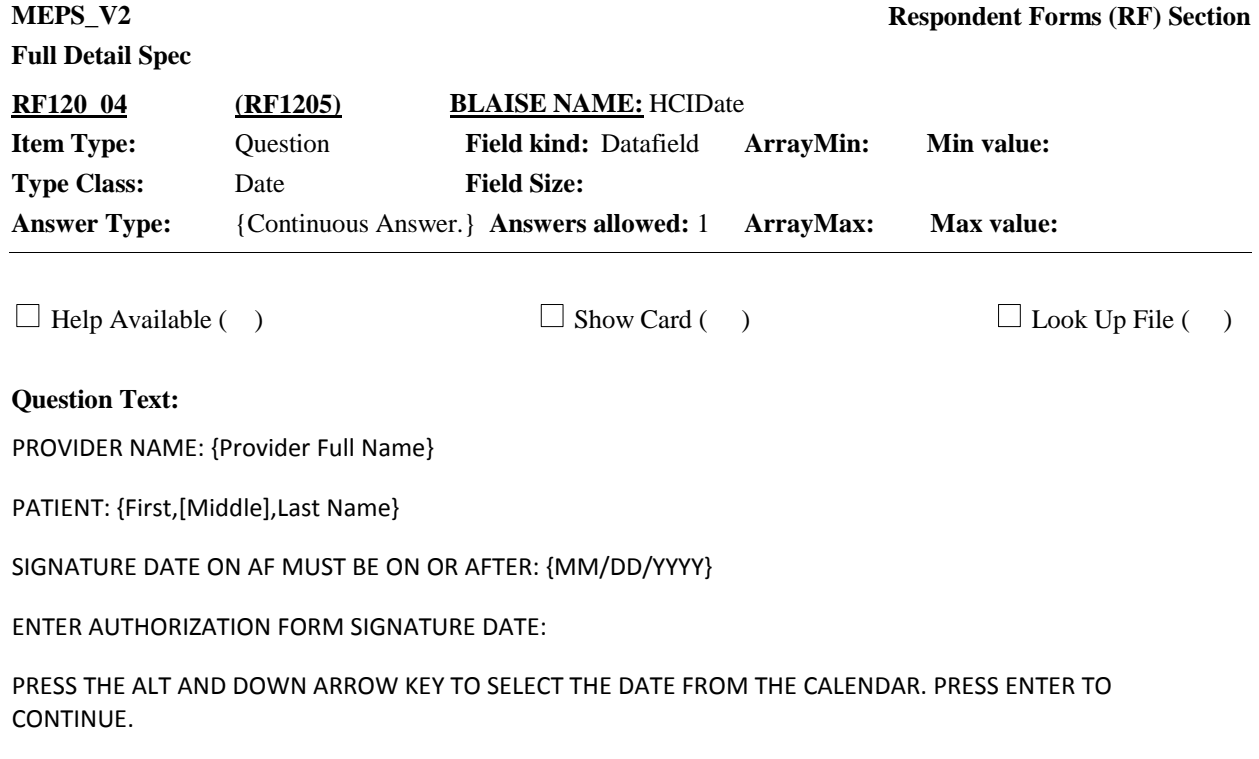

**Responses:** 

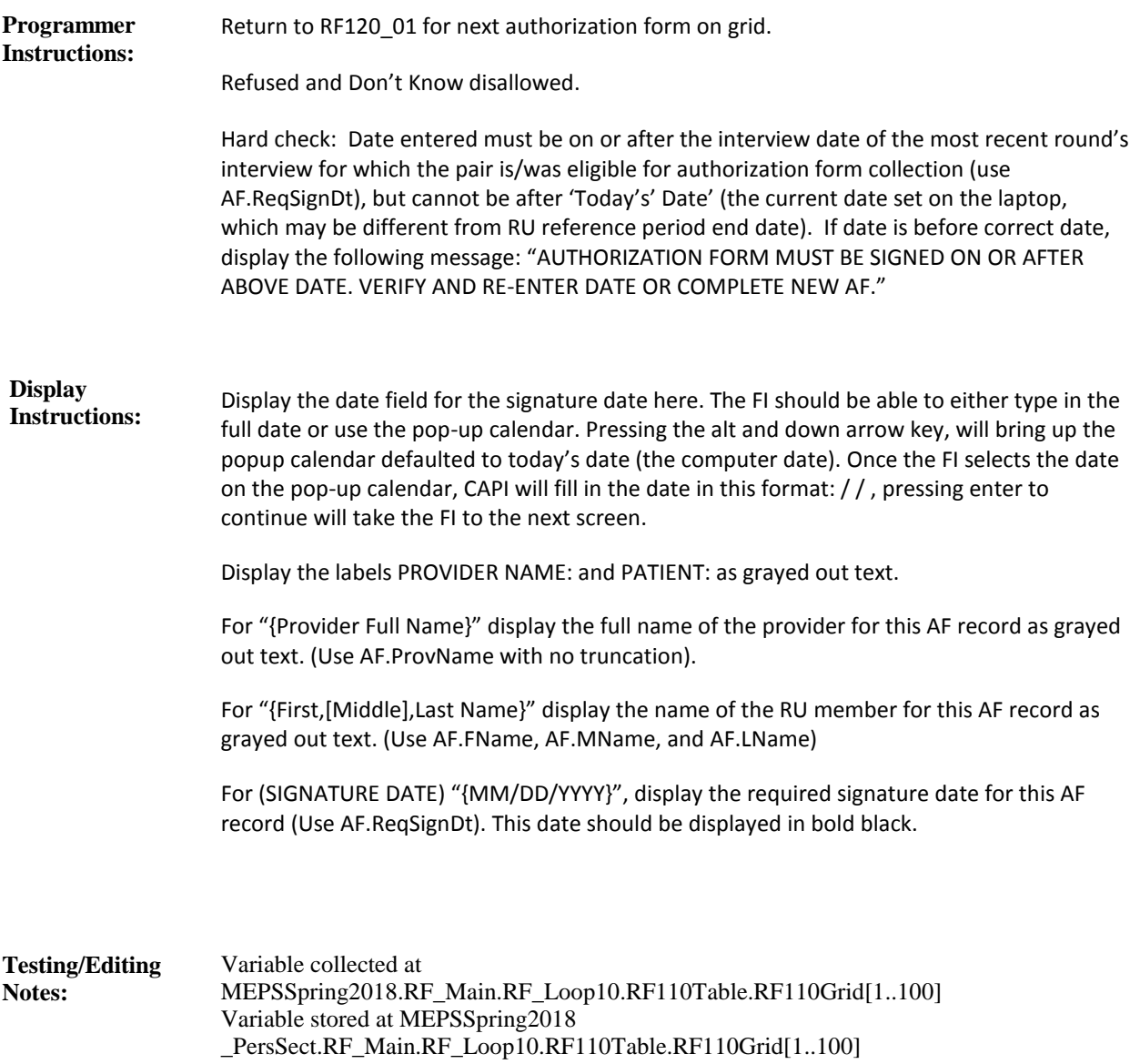

**Full Detail Spec MEPS\_V2 Respondent Forms (RF) Section Responses:** PROVIDER NAME: {Provider Full Name} PATIENT: {First,[Middle],Last Name} SELECT MAIN REASON FOR REFUSAL: **Question Text:** DOESN'T WANT TO BOTHER PROVIDER ..... 1 CONFIDENTIALITY/SENSITIVE INFO 2222222222 PAYMENT PROBLEM WITH PROVIDER 33 HAS ALREADY GIVEN ENOUGH INFORMATION 4 WANTS MORE INFO BEFORE SIGNING 55 NOT INTERESTED IN STUDY **FILLIPS** 6 NO REASON GIVEN 7 OTHER SPECIFY 91 RF120\_06 (RF1215)  $\Box$  Help Available ( )  $\Box$  Show Card ( )  $\Box$  Look Up File ( ) **Field Size: Min value: Answers allowed:** 1 **ArrayMax: Max value: Field kind:** Datafield **ArrayMin: ArrayMax: BLAISE NAME:** HCIRfResn **Item Type:** Question **Type Class:** Enumerated **Answer Type:** TREFUSAL **RF120\_05 (RF1210)**

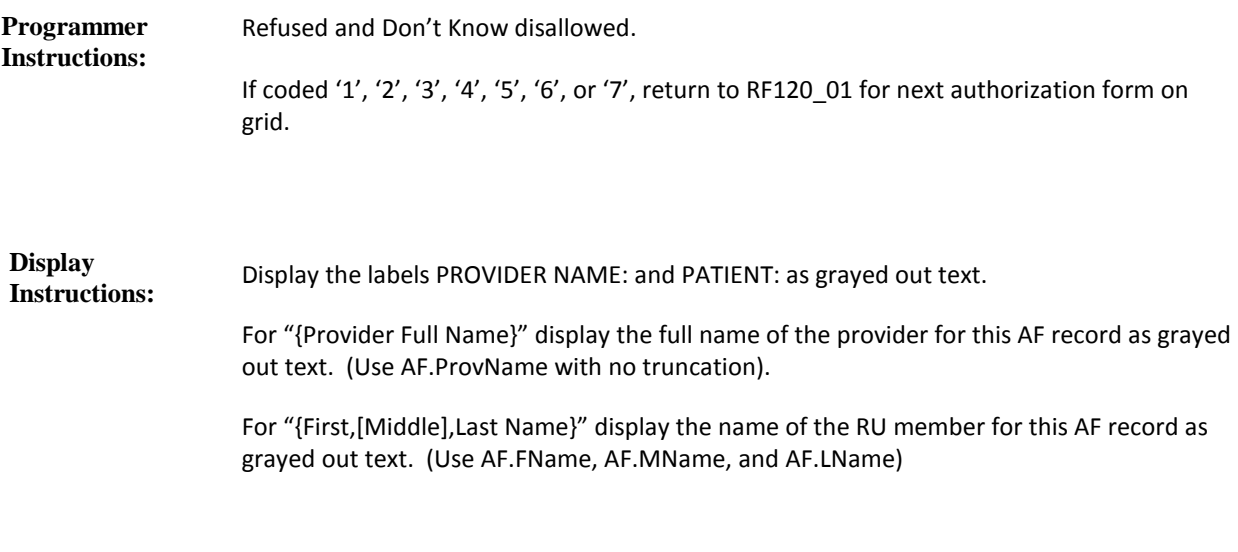

Variable collected at MEPSSpring2018.RF\_Main.RF\_Loop10.RF110Table.RF110Grid[1..100] Variable stored at MEPSSpring2018 \_PersSect.RF\_Main.RF\_Loop10.RF110Table.RF110Grid[1..100] **Testing/Editing Notes:**

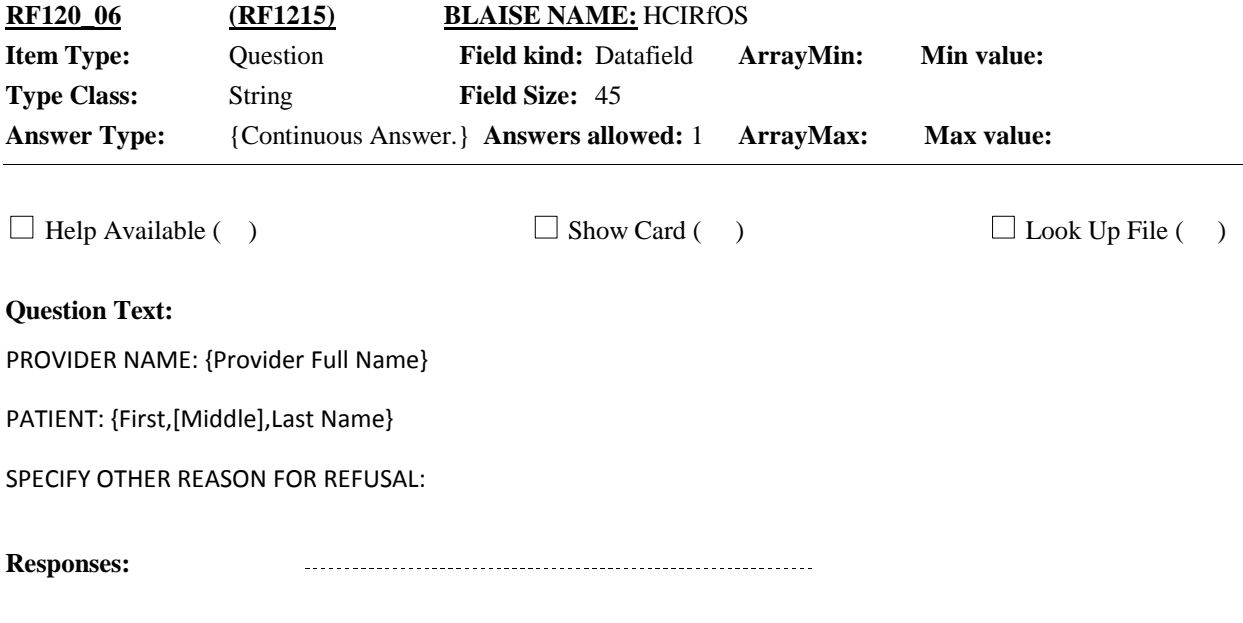

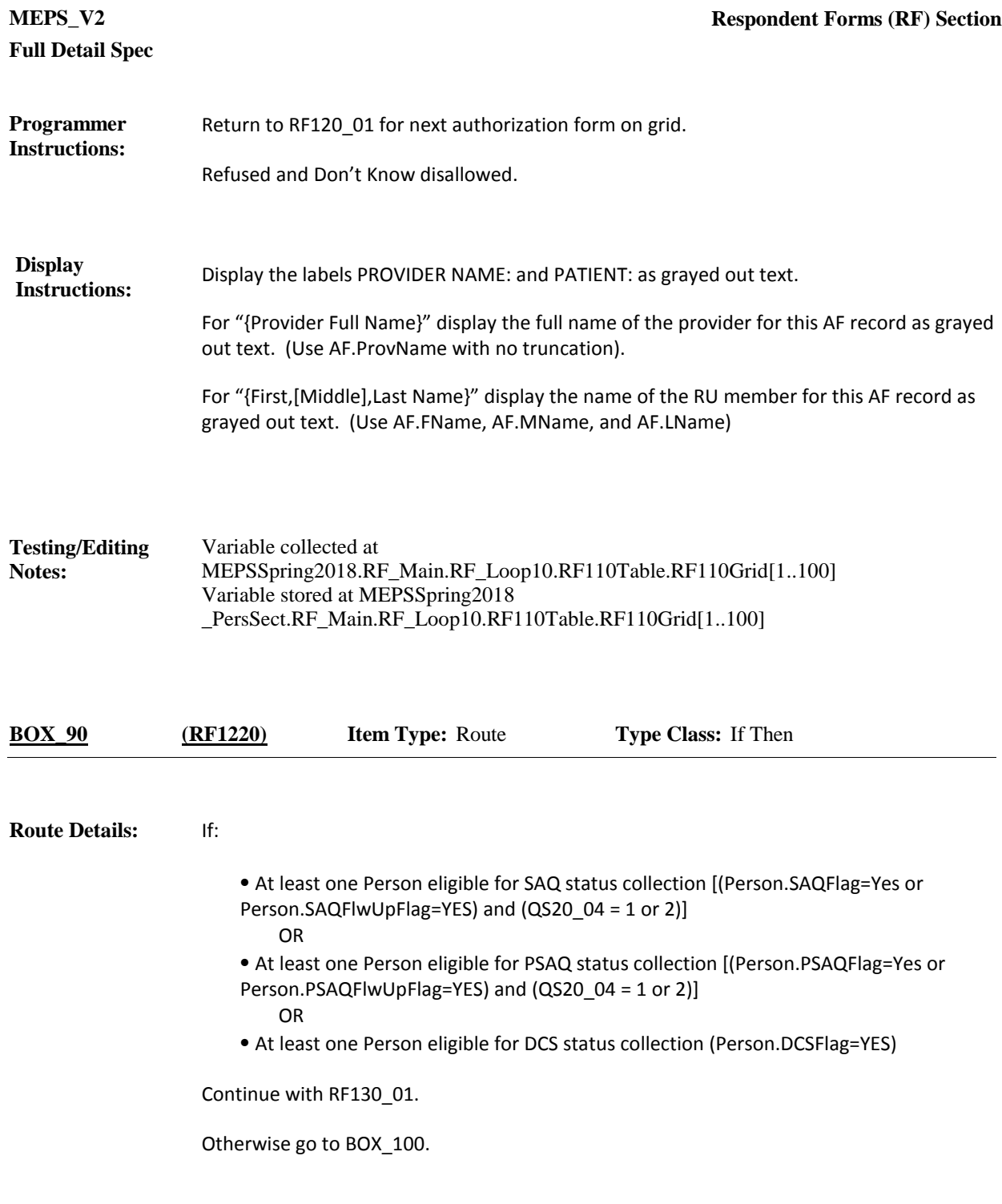

**Full Detail Spec MEPS\_V2 Respondent Forms (RF) Section**  $\Box$  Help Available ( )  $\Box$  Show Card ( )  $\Box$  Look Up File ( ) **Field Size: Min value: Answers allowed:** 1 **ArrayMax: Max value: Field kind:** Datafield **ArrayMin: ArrayMax: BLAISE NAME:** FormCollectFinal **Item Type:** Question **Type Class:** Enumerated **Answer Type:** TSAQCOMP2 **RF130\_01 (RF1225)**

#### **Question Text:**

PERSON: {First Middle Last Name} PID: {PID} FORM: {SAQ/PSAQ ({BLUE/PURPLE})/DCS}

{Earlier we asked {you/{PERSON}} to complete a brief survey about health and health opinions./Earlier we asked {you/{PERSON}} to complete a few questions about the care received for diabetes./Earlier we asked that someone knowledgeable about {your/{PERSON}'s} diabetes to complete a few questions about the care received.} I would like to collect that form now.

COLLECT COMPLETED {MALE (BLUE)/FEMALE (PURPLE)} {SAQ/PSAQ/DCS}.

{{SAQ/PSAQ} WAS CODED AS {COMPLETED/REFUSED} EARLIER IN THE INTERVIEW. ENTER THROUGH THE FIELDS IF NO UPDATE TO STATUS IS NECESSARY.}

SELECT THE STATUS OF THE {SAQ/PSAQ/DCS}:

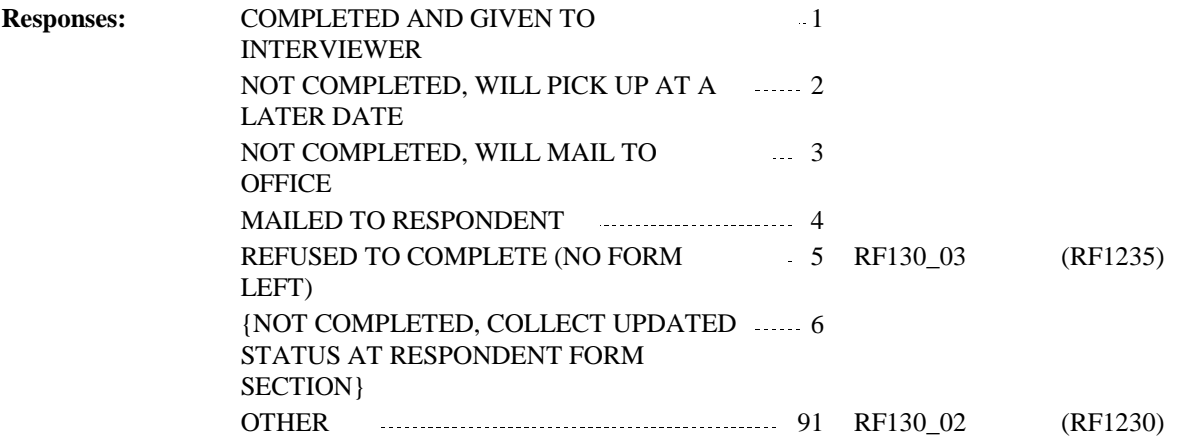

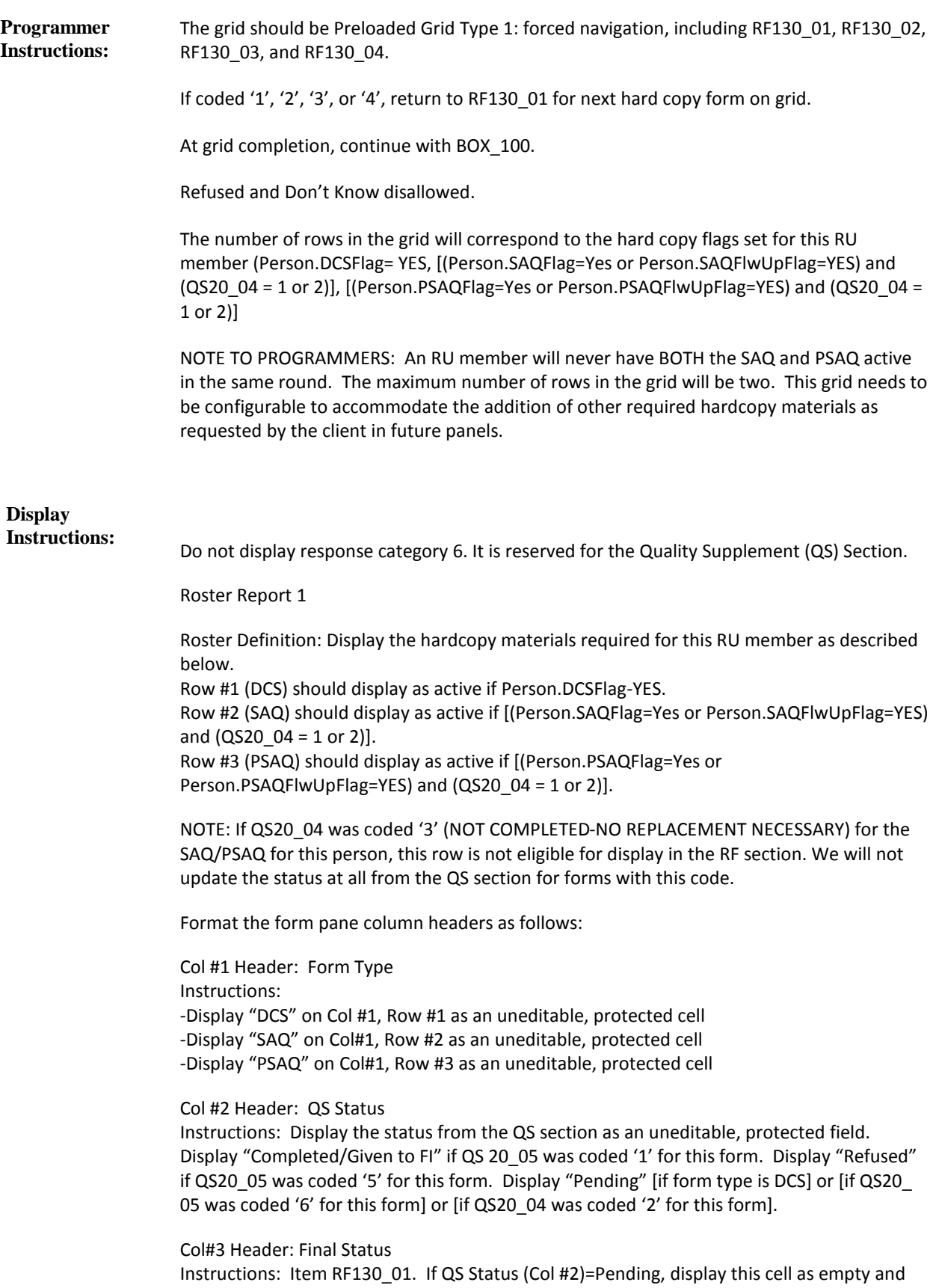

ready for completion. If QS Status (Col #2)=Completed/Given to FI or Refused, prefill this cell with the numeric value from QS20\_05 (FormCollect) for this form. This cell is still editable and can be updated by the FI.

Col#4 Header: Specify Status Instructions: Item RF130\_02. Display as an active cell if RF130\_01 is coded '91' (OTHER).

Col#5 Header: Refusal Reason

Instructions: Item RF130\_03. Display as an active cell if RF130\_01 is coded '5' (REFUSED TO COMPLETE). If QS Status (Col #2)=Pending, display this cell as empty and ready for completion (if RF130\_01=5). If QS Status (Col #2)=Refused, prefill this cell with the numeric value from QS20\_06 (FormRfResn) for this form. This cell is still editable and can be updated by the FI.

Col#6 Header: Specify Refusal

Instructions: Item RF130\_04. Display as an active cell if RF130\_03 is coded '91' (OTHER). If QS Status (Col #2)=Pending, display this cell as empty and ready for completion (if RF130\_03 =91). If QS Status (Col #2)=Refused, prefill this cell with the text entry from QS20\_07 (FormRfOS) for this form. This cell is still editable and can be updated by the FI.

For "{First Middle Last Name}", display the first, middle and last names of the person being looped on. Use Person.FName, Person.MName, and Person.LName.

For "{PID}", display the Person ID for the person being looped on. Use PersID.

Display "SAQ" if on row for SAQ.

Display "PSAQ ({BLUE/PURPLE})" if on row for PSAQ. Display "(BLUE)" if person being looped on is male. Otherwise, display "(PURPLE)".

Display "DCS" if on row for DCS.

Display the first line of interviewer instructions, PERSON, PID, FORM, in grayed out text.

Display "Earlier we asked {you/{PERSON}} to complete a brief survey about health and health opinions." if on row for SAQ or PSAQ.

Display "Earlier we asked {you/{PERSON}} to complete a few questions about the care received for diabetes." if on row for DCS and QS20\_01 was coded '1' (SELF) for the person being looped on.

Display "Earlier we asked that someone knowledgeable about {your/{PERSON}'s} diabetes to complete a few questions about the care received." if on row for DCS and QS20\_01 was coded '2' (PROXY) for the person being looped on.

Display "{MALE (BLUE)/FEMALE (PURPLE)}" if on row for PSAQ. Otherwise, use a null display. Display "MALE (BLUE)" if person being looped on is male. Otherwise, display "FEMALE (PURPLE)".

Display "{SAQ/PSAQ} WAS CODED AS {COMPLETED/REFUSED} EARLIER IN THE INTERVIEW. ENTER THROUGH THE FIELDS IF NO UPDATE TO STATUS IS NECESSARY." If QS Status (Col # 2)=Completed/Given to FI or Refused. Otherwise, use a null display.

Display "COMPLETED" if QS Status (Col #2)=Completed/Given to FI. Display "REFUSED" if QS Status (Col #2)= Refused.

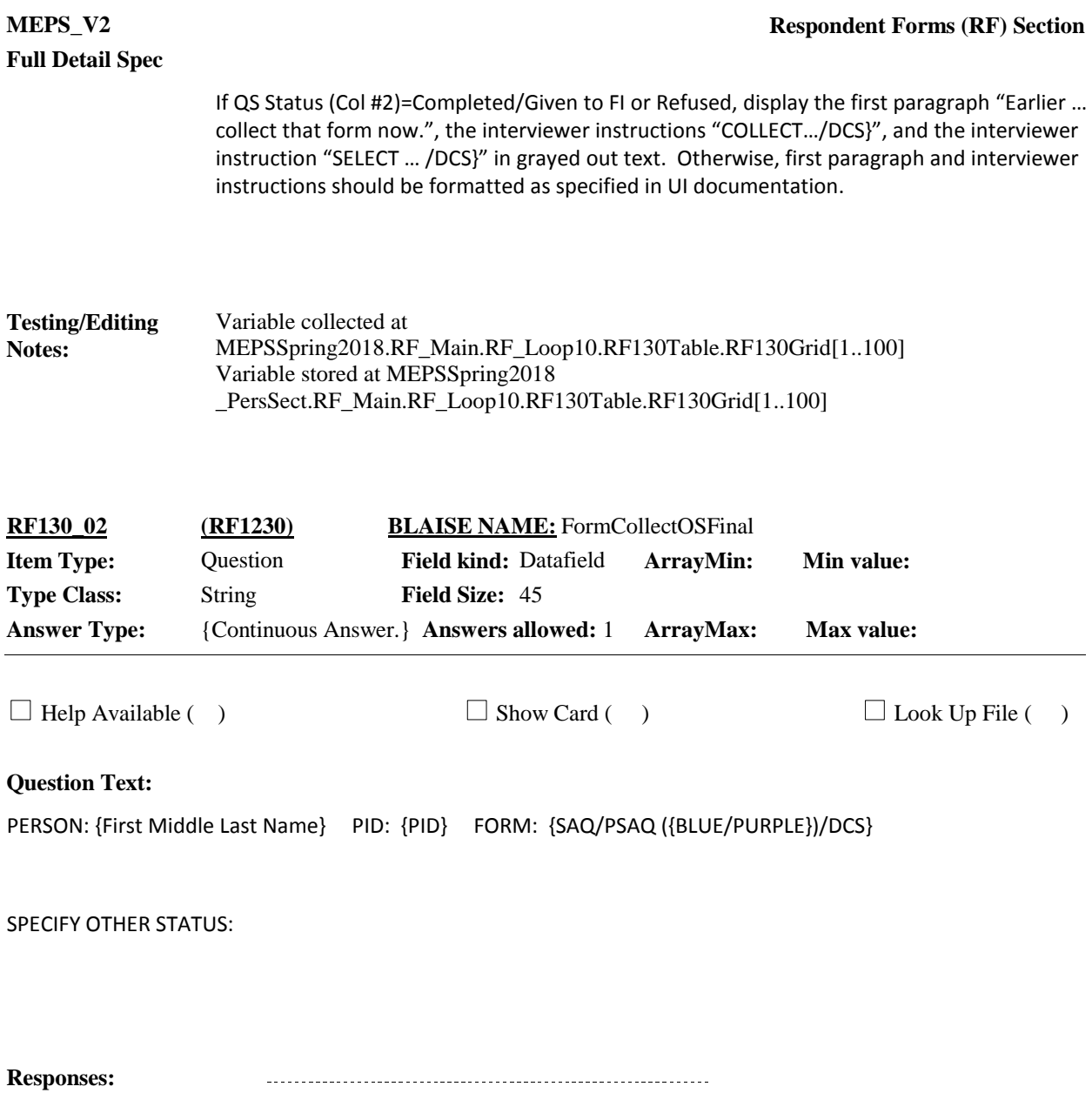

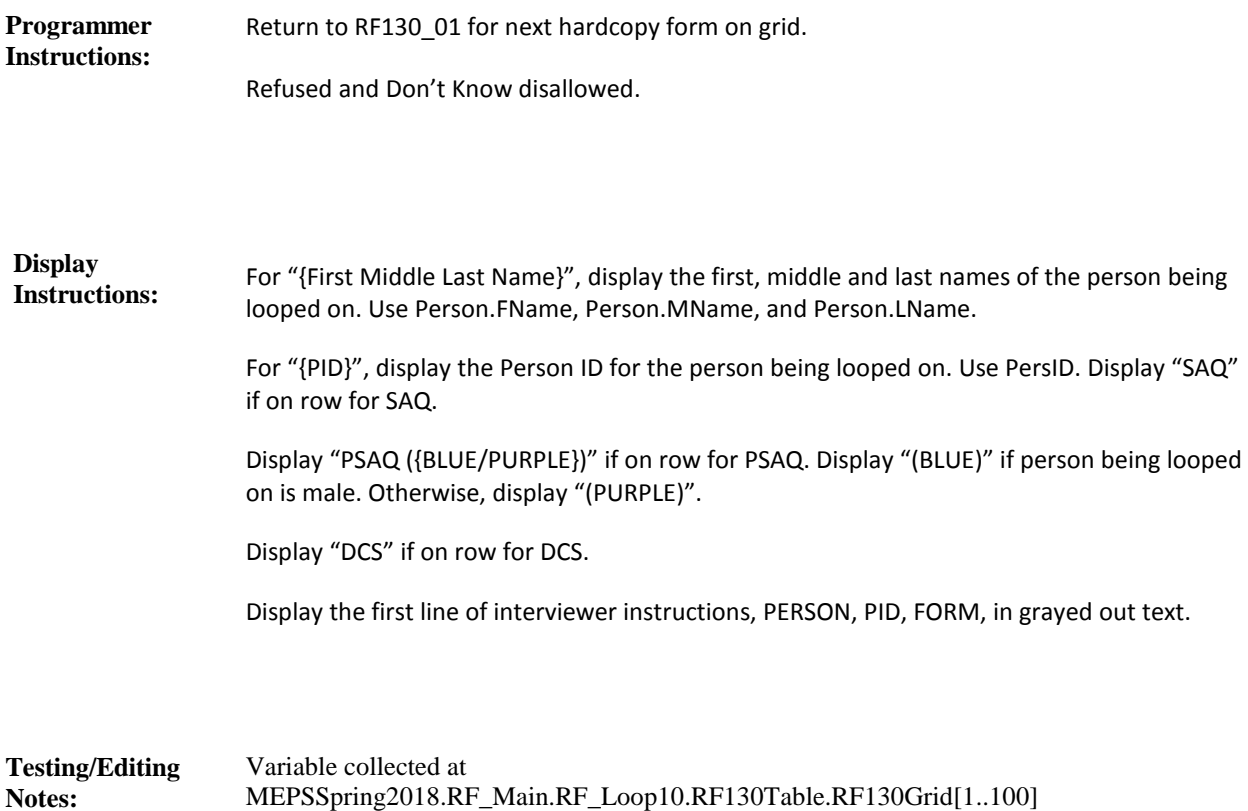

\_PersSect.RF\_Main.RF\_Loop10.RF130Table.RF130Grid[1..100]

Variable stored at MEPSSpring2018

**Full Detail Spec MEPS\_V2 Respondent Forms (RF) Section** PERSON: {First Middle Last Name} PID: {PID} FORM: {SAQ/PSAQ ({BLUE/PURPLE})/DCS} SELECT MAIN REASON FOR {SAQ/PSAQ/DCS} REFUSAL: **Question Text:**  $\Box$  Help Available ( )  $\Box$  Show Card ( )  $\Box$  Look Up File ( ) **Field Size: Min value: Answers allowed:** 1 **ArrayMax: Max value: Field kind:** Datafield **ArrayMin: ArrayMax: BLAISE NAME:** FormRFResnFinal **Item Type:** Question **Type Class:** Enumerated **Answer Type:** TSAQREF **RF130\_03 (RF1235)**

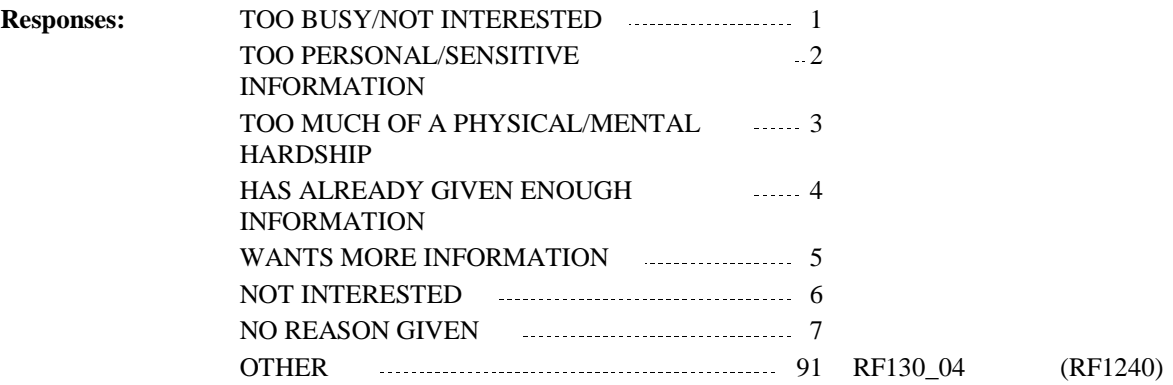

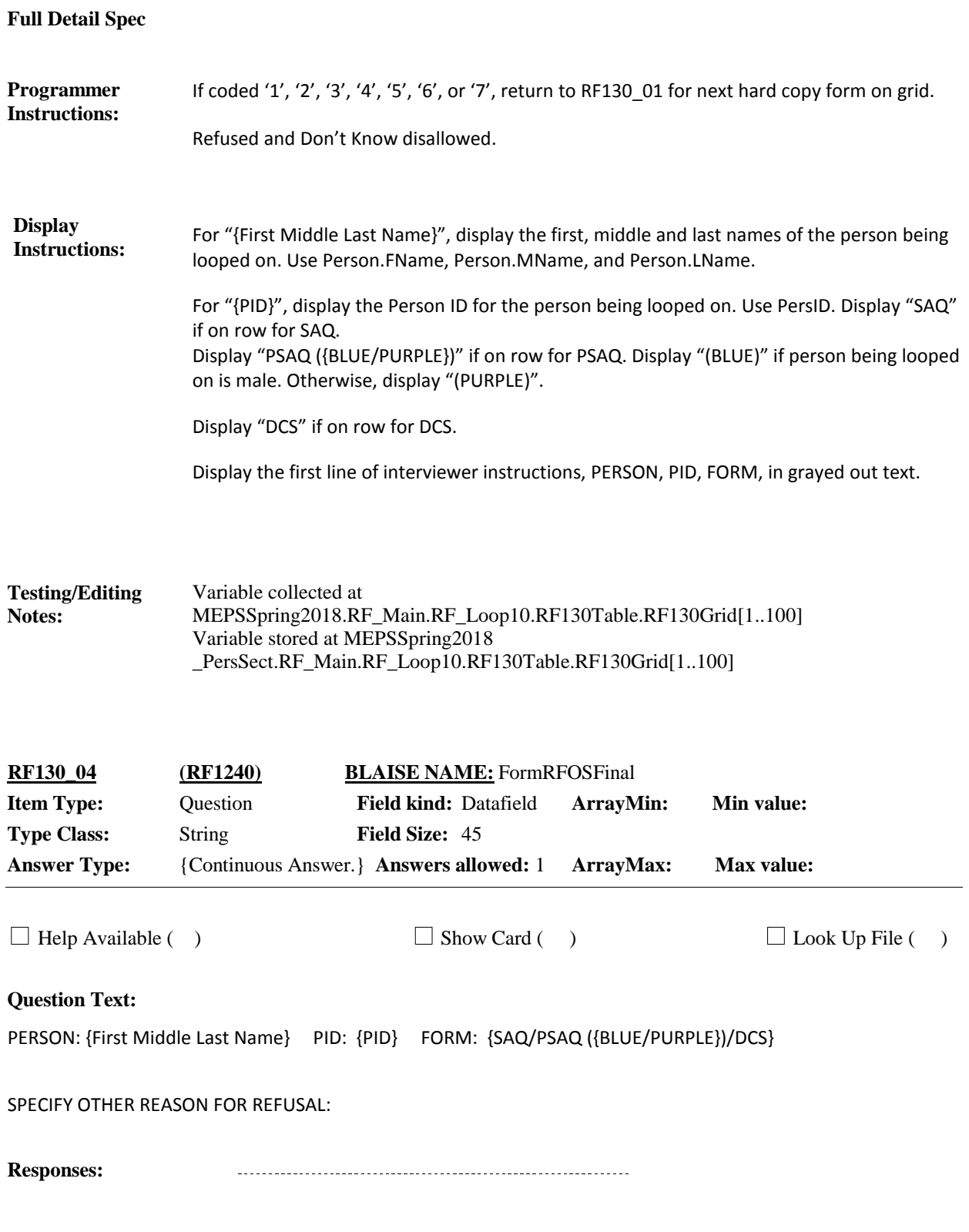
## **Full Detail Spec MEPS\_V2 Respondent Forms (RF) Section** Return to RF130\_01 for next hardcopy form on grid. Refused and Don't Know disallowed. **Programmer Instructions:**

For "{First Middle Last Name}", display the first, middle and last names of the person being looped on. Use Person.FName, Person.MName, and Person.LName. **Display Instructions:**

> For "{PID}", display the Person ID for the person being looped on. Use PersID. Display "SAQ" if on row for SAQ. Display "PSAQ ({BLUE/PURPLE})" if on row for PSAQ. Display "(BLUE)" if person being looped on is male. Otherwise, display "(PURPLE)".

Display "DCS" if on row for DCS.

Display the first line of interviewer instructions, PERSON, PID, FORM, in grayed out text.

Variable collected at MEPSSpring2018.RF\_Main.RF\_Loop10.RF130Table.RF130Grid[1..100] Variable stored at MEPSSpring2018 \_PersSect.RF\_Main.RF\_Loop10.RF130Table.RF130Grid[1..100] **Testing/Editing Notes:**

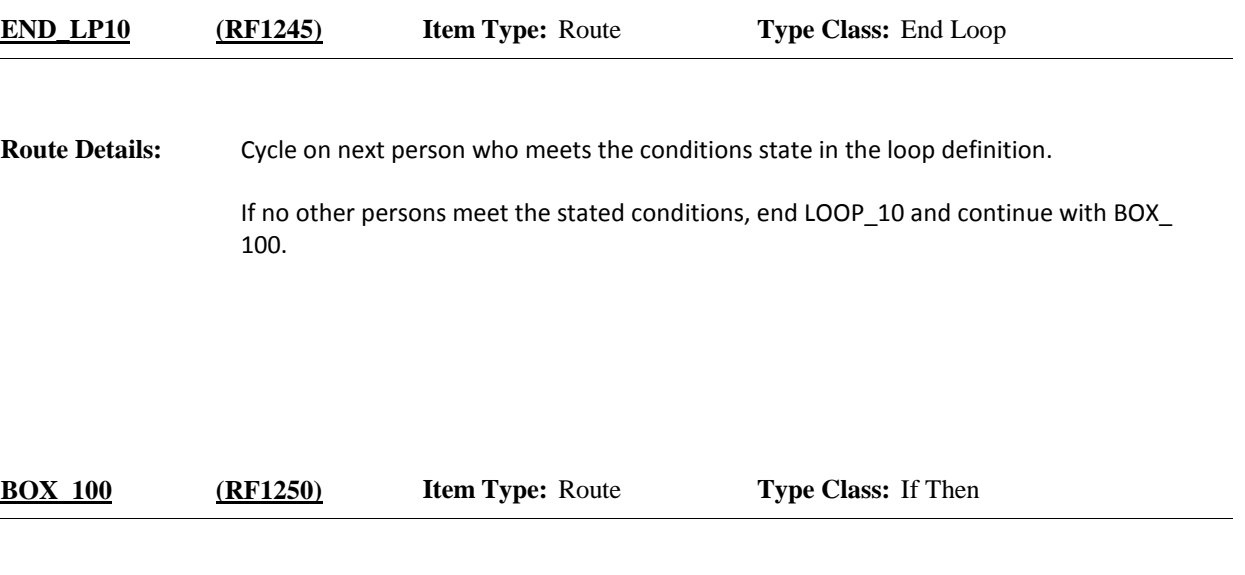

**Route Details:** Go to next questionnaire section.

## [End of RF]